## **UNIVERSIDADE FEDERAL DE SANTA CATARINA PROGRAMA DE PÓS-GRADUAÇÃO EM ENGENHARIA ELÉTRICA**

Ricardo David Quintero Madera

# **MODELAGEM DA FUNÇÃO DE PRODUÇÃO DE UMA USINA HIDRELÉTRICA COM BASE NAS CARACTERÍSTICAS INDIVIDUAIS DAS UNIDADES GERADORAS**

Dissertação submetida ao Programa de Pós-graduação em Engenharia Elétrica da Universidade Federal de Santa Catarina para a obtenção do Grau de Mestre em Sistemas de Energia Orientador: Prof. Dr. Erlon Cristian Finardi.

Florianópolis

2013

Ficha de identificação da obra elaborada pelo autor, através do Programa de Geração Automática da Biblioteca Universitária da UFSC.

Quintero, Ricardo David Modelagem da função de produção de uma usina hidrelétrica com base nas características individuais das unidades eradoras / Ricardo David Quintero ; orientador, Erlon<br>Cristian Finardi - Florianópolis, SC, 2013. 132 p.

Dissertação (mestrado) - Universidade Federal de Santa Catarina, Centro Tecnológico. Programa de Pós-Graduação em Engenharia Elétrica.

Inclui referências

1. Engenharia Elétrica. 2. Sistemas Hidrotérmicos. 3. Função de Produção Hidrelétrica. 4. Planejamento da Operação canyes a crossaye manterestration film and presentation and presentation of the rederal de Santa Catarina. Programa de P6s-Graduação em Engenharia Elétrica. III. Título.

Ricardo David Ouintero Madera

### MODELAGEM DA FUNCÃO DE PRODUÇÃO DE UMA USINA HIDRELÉTRICA COM BASE NAS CARACTERÍSTICAS **INDIVIDUAIS DAS UNIDADES GERADORAS**

Esta Dissertação foi julgada adequada para obtenção do Título de Mestre em Engenharia Elétrica, Área de Concentração Sistemas de Energia Elétrica, e aprovada em sua forma final pelo Programa de Pósgraduação em Engenharia Elétrica da Universidade Federal de Santa Catarina.

Florianópolis, 15 de Marco de 2013. Prof. Patrick Kho-Pene 2Dr Coordenador do Programa de Rós-graduação em Engenharia Elétrica

**Banca Examinadora:** 

Uon C. Finandi

Prof. Erlon Cristian Finardi, D. Eng. Orientador

miz Souto Lima, D. Sc. Pesa. André.  $\overline{\text{mix}}$ 

Prof. Fabrício Yutaka Kuwabata Takigawa, D. Eng.

### **AGRADECIMENTOS**

Durante o tempo dedicado à realização desta dissertação imaginei infinitas vezes escrever os agradecimentos. Porém nunca pensei na quantidade de pessoas que contribuíram no caminho para atingir essa meta. Portanto, aqui registro meus agradecimentos a algumas dessas pessoas. Agradeço:

Primeiramente, à minha família. Meus pais, *Nicolás Quintero* e *Maria Madera*, e minha irmã, *Julieth Quintero*, pelo amor, formação, estímulo e apoio incondicional que sempre me ofereceram.

À minha namorada, *Adriana Polo*, quem foi o meu grande suporte desde a Colômbia e com quem eu dividi diariamente as minhas angústias e conquistas. A mulher que trouxe felicidade à minha vida.

Ao *Prof. Erlon Cristian Finardi* pela orientação e amizade ao longo desses dois anos de mestrado. Pela sugestão do tema tratado neste trabalho, paciência e confiança demonstrada em todo momento.

Aos membros da banca examinadora, *Pesq. André Luiz Diniz Souto Lima*, *Prof. Fabrício Yutaka Kuwabata Takigawa* e *Vitor Luiz de Matos* pelas discussões e contribuições na avaliação do presente trabalho. Em especial, ao *Fabrício* e ao *Vitor*, pela amizade, discussões e conselhos que demonstram a grandeza dos seus corações.

Ao meu grande orientador na distância, *Raphael Gonçalves*, pelo apoio, discussões, contribuições e, sobretudo, amizade ao longo desses dois anos. Sua semente deu começo a este trabalho.

Aos professores dos laboratórios LabPlan e Labspot pela transmissão de conhecimento no primeiro ano de disciplinas. Em especial ao *Prof. Ildemar Cassana Decker* pelo apoio e oportunidade oferecida no estágio de docência.

Àquela turma de brasileiros que começou comigo o mestrado, *Fernanda Zardo*, *Hermano Veronese*, *Ícaro Sales Rezende*, *Kauana Palma*, *Luís Paulo Santos*, *Pedro Vieira*, *Valmor Zimmer*, por me ensinar o melhor da cultura brasileira, demonstrar que ainda existem pessoas de valor incalculável, atenção em momentos complicados de saúde e conhecimento transmitido. Em especial, à *Fernanda*, minha grande amiga e parceira no Brasil, pela bondade em se doar sem esperar algum retorno; mulher como ela não há muitas no mundo.

Aos meus grandes amigos colombianos do LabPlan, *Carlos Rodriguez*, *Jorge Enrique Gomez*, *Juan David Caicedo*, e *Mauro González*, que foram o meu apoio de primeira mão em Florianópolis e tornaram o caminho menos árduo. Sem eles a conquista não teria sido possível.

Aos demais amigos e colegas brasileiros do LabPlan, *André Rodigheri*, *Brigida Decker*, *Daniel Tenfen*, *Edison Aranha*, *Fábio Mantelli*, *Geyson Brustolin*, *Graciele Cereta*, *Juliane Almeida*, *Marcelo Agostini*, *Marcelo Benetti*, *Marcelo Cordova*, *Marcelo Loureiro*, *Matheus Palma*, *Murilo Scuzziato*, *Otávio Vaz*, *Paulo André Sehn*, *Paulo Larroyd*, *Rodolfo Bialecki*, *Samuel Thomae*, *Thales Lange* e *Thiago Jeremias*, pelo auxilio, discussões, paciência, apoio e momentos de descontração.

A essa grande família colombiana que me acolheu com amor, *Deysy Murillo*, *Hector De La Hoz* e *Juan Camilo De La Hoz*. Um exemplo de lar.

À minha família no Brasil, que desde o primeiro até o último dia foi sinônimo de incondicionalidade, *Iara Torquato*, *Carlos Niño*, *Luisa Torquato*, *Laura Torquato* e *David Torquato*. Se a saudade da minha família não foi grande é culpa deles.

Finalmente, a Coordenação de Aperfeiçoamento de Pessoal de Nível Superior (CAPES) pelo suporte financeiro para realização desse trabalho.

Com a mão no coração, muito obrigado a todos vocês.

#### **RESUMO**

A produção de energia de uma usina hidrelétrica é comumente representada por uma função não linear que depende principalmente de aspectos tais como altura de queda líquida, rendimento das unidades geradoras, volume armazenado, vazão turbinada e vazão vertida. Em trabalhos cujo horizonte de estudo corresponde a meses ou anos, simplificações na modelagem da função de produção das usinas hidrelétricas são geralmente consideradas ou ainda mandatórias, a fim de viabilizar a resolução do problema do planejamento da operação energética em um tempo computacional adequado. Tais simplificações visam, entre outros aspectos práticos, obter funções mais simples de serem abordadas pelos pacotes computacionais quando solucionado o problema em questão. Nesse contexto, no presente trabalho tem-se o objetivo de avaliar quantitativamente e qualitativamente as diferentes possibilidades de modelagens da função de produção de uma usina hidrelétrica. Para tanto, inicialmente propõe-se uma função de produção que reflete de maneira precisa o comportamento físico da usina. Em seguida, quantifica-se o erro de algumas das simplificações que são usualmente feitas na literatura. Para medir a qualidade da solução obtida quando aplicadas tais simplificações no problema do planejamento da operação energética de curto prazo, utiliza-se um sistema teste composto por 20 hidrelétricas e 20 termelétricas do Sistema Brasileiro.

**Palavras-chave:** Sistemas Hidrotérmicos, Função de Produção Hidrelétrica, Planejamento da Operação Energética de Curto Prazo, *Convex Hull*.

#### **ABSTRACT**

The hydro plant energy production is usually modeled by means of a nonlinear function, which depends on some important aspects such as: net head level, storage and total release. In a medium-term or long-term studies, where the horizon corresponds to months or years, some simplification concerning the hydro production function are addressed in order to make the problem resolution viable in a reasonable CPU time. These simplification aims to get a linear hydro production function with the same features when compared to the original nonlinear function. In this sense, the objective of this work is to evaluate different linear hydro functions in terms of quality; i.e, to analysis the quality of the simplifications taking into account the Brazilian operation planning problem context. It is important to mention that some statistic aspects are considered which propitiate a more coherent analysis.

**Keywords**: Hydrothermal systems, Hydroelectric Production Function, The Medium-Term Hydrothermal Scheduling Problem, Convex Hull.

# **LISTA DE FIGURAS**

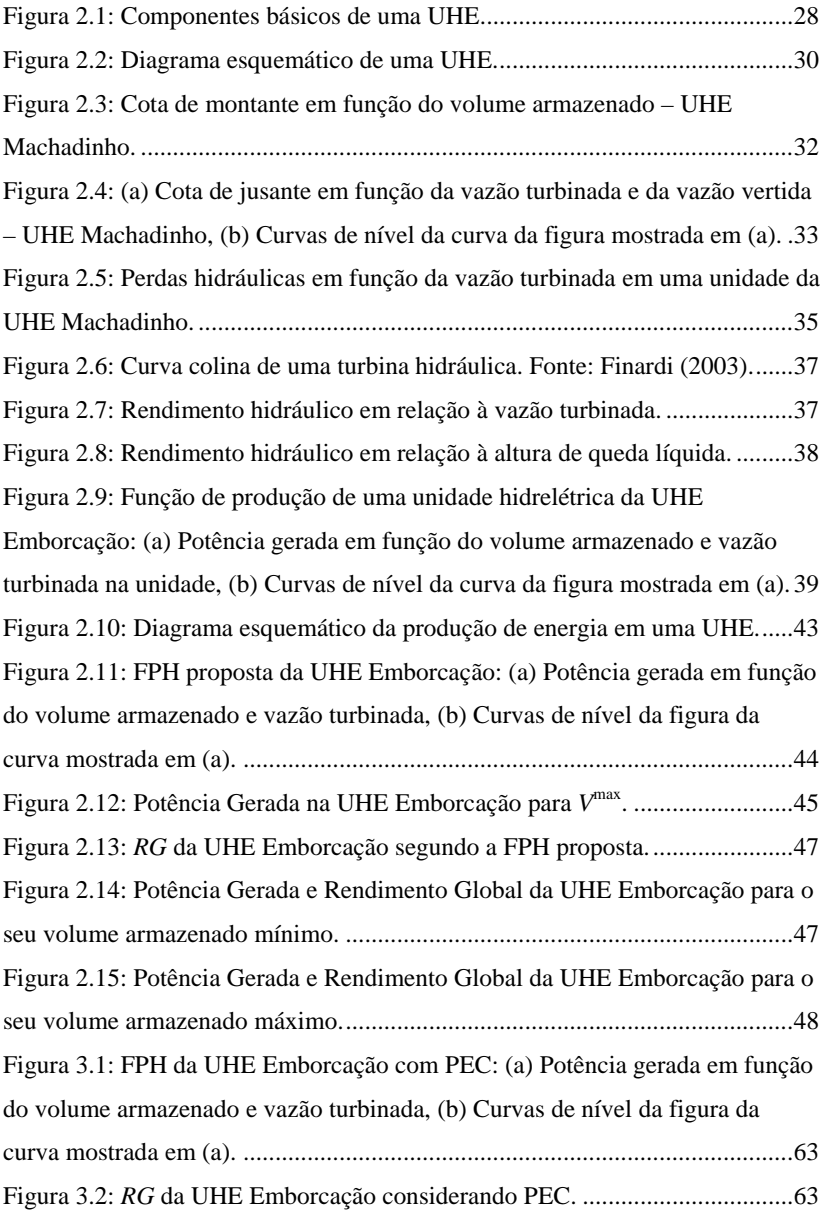

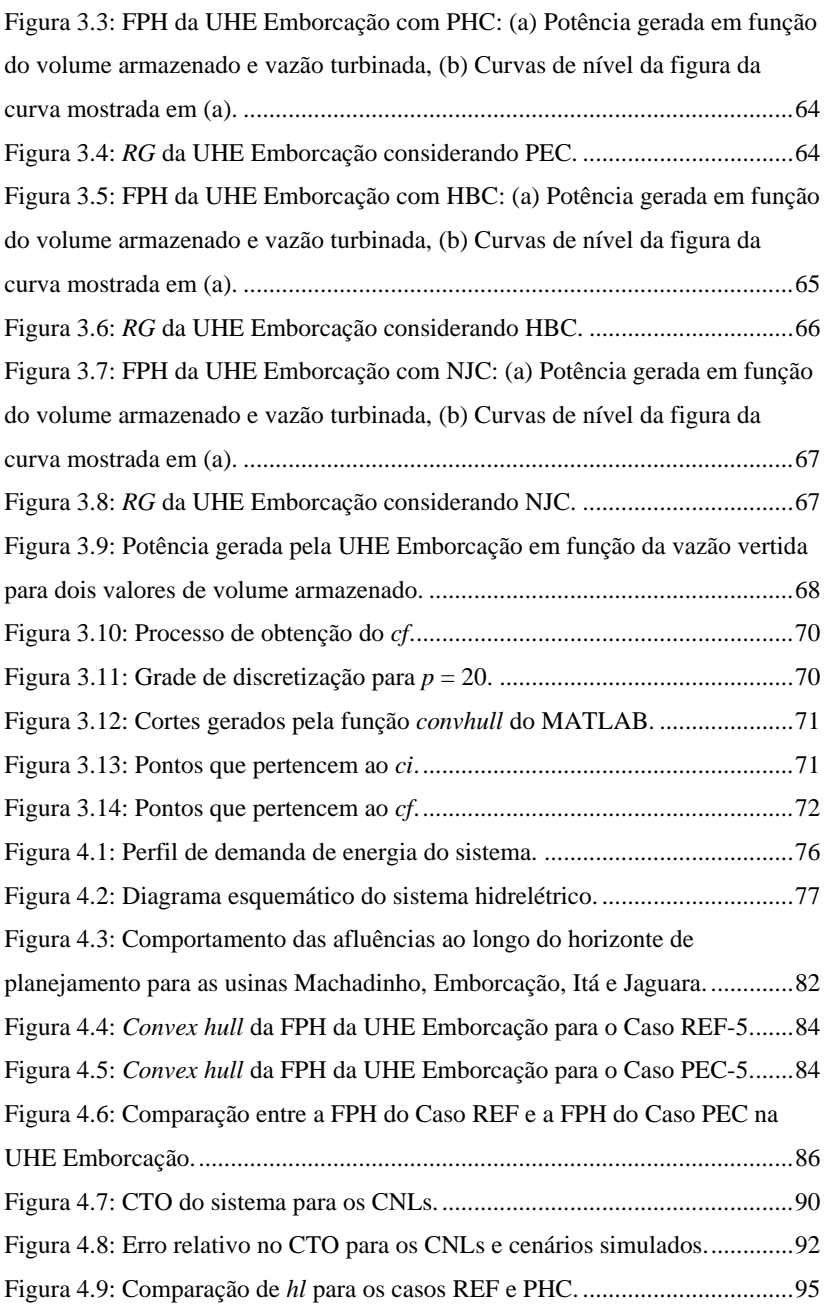

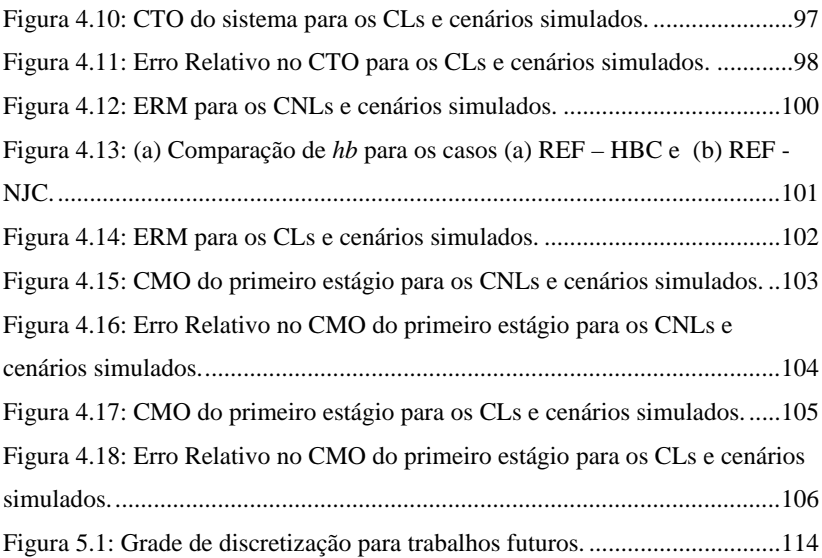

# **LISTA DE TABELAS**

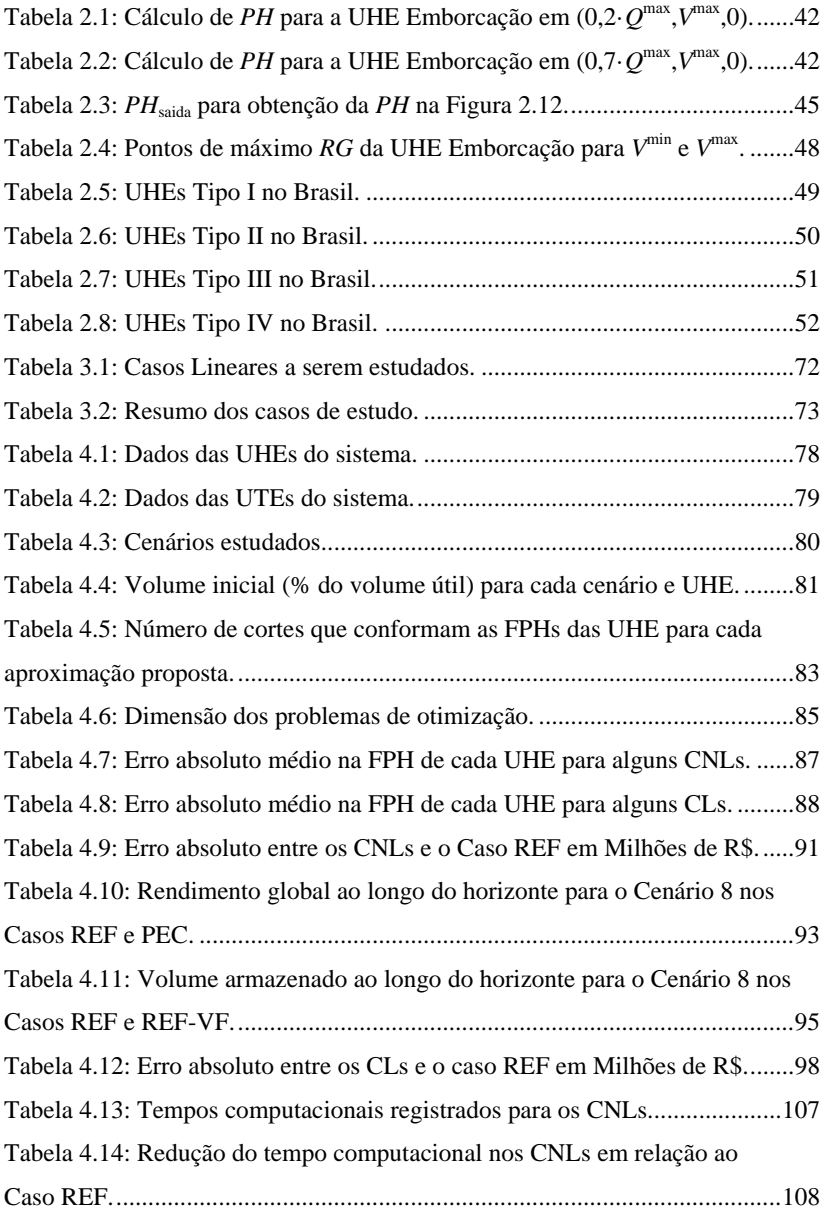

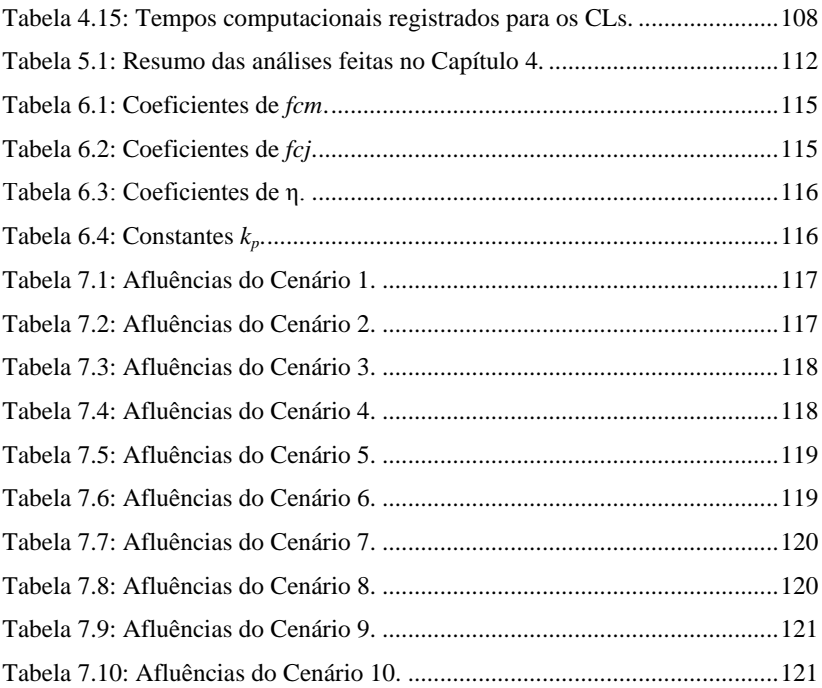

# **LISTA DE ABREVIATURAS E SIGLAS**

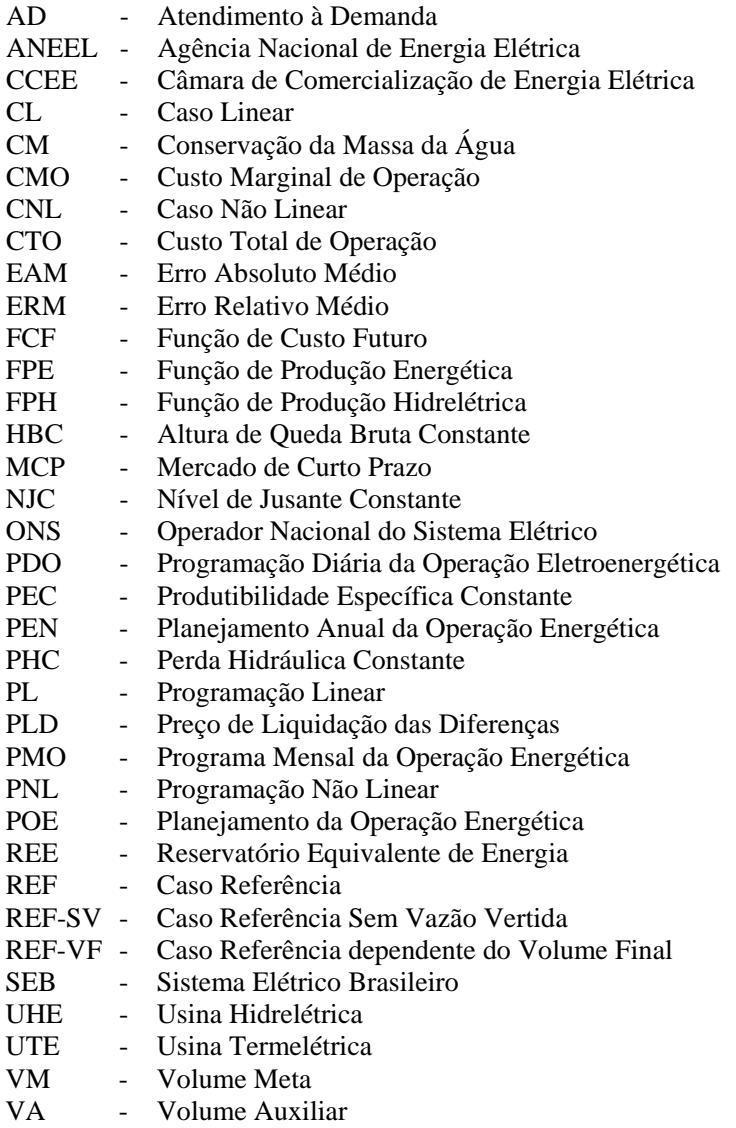

# **SUMÁRIO**

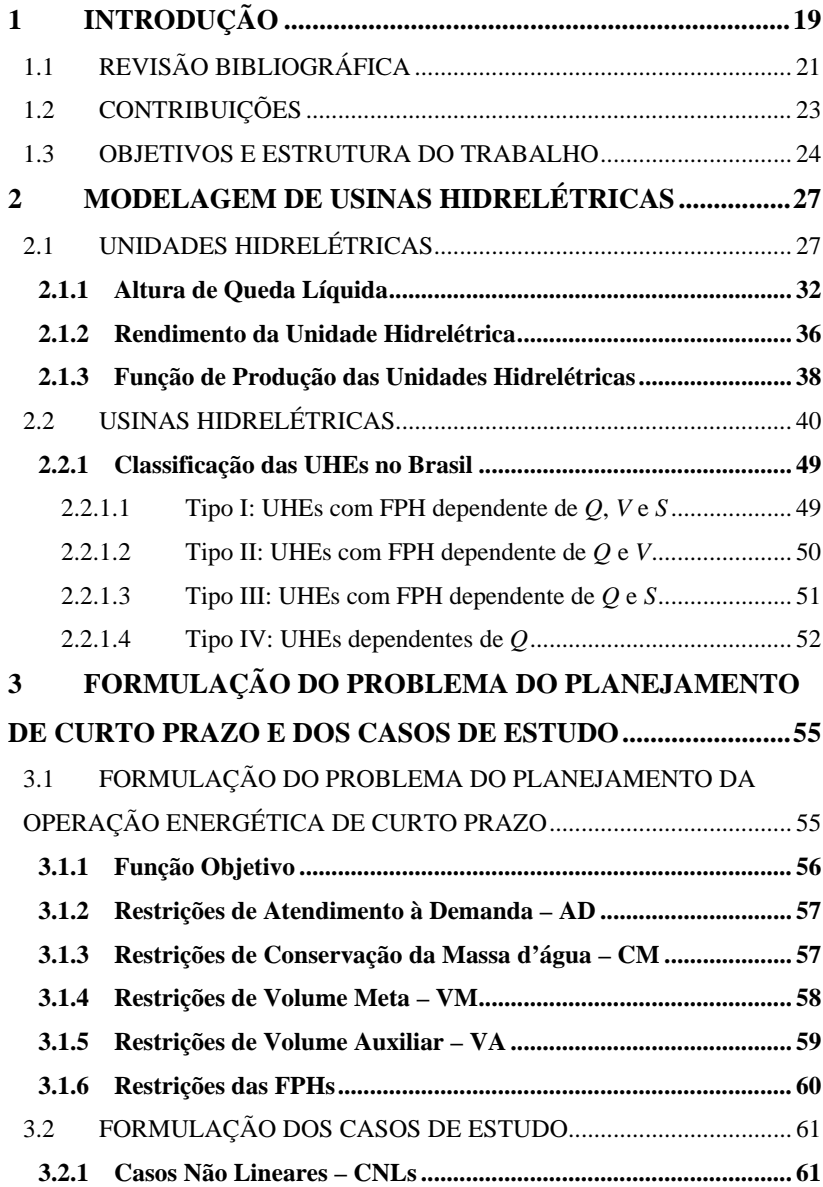

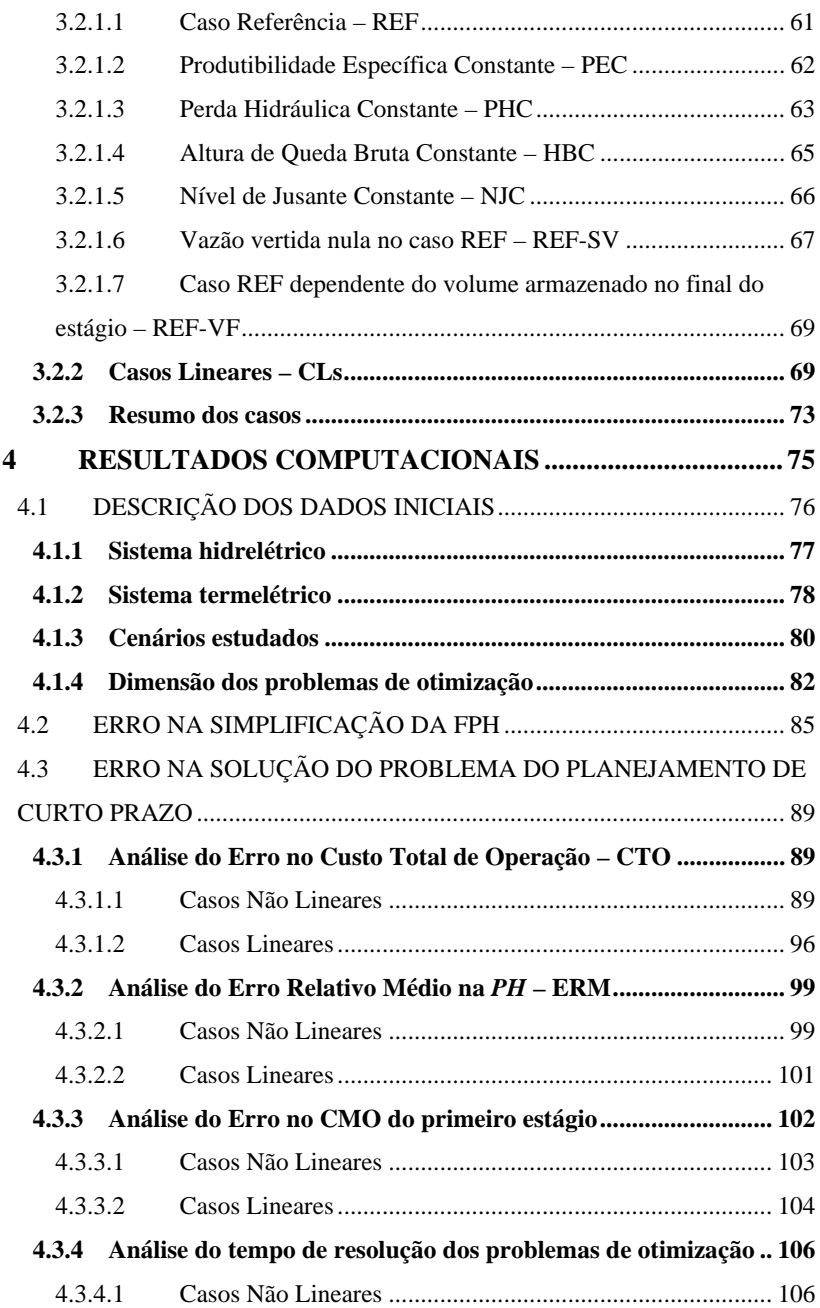

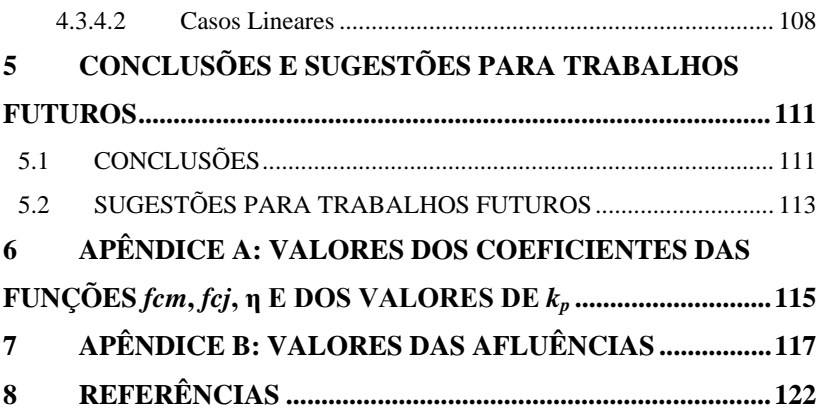

# <span id="page-22-0"></span>**1 INTRODUÇÃO**

Em sistemas de energia elétrica com base hidrotérmica, o problema do Planejamento da Operação Energética – POE pretende estimar quanto deve produzir cada Usina Hidrelétrica – UHE e Usina Termelétrica – UTE de modo que a demanda de energia seja atendida da maneira otimizada, isto é, ao menor custo de operação possível. Atualmente no Brasil, o POE é dividido em etapas coordenadas entre si [\(PEREIRA e PINTO, 1982\)](#page-128-0). Em cada uma dessas etapas do planejamento são utilizados modelos com diferentes graus de detalhamento do problema e distintas considerações em relação às incertezas nas afluências aos reservatórios, buscando, desta forma, um equilíbrio entre uma adequada representação do sistema para diferentes períodos de estudo e bons índices de eficiência computacional quando solucionado o problema. As etapas do POE são: Planejamento Anual da Operação Energética – PEN, o Programa Mensal da Operação Energética – PMO e a Programação Diária da Operação Eletroenergética – PDO.

No PEN são efetuados estudos em horizontes de cinco anos discretizados em base mensal. Essa etapa tem como objetivo principal fornecer para o PMO informações futuras sobre o uso dos reservatórios por meio de uma Função de Custo Futuro – FCF, além de indicar a probabilidade de déficit futuro, custos marginais por subsistemas, expectativa de intercâmbio de energia, entre outros. Nesta etapa se considera que a representação da característica estocástica das afluências é mais importante do que a modelagem das não linearidades associadas à Função de Produção das usinas Hidrelétricas – FPH [\(MATOS, 2012\)](#page-128-1), optando-se pela utilização de Reservatórios Equivalentes de Energia – REE [\(ARVANITIDIS e ROSING, 1970\)](#page-125-1), os quais agregam conjuntos de UHEs em um único reservatório. O programa NEWAVE [\(CEPEL,](#page-125-2)  [2010a\)](#page-125-2) é o principal modelo computacional responsável pela elaboração do estudo. Vale destacar que nesta área têm sido desenvolvidos alguns trabalhos que visam o aprimoramento dos modelos e metodologias usadas no PEN [\(KLIGERMAN, 1992;](#page-127-0) [MATOS, 2008;](#page-128-2) [LARROYD,](#page-127-1)  [2012;](#page-127-1) [MATOS, 2012\)](#page-128-1).

O PMO, por sua vez, utiliza a FCF obtida na etapa anterior para determinar a política de geração das usinas que compõem o sistema. Nesta etapa é utilizado um horizonte de dois meses, com discretização semanal para o primeiro mês e mensal para no segundo. Como resultados desse estudo se têm os Custos Marginais de Operação –

CMOs, intercâmbios entre os subsistemas, análises dos impactos dos programas de manutenção, diretrizes energéticas a serem implementadas na PDO, entre outros. Uma importante diferença em relação ao PEN é que nesta etapa as UHEs são representadas individualmente, ou seja, tem-se uma FPH para cada UHE [\(CUNHA](#page-126-0) *et al.*, 1997). A FPH é representada por um modelo linear por partes que depende do volume armazenado, da vazão turbinada e a vazão vertida. O DECOMP [\(CEPEL, 2010b\)](#page-125-3) é a plataforma computacional oficial do Sistema Elétrico Brasileiro – SEB responsável pela otimização dos recursos de geração no PMO. Assim como no PEN, esta etapa também tem sido o foco de alguns trabalhos [\(PEREIRA e PINTO, 1985;](#page-128-3) [GONÇALVES,](#page-127-2)  [2007;](#page-127-2) [SANTOS](#page-129-0) *et al.*, 2008; [SANTOS](#page-129-1) *et al.*, 2009; [SANTOS, 2010;](#page-129-2) [GONÇALVES, 2011\)](#page-127-3).

A PDO, classificada como a última etapa da cadeia do POE, exige um maior grau de detalhamento da modelagem matemática do sistema, por se tratar da etapa mais próxima da operação em tempo real. Consequentemente utiliza-se um modelo não linear para a FPH que depende do volume armazenado, vazão turbinada e vazão vertida, representando a variação do rendimento do grupo turbina-gerador e da altura de queda líquida. A PDO é executada com periodicidade diária e com discretização de meia hora para o dia seguinte em um horizonte de uma semana. Esta etapa busca estabelecer os níveis de geração de cada unidade geradora do sistema de acordo com as metas estabelecidas na etapa anterior, levando em conta as restrições operativas da rede elétrica. Contudo, ainda não há um modelo oficial para essa etapa do planejamento, como acontece nas etapas anteriores, existe uma série de trabalhos por parte da academia [\(BELLONI](#page-125-4) *et al.*, 2003; [FINARDI,](#page-126-1)  [2003;](#page-126-1) [FINARDI](#page-126-2) *et al.*, 2005; [FINARDI e DA SILVA, 2006;](#page-127-4) [RODRIGUES](#page-128-4) *et al.*, 2006; [DINIZ, 2007;](#page-126-3) DINIZ *et al.*[, 2007;](#page-126-4) [TAKIGAWA, 2010;](#page-129-3) [SCUZZIATO, 2011;](#page-129-4) [ARISTIZÁBAL, 2012;](#page-125-5) [FINARDI e SCUZZIATO, 2013\)](#page-127-5) e do setor [\(ONS, 2012\)](#page-128-5) que procuram dar um suporte para o desenvolvimento de tal modelo.

Países como Canadá, Noruega, Colômbia e Brasil se caracterizam pela grande participação de agentes de geração que utilizam a água como matéria prima para a produção da energia elétrica usada para o suprimento da demanda de energia. Mais especificamente, no Brasil, 71% da capacidade instalada de geração de energia elétrica do SEB é de origem hidráulica, sendo que a porcentagem restante está distribuída entre UTEs e fontes alternativas [\(ANEEL, 2013\)](#page-125-6). Também, no Brasil, o preço da energia elétrica no mercado de curto prazo, denominado Preço de Liquidação das Diferenças – PLD, que é usado para valorar a compra e venda da energia no mercado de curto prazo, é baseado no CMO calculado no PMO. Devido à intensa participação hidrelétrica, a modelagem da FPH afeta o real despacho das UHEs, UTEs e a estimativa da disponibilidade futura de energia.

Nesse sentido, esta dissertação tem como objetivo principal medir o impacto que gera a consideração de simplificações feitas em uma FPH que representa o comportamento físico da usina muito próximo ao real. Vale ressaltar que na atualidade a quantificação do impacto causado pela consideração dessas simplificações é possível devido aos avanços dos programas computacionais que permitem solucionar problemas de otimização (lineares e não lineares) de maneira eficiente.

Na próxima seção é feita uma revisão bibliográfica dos distintos trabalhos relacionados com a modelagem de funções de produção de energia hidrelétrica no contexto dos diferentes problemas de planejamento da operação de sistemas hidrotérmicos.

# <span id="page-24-0"></span>1.1 REVISÃO BIBLIOGRÁFICA

Como referenciado por Kligerman [\(1992\)](#page-127-0), em Arvanitidis e Rosing [\(1970\)](#page-125-1) argumenta-se o uso de uma função de produção por reservatório equivalente no contexto do PEN, sendo obtida a partir da agregação das contribuições dos reservatórios que compõem certa região geográfica. Esta modelagem é uma simplificação que pretende ressaltar a relevância da incerteza nas afluências no horizonte de estudo usado para o planejamento de médio prazo e tem sido implementada no Brasil desde 1972.

Cunha *et al.* [\(1997\)](#page-126-0) introduz o conceito de Função de Produção Energética – FPE para a modelagem da produtividade das UHEs, propondo uma modelagem linear que leva em conta o comportamento da produtividade real da usina. Nesta modelagem assume-se que a quantidade de produção mensal de energia de uma UHE pode ser expressa em função de duas variáveis: volume disponível médio e volume defluente total ao longo do período, desprezando as variações do rendimento da turbina com relação à vazão turbinada. Vale destacar que a modelagem proposta nesse trabalho é a usada atualmente no modelo DECOMP.

Já em Diniz *et al.* [\(2004\)](#page-126-5) divide-se a vazão defluente total [\(CUNHA](#page-126-0) *et al.*, 1997) em vazão turbinada e a vazão vertida. Neste trabalho, propõe-se um modelo linear por partes para a FPH no contexto do PMO e da PDO, a qual depende da vazão turbinada, do volume armazenado e da vazão vertida na UHE. Assim, são construídas envoltórias côncavas à FPH original, obtendo uma aproximação inicial que depende somente do volume armazenado e da vazão turbinada. Essa aproximação inicial é multiplicada por um fator de correção que diminui o erro quadrático entre a aproximação inicial e a FPH original. Em seguida, adiciona-se a vazão vertida no modelo por meio de aproximações secantes que minimizam o erro médio quadrático entre a aproximação inicial (já multiplicada pelo fator de correção) e a FPH original.

Por sua vez, em Diniz e Maceira [\(2008\)](#page-126-6) propõe-se uma metodologia para encontrar a aproximação da FPH original muito similar à descrita em Diniz *et al*. [\(2004\)](#page-126-5). Neste último trabalho (como aperfeiçoamento do primeiro) foi usado o conceito do *Convex Hull* [\(ANDREW, 1979\)](#page-125-7) para a construção da aproximação inicial e foram explicitadas as considerações assumidas na montagem da FPH original, isto é, consideraram-se constantes a eficiência do grupo turbina-gerador e a perda de altura de queda líquida associadas à perda de altura nos condutos (calculadas como uma porcentagem da potência de saída da usina e invariantes em relação à vazão turbinada). Cabe ressaltar que nesse trabalho foram estudados casos relacionados somente com a PDO.

A relação que existe entre a altura de queda líquida e a potência gerada por uma unidade hidrelétrica é analisada minuciosamente em García-González e Castro [\(2001\)](#page-127-6), obtendo um modelo da FPH que depende da vazão turbinada e da altura de queda líquida para a solução do problema do planejamento da operação no contexto da PDO. O modelo mencionado é aproximado usando técnicas de linearização com variáveis binárias para resolver um problema de pequeno porte utilizando programação linear inteira-mista. Como conclusão deste trabalho, tem-se que a solução do problema torna-se inviável quando aplicado a sistemas de grande porte, por causa do aumento de variáveis binárias do problema.

Outros trabalhos que representam a variação da altura de queda líquida são Borghetti *et al*. [\(2008\)](#page-125-8), Catalão *et al*. [\(2009\)](#page-125-9) e Cerisola *et al*. [\(2012\)](#page-126-7). Em Borghetti *et al*. [\(2008\)](#page-125-8) procura-se a solução do problema da programação de usinas hidrelétricas no curto prazo. Neste trabalho também foi utilizada uma metodologia baseada em variáveis binárias para a aproximação de uma FPH dependente da altura de queda líquida e da vazão turbinada. Já em Catalão *et al*. [\(2009\)](#page-125-9) usa-se a solução obtida a partir de um modelo linear como o ponto de partida para a solução de um problema não linear. Finalmente em Cerisola *et al*. [\(2012\)](#page-126-7) é considerada a incerteza na afluência no planejamento da operação de um sistema hidrotérmico de grande porte (no curto prazo), no qual a FPH de

cada UHE é aproximada através de envoltórias de *McCormick* [\(MCCORMICK, 1976\)](#page-128-6). Neste trabalho são usadas variáveis binárias para lidar com a quantidade de restrições obtidas na aproximação da FPH, tendo que fazer uso de métodos de decomposição para, em conjunto com a Programação Dinâmica Dual Estocástica [\(PEREIRA e](#page-128-7)  [PINTO, 1991\)](#page-128-7), encontrar uma solução do problema estocástico.

Nos últimos anos, no Laboratório de Planejamento de Sistemas Energia Elétrica – LabPlan foram desenvolvidos algumas dissertações e teses na área do planejamento da operação de sistemas hidrotérmicos, as quais embora não tenham como foco o estudo da FPH apresentam diversas modelagens da mesma. Por exemplo, no contexto do PEN nos trabalhos de Matos [\(2008\)](#page-128-2), Larroyd [\(2012\)](#page-127-1) e Matos [\(2012\)](#page-128-1) é usado o conceito do REE para modelar a produção de energia hidrelétrica. Já no contexto do PMO, nos trabalhos de Santos [\(2010\)](#page-129-2) e Gonçalves [\(2011\)](#page-127-3), foi feita uma aproximação linear por partes da FPH semelhante à descrita em Diniz e Maceira [\(2008\)](#page-126-6). Por fim, nos trabalhos Finardi [\(2003\)](#page-126-1), Finardi e Da Silva [\(2006\)](#page-127-4), Rodrigues *et al*. [\(2006\)](#page-128-4), Takigawa [\(2010\)](#page-129-3), Scuzziato [\(2011\)](#page-129-4) e Aristizábal [\(2012\)](#page-125-5), os quais são focados no estudo da PDO, aborda-se uma modelagem não linear da FPH, considerando todos os detalhes que fazem parte do processo de produção de energia hidrelétrica.

## <span id="page-26-0"></span>1.2 CONTRIBUIÇÕES

Apesar das diversas abordagens sobre a FPH, mencionadas acima para distintos horizontes de estudo no POE, na maior parte dos trabalhos representa-se de maneira simplificada aspectos tais como rendimento hidráulico da turbina, perdas hidráulicas e variação da altura de queda. Em alguns casos esses aspectos simplesmente não são considerados. Em virtude disto, inicialmente neste trabalho propõe-se uma modelagem da FPH da usina (de maneira global) que implicitamente está fundamentada em uma representação detalhada das unidades que compõem à UHE. Essa representação considera a variação do rendimento hidráulico, perdas hidráulicas e altura de queda em relação às variáveis de decisão do problema, tais como vazão turbinada, volume armazenado médio e vazão vertida. Devido à consideração desses aspectos pode-se ressaltar que a FPH proposta reflete o comportamento físico da usina com uma boa precisão.

Como mencionado anteriormente, distintas simplificações têm sido feitas na modelagem de unidades hidrelétricas desde que o POE em sistemas com predominância hidrelétrica tornou-se foco de pesquisas.

Essas simplificações na modelagem das unidades hidrelétricas levam, naturalmente, a uma modelagem pouco realista do comportamento da usina. Embora em Diniz e Maceira [\(2008\)](#page-126-6) tenha sido apresentada uma medida do erro entre uma FPH real e uma FPH aproximada, na revisão bibliográfica não foi encontrado um estudo focado especificamente nas implicações que acarretam tais simplificações quando solucionado o problema do POE. Em vista disto, neste trabalho é apresentada uma medida quantitativa e qualitativa dos desvios produzidos pela simplificação na modelagem da usina. Dado que a modelagem da FPH proposta neste trabalho representa de uma maneira mais fiel e realista o comportamento físico da usina, essa função é utilizada como referência para comparações e cálculo dos desvios.

Na maioria dos trabalhos citados na Seção [1.1](#page-24-0) se considera que o nível de montante do reservatório depende do volume armazenado no final do estágio em estudo. Porém, em Finardi [\(2003\)](#page-126-1) foi mostrado que o cálculo desse nível pode ser aproximado por meio de uma função que depende do volume médio ao longo do estágio, isto é, a média entre o volume inicial e o volume final do estágio. Portanto, neste trabalho é modelada uma função que define o nível de montante da usina, dependente do volume armazenado médio. Para tanto, uma variável e uma restrição auxiliar são adicionadas ao modelo, aumentando então o número de restrições e variáveis do problema. Adicionalmente, aproveitando a inclusão dessas variáveis e restrições auxiliares no modelo, neste trabalho é apresentada uma comparação entre a solução do problema do POE quando a FPH proposta depende do volume armazenado médio e o volume armazenado no final do estágio.

## <span id="page-27-0"></span>1.3 OBJETIVOS E ESTRUTURA DO TRABALHO

O objetivo geral deste trabalho consiste em apresentar uma modelagem da FPH para uma UHE que, implicitamente, leve em consideração a modelagem das unidades.

Nesse sentido, os objetivos específicos a serem cumpridos são:

- 1. Propor um modelo que represente de maneira realista o comportamento da FPH de uma usina com base na modelagem das unidades hidrelétricas sugeridas na literatura;
- 2. Implementar um modelo de otimização simplificado que reflita, contudo, as principais características do problema do planejamento da operação energética de curto prazo, incorporando a modelagem da FPH citada acima;
- 3. Quantificar e analisar o impacto de algumas simplificações feitas sobre a FPH proposta quando explorados vários pontos de operação viáveis da UHE.
- 4. Quantificar e analisar o impacto de algumas considerações e aproximações feitas sobre a FPH proposta quando solucionado o problema do planejamento da operação energética de curto prazo mencionado no Item 2

É importante mencionar que além dos objetivos citados acima, este trabalho pretende oferecer subsídios para a representação da FPH em problemas com horizontes de planejamento como os utilizados na programação diária e no médio prazo.

Este trabalho está organizado conforme descrito na sequência. O Capítulo 2 descreve a representação detalhada das unidades hidrelétricas para depois introduzir a modelagem da FPH proposta neste trabalho, além da classificação das UHEs segundo a capacidade armazenamento e a influência da vazão vertida no canal fuga. Por sua vez, o Capítulo 3 mostra a modelagem detalhada do problema do planejamento energético de curto prazo considerado neste trabalho. Também são definidos os casos de estudo a serem analisados e avaliados. Já no Capítulo 4, apresentam-se os resultados obtidos após a aplicação das simplificações mencionadas no Capítulo 3. Finalizando o trabalho, no Capítulo 5 são descritas as principais conclusões e sugestões para desenvolvimentos futuros.

# <span id="page-30-0"></span>**2 MODELAGEM DE USINAS HIDRELÉTRICAS**

Neste capítulo tem-se como objetivo descrever a representação das usinas hidrelétricas quando se pretende solucionar o problema de planejamento de curto prazo onde, por exemplo no Brasil, as UHEs são modeladas individualmente deixando implícita a modelagem das unidades geradoras.

Na sequência, são explicadas as equações associadas ao comportamento de uma unidade hidrelétrica para finalmente apresentar a expressão que representa a UHE de maneira global. Além disso, é apresentada uma classificação das UHEs do parque hidrelétrico do Brasil, segundo a capacidade de armazenamento e influência da vazão vertida no canal de fuga.

## <span id="page-30-1"></span>2.1 UNIDADES HIDRELÉTRICAS

A geração de energia elétrica em um aproveitamento hidrelétrico é dada através das unidades hidrelétricas<sup>[1](#page-30-2)</sup>. Em certo instante de tempo, a quantidade de água armazenada no reservatório, sendo a fonte de energia potencial gravitacional acumulada, é transformada em energia mecânica quando a água passa pela turbina, provocando assim o torque necessário no eixo do gerador para a conversão dessa energia mecânica em energia elétrica. Na [Figura 2.1](#page-31-0) podem ser vistos os componentes básicos de uma UHE típica.

<span id="page-30-2"></span><sup>&</sup>lt;sup>1</sup> Como será visto mais adiante, a unidade hidrelétrica está composta pelo conjunto turbina-gerador.

<span id="page-31-0"></span>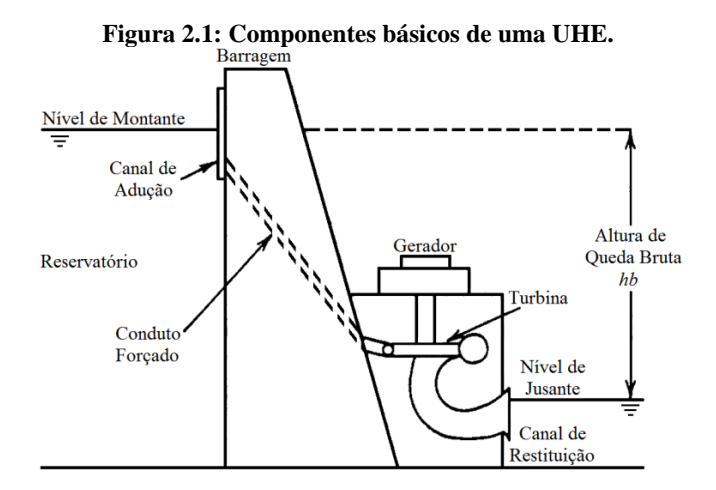

A energia potencial d'água, *Ep*, correspondente à massa da água, *m*, e a uma altura de queda bruta, *hb*, como ilustrado na [Figura 2.1,](#page-31-0) é definida como:

$$
E_p = m \cdot g \cdot hb,\tag{2.1}
$$

em que,

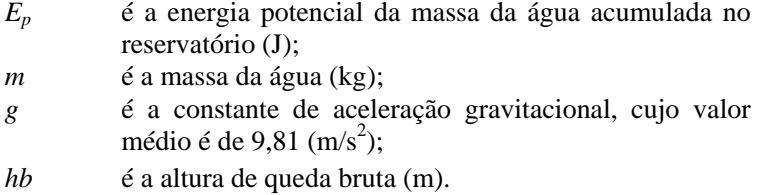

Por sua vez, tem-se que a massa da água, em kg, é definida como o produto entre a densidade da mesma multiplicada pelo volume associado:

 $m = \sigma \cdot V,$  (2.2)

na qual,

- σ é a densidade da água, cujo valor aproximado é de  $1.000$  (kg/m<sup>3</sup>);
- *V* é o volume de água  $(m^3)$ .

Portanto, fazendo uso de (2.2), pode-se reescrever (2.1) da seguinte maneira:

$$
E_p = G \cdot V \cdot hb,\tag{2.3}
$$

em que,

G é uma constante com valor  $9,81 \cdot 10^{-3}$  (kg/m<sup>2</sup>s<sup>2</sup>) que representa o produto entre σ, *g* e uma última constante com valor  $10^{-6}$  que converte a energia de (J) em (MJ).

Derivando a Equação (2.3) em relação ao tempo obtém-se a seguinte equação:

$$
pdu = \frac{d}{dt}E_p = G\left(hb\frac{d}{dt}V + V\frac{d}{dt}hb\right),\tag{2.4}
$$

em que,

*pdu* é a potência hidráulica disponível (ou potência de entrada da usina) associada à energia armazenada (MW).

Em geral, a taxa de variação da altura de queda bruta é desprezível em relação à taxa de variação do volume<sup>[2](#page-32-0)</sup>. Neste sentido, tem-se que:

$$
pdu = G \cdot hb \cdot Q,\tag{2.5}
$$

na qual,

<span id="page-32-0"></span> $\frac{d}{dt}hb \ll \frac{d}{dt}V$ 

 $\overline{a}$ 

# $Q$  é a vazão turbinada na UHE (m<sup>3</sup>/s).

A [Figura 2.2](#page-33-0) apresenta de forma esquemática o processo de produção de energia elétrica em uma UHE com três unidades hidrelétricas. Esse processo começa com o armazenamento da água no reservatório e vai até os terminais do gerador. Na sequência são explicados os termos mostrados nessa figura.

<span id="page-33-0"></span>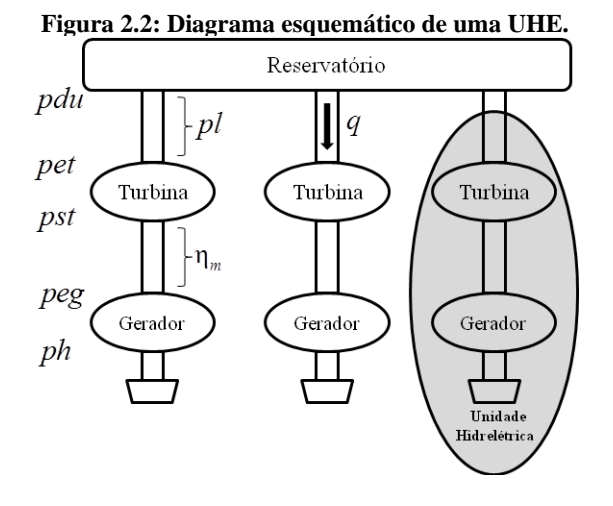

*pet* é a potência na entrada da turbina ou potência hidráulica disponível na unidade hidrelétrica (MW) associada à altura de queda líquida (será explicada mais adiante), *hl* (m), e a vazão turbinada na mesma  $q$  (m<sup>3</sup>/s):

$$
pet = G \cdot hl \cdot q,\tag{2.6}
$$

*pst* é a potência mecânica na saída da turbina (MW), na qual η*<sup>t</sup>* é o rendimento hidráulico da turbina:

$$
pst = G \cdot \eta_t \cdot hl \cdot q,\tag{2.7}
$$

*peg* é a potência mecânica na entrada do gerador (MW) entregue pelo eixo da turbina, sendo que em (2.8) η*<sup>m</sup>* representa o rendimento mecânico no acoplamento entre a turbina e o gerador:

$$
peg = pst \cdot \eta_m, \qquad (2.8)
$$

*ph* é a potência de saída nos terminais do gerador (MW), sendo que em (2.9)  $\eta_g$  é o rendimento do gerador:

$$
ph = peg \cdot \eta_g. \tag{2.9}
$$

Em virtude da grandeza das variáveis utilizadas no desenvolvimento do planejamento da operação de um sistema hidrelétrico real e da dificuldade na medição [\(FINARDI e](#page-127-5)  [SCUZZIATO, 2013\)](#page-127-5), considera-se o rendimento mecânico igual a um, isto é,  $\eta_m = 1$ . Além disso, para este trabalho, o  $\eta_g$  é considerado como constante e igual a um. Deste modo, tem-se que a potência produzida na unidade hidrelétrica é dada por:

$$
ph = G \cdot \eta \cdot hl \cdot q,\tag{2.10}
$$

em que,

- 
- η é o rendimento da unidade hidrelétrica (conjunto turbina-gerador) definido como η = η<sub>t</sub> η<sub>g</sub> η<sub>m</sub> (%).

Dado que η*<sup>g</sup>* e η*<sup>m</sup>* são iguais a um, o rendimento da unidade geradora corresponde ao rendimento hidráulico da turbina, ou seja,  $\eta = \eta_t$ .

Nota-se em (2.10) que a potência elétrica em uma dada unidade é resultado da multiplicação da altura de queda líquida *hl*, o rendimento da unidade hidrelétrica η e a vazão turbinada na unidade *q*. Na produção de energia elétrica tem-se como variáveis de controle a vazão turbinada e a vazão vertida. Por sua vez, o volume armazenado é considerado como variável de estado. Na sequência, *hl* e η são explicitadas em função das variáveis de controle/estado do problema de interesse para depois apresentar a função de produção completa das unidades hidrelétricas.

### <span id="page-35-1"></span>**2.1.1 Altura de Queda Líquida**

A diferença entre o nível de montante e o nível de jusante (como mostrado na [Figura 2.1\)](#page-31-0) define o que anteriormente foi chamado de *hb*. No Brasil, esses níveis têm sido representados por meio de polinômios de quarta ordem dependentes do volume armazenado *v*, no caso do nível de montante e da vazão defluente (vazão turbinada *Q* mais a vazão vertida *S* na UHE), no caso do nível de jusante. O valor da cota de montante é dado pelo seguinte polinômio:

$$
fcm = a_0 + a_1 \cdot V + a_2 \cdot V^2 + a_3 \cdot V^3 + a_4 \cdot V^4,\tag{2.11}
$$

em que,

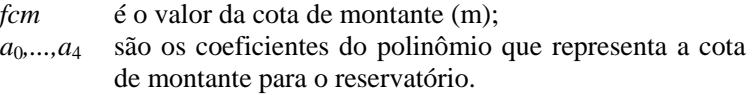

Vale ressaltar que o valor do *V* em (2.11) deve ser fornecido em hm<sup>3</sup> e equivale ao volume médio no estágio. O comportamento da cota de montante em função do volume do reservatório da UHE Machadinho é ilustrado na [Figura 2.3.](#page-35-0) Observa-se nessa figura que o nível de montante cresce quando *V* aumenta.

<span id="page-35-0"></span>**Figura 2.3: Cota de montante em função do volume armazenado – UHE Machadinho.**

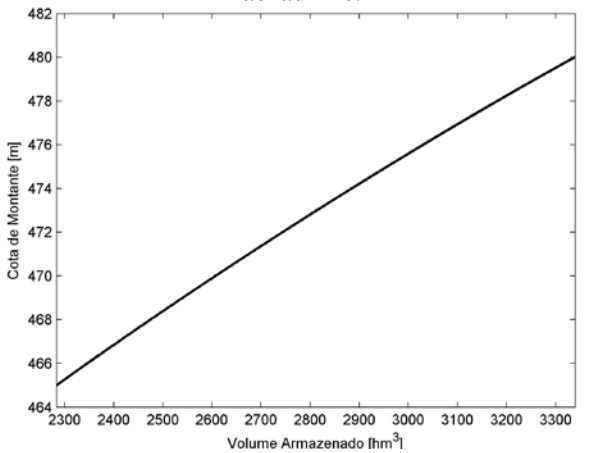
Também é importante mencionar que a taxa de crescimento decresce com o incremento de *V*.

Por sua vez, o nível de jusante da usina é a cota do rio após o canal de restituição, como ilustrado na [Figura 2.1.](#page-31-0) Na [Figura 2.4](#page-36-0) apresenta-se a curva que modela o comportamento da cota de jusante em função de *Q* e *S*, conforme mostra o seguinte polinômio:

$$
fcj = b_0 + b_1 (Q + S) + b_2 (Q + S)^2 + b_3 (Q + S)^3 + b_4 (Q + S)^4, \quad (2.12)
$$

em que,

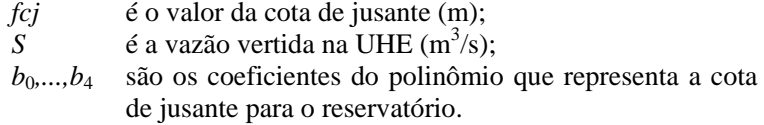

<span id="page-36-0"></span>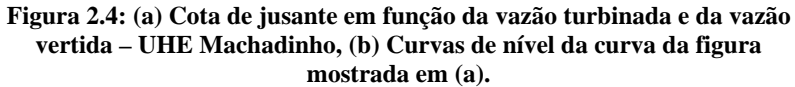

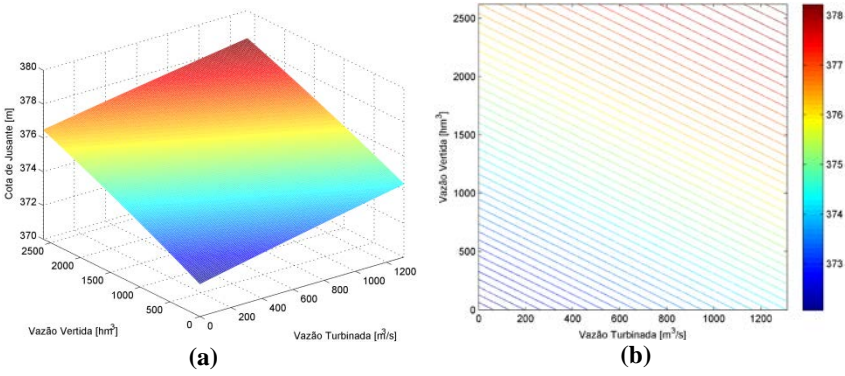

Nota-se na figura acima que o valor da cota de jusante aumenta com o incremento de *Q* e *S*. Vale ressaltar que a presença da variável *S* no cálculo do nível de jusante vai depender da influência que a mesma tenha no canal de fuga da UHE, sendo que nem todas as UHEs apresentam tal característica, pois o vertedouro é localizado distante do canal de fuga. Também é importante ressaltar que em alguns casos o nível do reservatório da UHE a jusante afeta a cota de jusante da usina em estudo. Nesses casos, tem-se mais uma variável que é modelada

usando um conjunto de polinômios de cota de jusante, um para cada valor de volume armazenado considerado na usina a jusante.

Em fim, com base nas definições anteriores define-se a altura de queda bruta como:

$$
hb = fcm - fcj.
$$
\n<sup>(2.13)</sup>

Contudo, como esboçado na [Figura 2.2,](#page-33-0) nem toda essa altura está disponível na entrada da turbina, pois uma parte dela se perde quando a água passa pelo conduto forçado e demais elementos de adução [\(Figura](#page-31-0)  [2.1\)](#page-31-0). Essa parcela é chamada de perdas hidráulicas, *pl*, e neste trabalho são modeladas como uma função quadrática da vazão turbinada, da seguinte maneira:

$$
pl = k_p q^2 + k_{pc} Q^2,
$$
\n(2.14)

em que,

*pl* é a perda hidráulica (m); *kp* é uma constante que depende das características físicas do conduto forçado que conecta o reservatório com uma certa unidade hidrelétrica ( $s^2/m^5$ ); *kpc* é uma constante que depende das características físicas do conduto forçado comum a todas as unidades hidrelétricas ( $s^2/m^5$ ).

A consideração da segunda parcela em (2.14) depende da existência de um conduto forçado comum a todas as unidades, ou seja, caso não exista esse componente na usina, a segunda parcela será zero. Nesse sentido, neste trabalho desconsidera-se a existência de conduto forçado comum nas usinas, tornando nula a segunda parcela de (2.14), ou seja:

$$
pl = k_p q^2. \tag{2.15}
$$

O valor de *kp* pode ser calculado para cada unidade hidrelétrica utilizando a Equação (2.16), na qual *vp* é o valor de perda hidráulica registrado na base de dados publicada pelo ONS como "valor perdas", em metros. Por sua vez, *q*max é a vazão turbinada máxima da unidade.

$$
k_p = \frac{vp}{q^{\max^2}}.\tag{2.16}
$$

Por exemplo, uma unidade hidrelétrica da UHE Machadinho possui os seguintes dados: *q*max = 437 m 3 /s e *vp* = 1,07 m. Utilizando a Equação (2.16) tem-se que  $k_p = 5,6030 \cdot 10^{-6} \text{ s}^2/\text{m}^5$ . Na [Figura 2.5](#page-38-0) apresenta-se o modelo das perdas hidráulicas de uma unidade da UHE Machadinho para este trabalho.

<span id="page-38-0"></span>**Figura 2.5: Perdas hidráulicas em função da vazão turbinada em uma unidade da UHE Machadinho.**

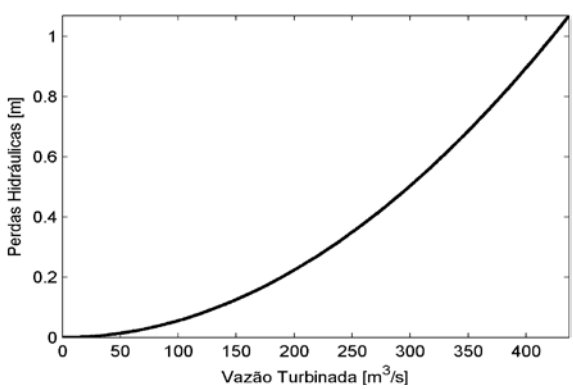

Como dado interessante pode-se ressaltar na [Figura 2.5](#page-38-0) que o valor de perdas *vp* somente é atingido quando *q* é máxima.

Finalmente tem-se que a altura de queda líquida na unidade hidrelétrica é definida como a diferença entre *hb* e a perda hidráulica. Matematicamente essa queda pode ser expressa como:

$$
hl = hb - k_p q^2,\tag{2.17}
$$

em que,

*hl* é a altura de queda líquida da unidade hidrelétrica (m).

## **2.1.2 Rendimento da Unidade Hidrelétrica**

Conforme mostrado na [Figura 2.2,](#page-33-0) existe uma perda de energia entre a *pet* e *pst* que depende do rendimento hidráulico da turbina o qual representa a eficácia com que é transferida a potência disponível na água que flui através da turbina para o eixo do rotor [\(GULLIVER e ARNDT,](#page-127-0)  [1991\)](#page-127-0). Vale relembrar que em virtude das considerações feitas para η*<sup>m</sup>* e η*g*, o rendimento total da unidade hidrelétrica é equivalente ao rendimento hidráulico da turbina.

Para construir uma modelagem mais próxima à realidade do comportamento físico do rendimento hidráulico de uma turbina, duas variáveis devem ser levadas em consideração: a altura de queda líquida que a mesma está submetida e a sua vazão turbinada [\(FINARDI, 2003\)](#page-126-0).

Essas duas variáveis apresentam um inter-relacionamento bastante complexo, sendo normalmente expresso por meio de curvas colina [\(FINARDI, 2003\)](#page-126-0). Essas curvas são fornecidas pelo fabricante da turbina como um conjunto de valores (η, *pst*, *hl*). Desta forma, esse conjunto de dados é representado através da seguinte função quadrática côncava:

$$
\eta = r_0 + r_1 \cdot q + r_2 \cdot hl + r_3 \cdot q \cdot hl + r_4 \cdot q^2 + r_5 \cdot hl^2,
$$
 (2.18)

em que,

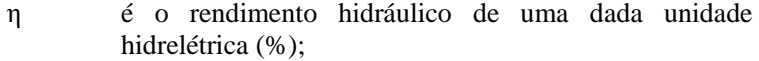

*r*0,...,*r*<sup>5</sup> são os coeficientes do polinômio que representa o rendimento de uma dada unidade hidrelétrica.

Assim, calculando os valores de *q* associados aos pontos (η, *pst*, *hl*) por meio da Equação (2.7), se obtém um novo conjunto de pontos (η, *q*, *hl*), a partir do qual são obtidos os coeficientes  $r_0$ ,..., $r_5$ usando técnicas de regressão linear. Na [Figura 2.6](#page-40-0) apresenta-se um exemplo ilustrativo das curvas-colinas mencionadas anteriormente.

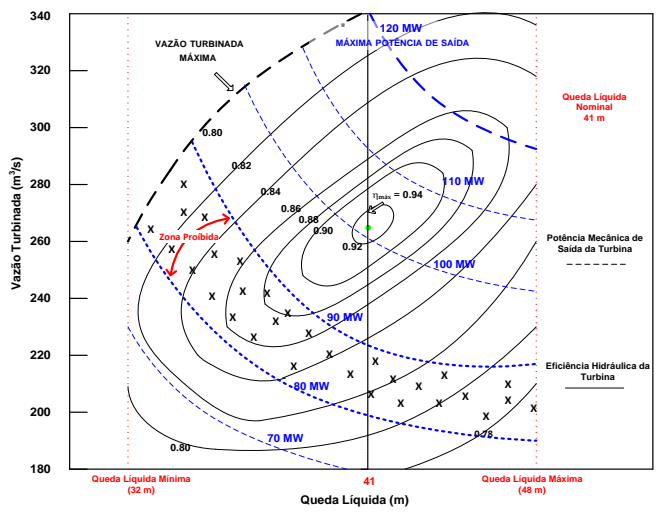

<span id="page-40-0"></span>**Figura 2.6: Curva colina de uma turbina hidráulica. Fonte: Finardi (2003).**

O eixo horizontal está relacionado com a altura de queda líquida e o eixo vertical com a vazão turbinada. As curvas de nível representam o rendimento e as linhas tracejadas a potência fornecida pelo gerador em relação a um dado ponto de operação.

Na sequência são apresentadas a [Figura 2.7](#page-40-1) e a [Figura 2.8](#page-41-0) que esboçam a relação que existe entre o rendimento hidráulico e as duas variáveis mencionadas anteriormente.

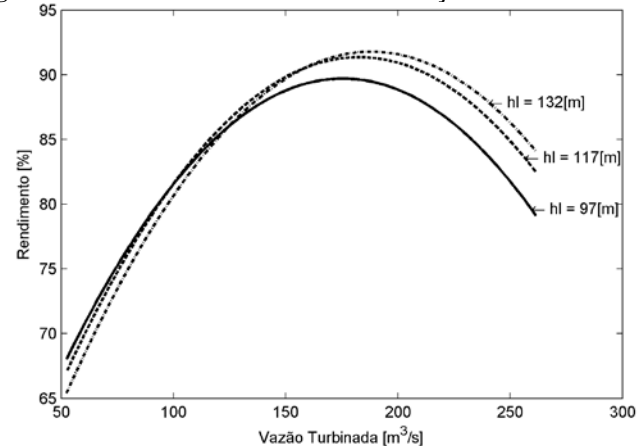

<span id="page-40-1"></span>**Figura 2.7: Rendimento hidráulico em relação à vazão turbinada.**

Particularmente, para o caso esboçado na [Figura 2.7](#page-40-1) pode ser observado que para os três valores de *hl* desenhados o valor de *q* ótimo (no qual se obtém o máximo rendimento) varia, sendo que o rendimento máximo aumenta conforme aumenta *hl*. Um comportamento similar pode ser analisado na [Figura 2.8.](#page-41-0)

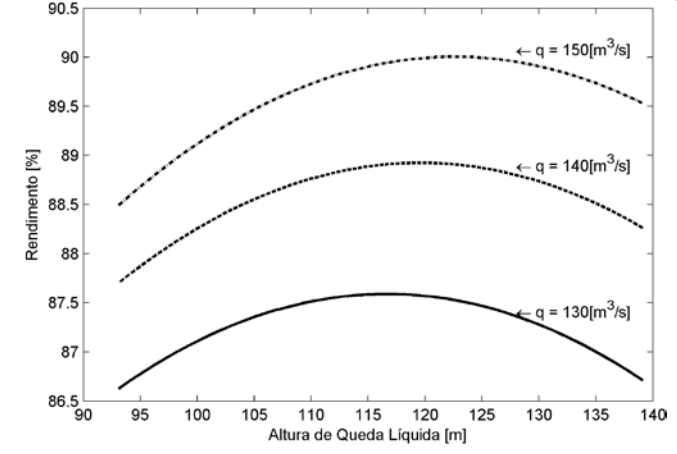

<span id="page-41-0"></span>**Figura 2.8: Rendimento hidráulico em relação à altura de queda líquida.**

#### **2.1.3 Função de Produção das Unidades Hidrelétricas**

Conforme visto nas seções anteriores, a função de produção de uma unidade hidrelétrica é obtida através da multiplicação de *hl*, η e *q*. Portanto, substituindo as equações (2.17) e (2.18) em (2.10), pode-se notar que a função de produção das unidades hidrelétricas usada neste trabalho é um polinômio de ordem sete na variável *q*, e ordem 12 nas demais variáveis, ou seja:

$$
ph = f\left(q^{7}, V^{12}, Q^{12}, S^{12}\right).
$$
 (2.19)

Assim, a potência gerada por uma unidade hidrelétrica é definida por extenso por meio da seguinte expressão:

$$
ph = G \cdot q \cdot \left(r_0 + r_1 q + r_2 hl(\cdot) + r_3 qhl(\cdot) + r_4 q^2 + r_5 hl(\cdot)^2\right)
$$
  
 
$$
\cdot \left[\left(a_0 + a_1 V + a_2 V^2 + a_3 V^3 + a_4 V^4\right) - \left(b_0 + b_1 (Q + S)\right) + b_2 (Q + S)^2 + b_3 (Q + S)^3 + b_4 (Q + S)^4\right] - k_p q^2].
$$
 (2.20)

Na [Figura 2.9](#page-42-0) é apresentado o comportamento da função de produção de uma unidade hidrelétrica pertencente à UHE Emborcação com seu respectivo gráfico de curvas de nível. Nota-se nesta figura as não linearidades inerentes ao processo natural da produção de energia elétrica.

<span id="page-42-0"></span>**Figura 2.9: Função de produção de uma unidade hidrelétrica da UHE Emborcação: (a) Potência gerada em função do volume armazenado e vazão turbinada na unidade, (b) Curvas de nível da curva da figura mostrada em (a).**

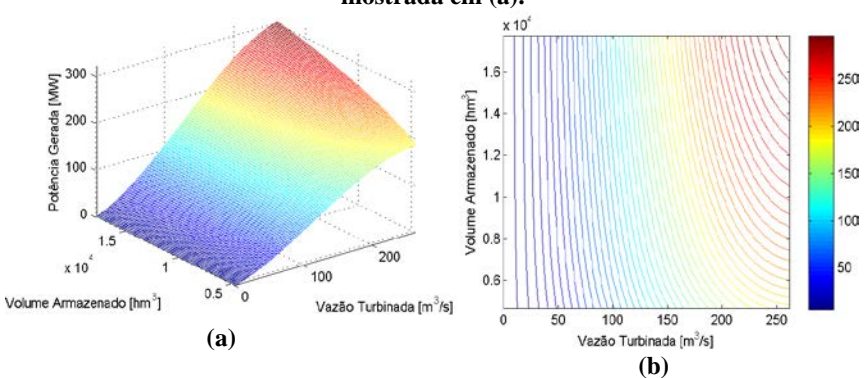

Considerando um valor fixo de volume armazenado, pode-se observar na [Figura 2.9](#page-42-0) que a potência gerada apresenta dois comportamentos opostos ao longo do domínio do eixo da vazão turbinada da unidade. Na primeira parte a potência gerada é sempre crescente ("trecho" convexo da potência, no qual os valores de rendimento são baixos), e na segunda parte, a mesma é sempre decrescente ("trecho" côncavo, presença acentuada da perda hidráulica e região onde o rendimento atinge seu máximo valor e volta a decrescer) [\(FINARDI, 2003\)](#page-126-0).

# <span id="page-43-1"></span>2.2 USINAS HIDRELÉTRICAS

Baseado na modelagem das unidades hidrelétricas, explicada na seção anterior, pode-se partir para o detalhamento da modelagem das UHEs proposta neste trabalho. Para tanto, inicialmente são apresentadas as seguintes considerações:

- 1. Todas as unidades hidrelétricas da UHE são iguais, ou seja, os coeficientes  $r_0$ , ...,  $r_5$  para o cálculo do rendimento da unidade e a constante *kp* para o cálculo da perda hidráulica são iguais para todas as unidades que compõem uma UHE.
- 2. Independentemente do número de unidades hidrelétricas que esteja operando em certo instante de tempo, a vazão turbinada na UHE, *Q*, é sempre distribuída em partes iguais entre o número de unidades em operação<sup>[3](#page-43-0)</sup>.
- 3. As faixas operativas das unidades hidrelétricas não são consideradas; portanto, a vazão turbinada de cada uma delas pode ter qualquer valor entre zero e a sua vazão turbinada máxima.

Em virtude da Consideração 2, tem-se que:

$$
q = \frac{Q}{n},\tag{2.21}
$$

na qual,

*n* é o número de unidades hidrelétricas em operação na UHE.

A consideração anterior faz com que a variável *q* fique implícita no problema. Substituindo (2.21) em (2.14) e (2.18), obtêm-se:

<span id="page-43-0"></span> <sup>3</sup> Demonstra-se matematicamente que ao ter unidades geradoras idênticas, a produção de energia elétrica na usina é otimizada quando a vazão turbinada da mesma é distribuída em partes iguais para cada unidade hidrelétrica [\(WOOD e WOLLENBERG, 1996\)](#page-129-0).

$$
pl = k_p \left(\frac{Q}{n}\right)^2,\tag{2.22}
$$

$$
\eta = r_0 + r_1 \left(\frac{Q}{n}\right) + r_2 hl + r_3 \left(\frac{Q}{n}\right) hl + r_4 \left(\frac{Q}{n}\right)^2 + r_5 hl^2.
$$
 (2.23)

Assim, a Equação (2.17) que define a altura de queda líquida é alterada, devido à nova definição de *pl* apresentada em (2.22).

$$
hl = hb - k_p \left(\frac{Q}{n}\right)^2.
$$
\n(2.24)

Como detalhado na Seção [2.1,](#page-30-0) a produção de energia na unidade é representada pela Equação (2.10). No caso de uma UHE com uma única unidade hidrelétrica, a produção de energia na usina é equivalente à produção na unidade. Neste sentido, em princípio se estabelece que a potência gerada na usina é obtida através do produto entre (2.10) e *n*. Agora, fixando um ponto de operação (*Q*, *V*, *S*) de uma UHE composta por *NU* unidades hidrelétricas e substituindo a Equação (2.21) em (2.10) tem-se que a potência de saída na UHE é:

$$
PH_{\text{saída}}(n) = G \cdot \eta \cdot hl \cdot Q. \tag{2.25}
$$

# *PH*saída é um vetor que possui *NU* valores de potência gerada pela UHE (MW).

Note-se que a Equação (2.25) representa a um vetor de dimensão *NU*. Em virtude da dependência em relação a *n*, pode-se encontrar qual *n* fornece o máximo valor de potência que pode ser produzido pela usina no ponto (*Q*, *V*, *S*). Para tanto é calculado *PH*saída (potência de saída na UHE) para *n* = 1,...,*NU*, observando que para cada *n* possa-se atender o valor de *Q* requerido (caso não atenda, *PH*saída é considerada nula). As variáveis η e *hl*, necessárias para a obtenção de *PH*saída são calculados por meio das equações (2.23) e (2.24). Assim, após o cálculo dos *NU* valores de *PH*saída, o máximo destes é escolhido como a potência a ser produzida pela UHE para o ponto de operação em questão, *PH*.

Com o intuito de exemplificar o processo comentado acima é calculada a *PH* da UHE Emborcação para dois pontos de operação diferentes. A UHE Emborcação possui quatro unidades hidrelétricas,

cada uma com  $q^{\text{max}} = 262 \text{ m}^3/\text{s}$ . Na [Tabela 2.1](#page-45-0) apresenta-se o cálculo para o ponto de operação (0,2·*Q*max, *V*max, 0) enquanto que na [Tabela 2.2](#page-45-1) é feito para o ponto (0,7·*Q*max, *V*max, 0).

| Variável            | <b>Unidades</b> | n      |        |                             |        |
|---------------------|-----------------|--------|--------|-----------------------------|--------|
|                     |                 | 1      | 2      | 3                           | 4      |
| q                   | $m^3/s$         | 209.60 | 104,80 | 69.87                       | 52.40  |
| fcm                 | m               |        |        | 661,00                      |        |
| fcj                 | m               | 520,13 |        |                             |        |
| hh                  | m               | 140,87 |        |                             |        |
| pl                  | m               | 1.06   | 0.26   | 0.12                        | 0.07   |
| hl                  | m               | 139,81 | 140,60 | 140,75                      | 140.80 |
| η                   | %               | 91.22  | 81.02  | 70.61                       | 64.10  |
| $PH_{\text{saída}}$ | MW              |        |        | 262,24 234,24 204,36 185,58 |        |

<span id="page-45-0"></span>**Tabela 2.1: Cálculo de** *PH* **para a UHE Emborcação em (0,2·***Q***max,***V***max,0).**

Na [Tabela 2.1](#page-45-0) pode-se observar que o máximo valor de *PH*saída é obtido quando *n* = 1, portanto *PH* = 262,24 MW.

| Variável            | <b>Unidades</b> | n        |                      |        |        |
|---------------------|-----------------|----------|----------------------|--------|--------|
|                     |                 |          | 2                    | 3      | 4      |
| $\boldsymbol{q}$    | $m^3/s$         | 733,60   | 366,80 244,53 183,40 |        |        |
| fcm                 | m               | 0        | 0                    |        | 661,00 |
| fcj                 | m               | 0        | $\Omega$             | 522,03 |        |
| hb                  | m               | 0        | 0                    |        | 138,97 |
| pl                  | m               | $\Omega$ | $\overline{0}$       | 1.44   | 0.81   |
| hl                  | m               | 0        | 0                    | 137,52 | 138,15 |
| η                   | %               | $\Omega$ | $\theta$             | 0.88   | 0.92   |
| $PH_{\text{saída}}$ | MW              | $\Omega$ | $\Omega$             | 866,17 | 911,54 |

<span id="page-45-1"></span>**Tabela 2.2: Cálculo de** *PH* **para a UHE Emborcação em (0,7·***Q***max,***V***max,0).**

Por sua vez na [Tabela 2.2](#page-45-1) nota-se que a vazão turbinada da usina não pode ser suprida por uma ou duas unidades em operação. Neste caso pode-se observar que o máximo valor de *PH*saída é obtido quando *n* = 4, sendo que para este caso em particular *PH* = 911,54 MW.

Finalmente o processo de cálculo de *PH* pode ser expresso matematicamente como um modelo de otimização, no qual a variável de decisão é *n*:

$$
PH = \max_{n \in \mathbb{Z}} PH_{\text{saida}}(n)
$$
\n
$$
SH = \max_{n \in \mathbb{Z}} PH_{\text{sadda}}(n)
$$
\n
$$
(2.26)
$$

$$
Q \leq \frac{n}{NU} Q^{\max},\tag{2.27}
$$

em que η é definido por (2.23), *hl* por (2.24) e,

*NU* é o número total de unidades hidrelétricas disponíveis para serem operadas na UHE.

A primeira restrição do problema de otimização citado acima limita o número de unidades hidrelétricas em operação entre uma e o número total de unidades hidrelétricas que podem ser utilizadas na usina. Por sua vez, a segunda restrição garante que a *Q* do ponto de operação em questão possa ser atendida pelo número de unidades em operação.

Do mesmo modo que foi definida uma expressão para o rendimento da unidade hidrelétrica, também pode ser estabelecida uma expressão para o rendimento global da UHE, *RG*. Em qualquer processo, o rendimento é definido como a relação entre os resultados obtidos e os recursos empregados no mesmo. Neste trabalho tal definição pode ser adaptada como esboçado n[a Figura 2.10.](#page-46-0)

#### <span id="page-46-0"></span>**Figura 2.10: Diagrama esquemático da produção de energia em uma UHE.**

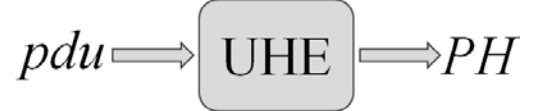

Na figura acima, a variável *pdu* é definida em (2.5) e ilustrada na [Figura 2.2.](#page-33-0) Na Equação (2.5) ressalta-se que *pdu* independe de *n*, devido a que *hb* também não depende dessa variável. Finalmente tem-se a seguinte expressão para *RG*:

$$
RG = \frac{PH}{pdu}.\tag{2.28}
$$

Reproduzindo o processo detalhado acima para todos os pontos de operação viáveis (*Q*, *V*, *S*), na [Figura 2.11](#page-47-0) é ilustrada a FPH proposta neste trabalho para a usina Emborcação. Além da não linearidade e não concavidade da função podem-se notar quatro sub-curvas que acopladas compõem a curva completa. Essas sub-curvas estão associadas às quatro unidades hidrelétricas que conformam à UHE Emborcação. Caso a UHE em questão tenha seis unidades hidrelétricas, a FPH consequentemente terá seis sub-curvas. Portanto, conclui-se que *NU* influencia consideravelmente na forma da FPH.

<span id="page-47-0"></span>**Figura 2.11: FPH proposta da UHE Emborcação: (a) Potência gerada em função do volume armazenado e vazão turbinada, (b) Curvas de nível da figura da curva mostrada em (a).**

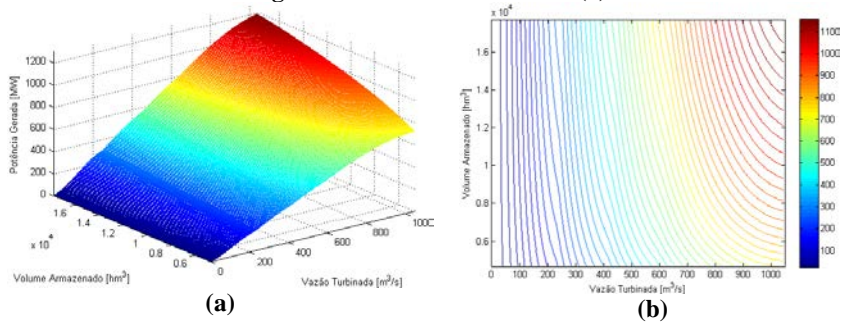

O comportamento mencionado acima pode ser observado com maior facilidade na [Figura 2.12,](#page-48-0) na qual é apresentada a potência gerada para a mesma usina em função da vazão turbinada para o volume armazenado máximo. Notam-se nitidamente as quatro sub-curvas relacionadas com as quatro unidades de Emborcação.

<span id="page-48-0"></span>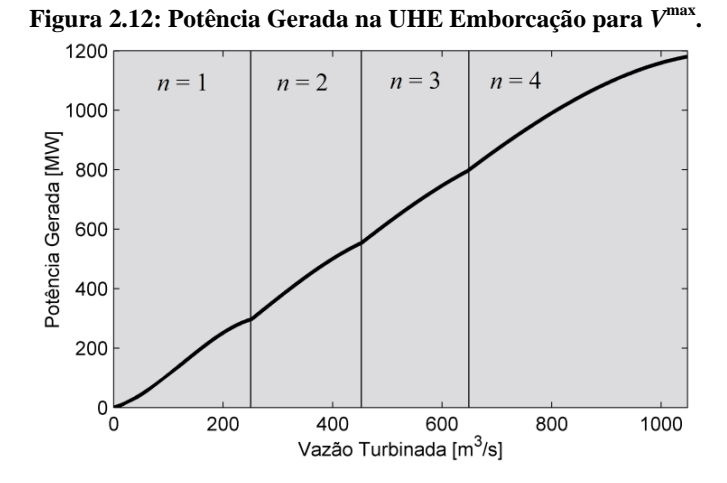

Quando o volume armazenado diminui (mantendo uma vazão turbinada fixa), o nível de montante diminui produzindo uma diminuição na altura de queda bruta. Neste sentido, para uma diminuição do volume armazenado gera-se uma diminuição da potência gerada pela UHE, conforme visto na [Figura 2.12.](#page-48-0) 

<span id="page-48-1"></span>Na [Tabela 2.3](#page-48-1) apresentam-se os valores da *PH*<sub>saída</sub> obtida para os pontos de operação usados na [Figura 2.12.](#page-48-0)

| $\mathbf{\varrho}_i$<br>Pontos de |         | $V_i$           | $PH_{\text{saida}}(\text{MW})$ |       |       |       |  |
|-----------------------------------|---------|-----------------|--------------------------------|-------|-------|-------|--|
| Operação                          | $m^3/s$ | $\mathrm{hm}^3$ | n                              |       |       |       |  |
|                                   |         |                 | 1                              | 2     | 3     | 4     |  |
| $\mathbf{1}$                      | 1       | 17725           | 0,6                            | 0,5   | 0.5   | 0.5   |  |
| 2                                 | 51      | 17725           | 44,9                           | 37,0  | 34,0  | 32,5  |  |
| 3                                 | 101     | 17725           | 111,8                          | 88.5  | 78.5  | 73,0  |  |
| $\overline{4}$                    | 151     | 17725           | 186,1                          | 151,4 | 132,1 | 121,0 |  |
| 5                                 | 201     | 17725           | 252,7                          | 221,7 | 193,2 | 175,6 |  |
| 6                                 | 251     | 17725           | 296,6                          | 295,6 | 260,1 | 235,8 |  |
| 7                                 | 301     | 17725           | 0,0                            | 369,4 | 331,1 | 300,5 |  |
| 8                                 | 351     | 17725           | 0.0                            | 439,3 | 404,4 | 368,9 |  |
| 9                                 | 401     | 17725           | 0.0                            | 501,5 | 478,4 | 440,0 |  |
| 10                                | 451     | 17725           | 0,0                            | 552,4 | 551,4 | 512,8 |  |
| 11                                | 501     | 17725           | 0,0                            | 588,4 | 621,7 | 586,4 |  |
| 12                                | 551     | 17725           | 0,0                            | 0.0   | 687,8 | 659.8 |  |

**Tabela 2.3:** *PH***saida para obtenção da** *PH* **na [Figura 2.12.](#page-48-0)**

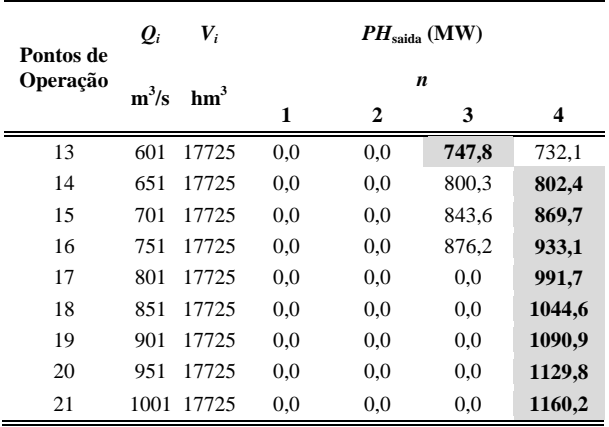

Na [Tabela 2.3](#page-48-1) os valores em cinza representam aos valores de *PH* para cada ponto de operação desenhado na [Figura 2.12.](#page-48-0) O comportamento dos dados apresentados na tabela acima pode ser explicado a partir da curva-colina (ver [Figura 2.6\)](#page-40-0) e da Equação (2.17) que define a altura de queda líquida. Do primeiro até o sexto ponto se nota que a maior potência é gerada com uma unidade. Isto porque para um valor de *Q* fixo, quando *n* aumenta (*q* diminui) o rendimento da usina também diminui, produzindo baixos valores de potência. Por outro lado, os pontos 14, 15 e 16 estão localizados em uma região da curvacolina em que para um aumento de *n*, o rendimento hidráulico aumenta produzindo-se mais potência na usina. Portanto, este comportamento gera as sub-curvas ao longo do eixo *Q*.

A [Figura 2.13](#page-50-0) apresentada o rendimento global da usina em função do volume armazenado e da sua vazão turbinada. Notam-se nitidamente as quatro sub-curvas relacionadas com as quatro unidades de Emborcação. De forma geral, observa-se que o rendimento da UHE aumenta com o aumento do volume armazenado.

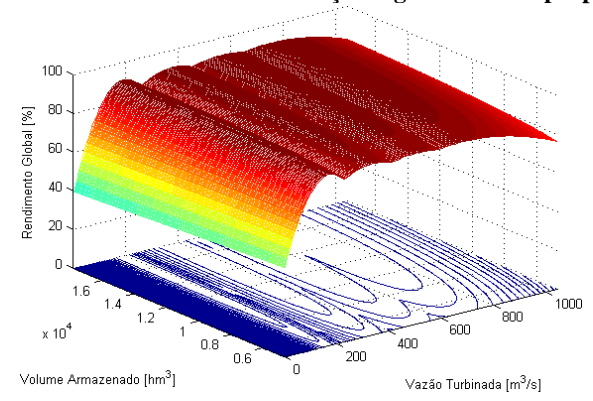

<span id="page-50-0"></span>**Figura 2.13:** *RG* **da UHE Emborcação segundo a FPH proposta.**

Em seguida apresentam-se em uma mesma figura a potência gerada e o rendimento global da UHE Emborcação em relação à vazão turbinada para dois valores fixos de volume armazenado: mínimo na [Figura 2.14](#page-50-1) e máximo na [Figura 2.15.](#page-51-0) Os números circulados indicam o número de unidades em operação e interceptam os pontos de máximo *RG* da usina.

<span id="page-50-1"></span>**Figura 2.14: Potência Gerada e Rendimento Global da UHE Emborcação para o seu volume armazenado mínimo.**

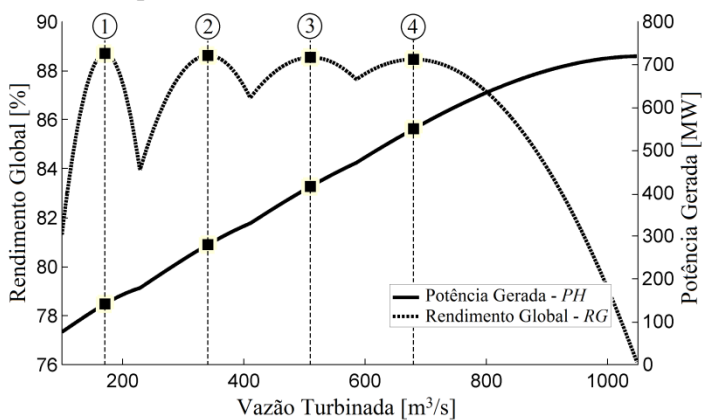

<span id="page-51-0"></span>**Figura 2.15: Potência Gerada e Rendimento Global da UHE Emborcação para o seu volume armazenado máximo.**

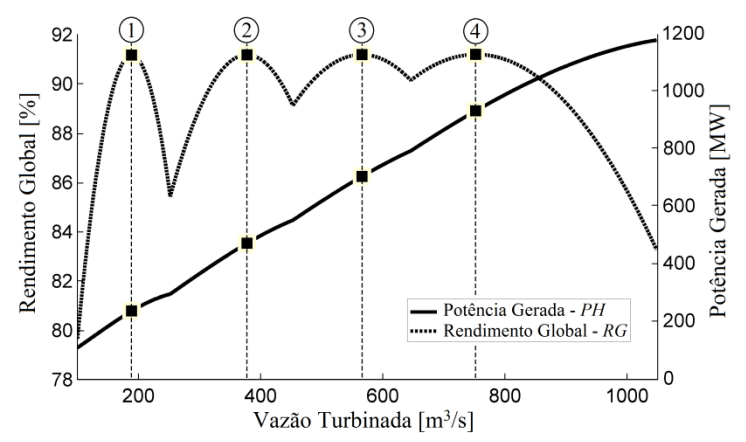

Para melhor analisar a informação presente na [Figura 2.14](#page-50-1) e na [Figura 2.15,](#page-51-0) na sequência é apresentada a [Tabela 2.4](#page-51-1) com um resumo do conjunto de pontos de máximo *RG* para cada número de unidades hidrelétricas em operação da UHE Emborcação. As colunas nomeadas com *V*min indicam que os valores colocados nestas colunas foram obtidos fixando o volume armazenado no mínimo (analogamente ocorre com *V*max).

|                  | Tubelli 21 il 1 olivos uv mužimio Ito un exili imiliotelicito putu 7 |                                 |       |                 |            |                 |
|------------------|----------------------------------------------------------------------|---------------------------------|-------|-----------------|------------|-----------------|
|                  |                                                                      | <b>Máximo Rendimento Global</b> |       | Potência Gerada |            | Vazão Turbinada |
| $\boldsymbol{n}$ | $V^{\min}$                                                           | $L$ max                         | L/min | $L$ <i>max</i>  | $V^{\min}$ | $I$ <i>max</i>  |
|                  |                                                                      | $\frac{6}{9}$                   |       | MW              |            | $m^3/s$         |
|                  | 88,69                                                                | 91,15                           | 141   | 238             | 171        | 189             |
| 2                | 88,61                                                                | 91,16                           | 280   | 474             | 341        | 378             |
| 3                | 88,53                                                                | 91,17                           | 415   | 707             | 510        | 566             |
|                  | 88,46                                                                | 91,18                           | 550   | 934             | 680        | 752             |

<span id="page-51-1"></span>**Tabela 2.4: Pontos de máximo** *RG* **da UHE Emborcação para** *V***min e** *V***max.**

Pode-se notar na [Tabela 2.4](#page-51-1) que a medida que aumenta o número de unidades hidrelétricas em operação para *V*min, o máximo *RG* diminui. O comportamento é oposto quando *V*max é considerado, ou seja, neste caso o máximo rendimento global aumenta com o aumento do número de unidades em operação. O motivo desses comportamentos pode ser explicado explorando a [Figura 2.6](#page-40-0) (curva-colina). Em geral, o *V*min está

associado a baixos valores de *hl* que, a partir dos quais, para um aumento no número de unidades em operação (aumento de *q* e diminuição de *hl*) se obtém uma diminuição no rendimento. De maneira semelhante, o *V*max está relacionado com altos valores de *hl* que, a partir dos quais, para um aumento no número de unidades em operação se obtém um aumento no rendimento.

#### **2.2.1 Classificação das UHEs no Brasil**

Nesta seção são introduzidos os tipos de UHEs identificados no parque de geração hidrelétrica do Brasil. Vale destacar que os dois primeiros tipos estão associados a usinas com capacidade de armazenamento e os dois últimos não apresentam essa característica (UHEs fio da água).

2.2.1.1 Tipo I: UHEs com FPH dependente de *Q*, *V* e *S*

Este tipo de usina é representado por meio da seguinte expressão:

$$
PH = FPH(Q, V, S). \tag{2.29}
$$

A Equação (2.29) indica que a potência gerada por uma usina deste tipo está relacionada com uma função de produção que depende das variáveis *Q*, *V* e *S*. Uma lista das UHEs Tipo I encontradas no Brasil é apresentado na [Tabela 2.5.](#page-52-0)

<span id="page-52-0"></span>

| No UHE | <b>Nome UHE</b>     | No UHE | <b>Nome UHE</b>     |
|--------|---------------------|--------|---------------------|
| 1      | <b>FURNAS</b>       | 25     | <b>PAI OUERE</b>    |
| 2      | <b>M. DE MORAES</b> | 26     | <b>BARRA GRANDE</b> |
| 3      | <b>CACONDE</b>      | 27     | <b>MACHADINHO</b>   |
| 4      | <b>MARIMBONDO</b>   | 28     | <b>OUEBRA OUEIX</b> |
| 5      | <b>BATALHA</b>      | 29     | FUNIL.              |
| 6      | <b>SERRA FACAO</b>  | 30     | P. ESTRELA          |
| 7      | <b>BOCAINA</b>      | 31     | <b>SAO DOMINGOS</b> |
| 8      | <b>NOVA PONTE</b>   | 32     | RETIRO BAIXO        |
| 9      | <b>CORUMBA IV</b>   | 33     | <b>TRES MARIAS</b>  |
| 10     | <b>CORUMBAI</b>     | 34     | <b>SOBRADINHO</b>   |
| 11     | <b>ITUMBIARA</b>    | 35     | <b>ITAPARICA</b>    |

**Tabela 2.5: UHEs Tipo I no Brasil.**

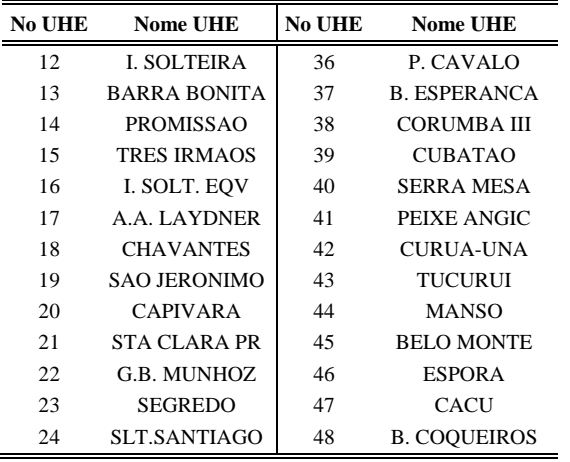

Pode-se notar na [Tabela 2.5](#page-52-0) que este grupo é composto por usinas como Furnas, Ilha Solteira, Itumbiara e Tucurui, as quais apresentam grande capacidade de armazenamento e produção.

A capacidade de geração de todas as usinas deste grupo é de 49.635 MW, equivalente a 46% da capacidade do parque hidrelétrico do Brasil.

## 2.2.1.2 Tipo II: UHEs com FPH dependente de *Q* e *V*

Este tipo está relacionado com as usinas que não apresentam influência da vazão vertida no canal de fuga e possuem variação na capacidade de armazenamento. A sua característica pode ser expressa através da seguinte equação:

$$
PH = FPH(Q, V). \tag{2.30}
$$

<span id="page-53-0"></span>Na [Tabela 2.6](#page-53-0) é apresentada uma lista das UHEs Tipo II do parque hidrelétrico brasileiro.

| No UHE | <b>Nome UHE</b>   | <b>No UHE</b> | <b>Nome UHE</b>   |
|--------|-------------------|---------------|-------------------|
|        | <b>CAMARGOS</b>   | О             | PASSO FUNDO       |
|        | A. VERMELHA       | 10            | <b>PASSO REAL</b> |
| 3      | <b>EMBORCACAO</b> | 11            | G.P. SOUZA        |

**Tabela 2.6: UHEs Tipo II no Brasil.**

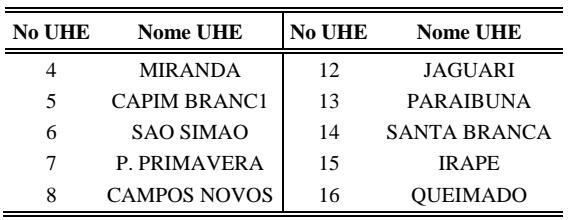

A capacidade de geração de todas as usinas deste grupo é de 8.690 MW, equivalente a 8% da capacidade do parque hidrelétrico do Brasil.

#### 2.2.1.3 Tipo III: UHEs com FPH dependente de *Q* e *S*

As usinas Tipo III podem ser representadas por meio da seguinte expressão:

$$
PH = FPH(Q, S). \tag{2.31}
$$

A Equação (2.31) indica que a potência gerada por uma usina deste tipo está relacionada com uma função de produção que depende das variáveis *Q* e *S*. Segundo isto, as UHEs Tipo III do parque hidrelétrico brasileiro são as apresentadas na [Tabela 2.7.](#page-54-0)

<span id="page-54-0"></span>

| тарска 2011. отнез тро ни по втази. |                     |               |                    |  |  |
|-------------------------------------|---------------------|---------------|--------------------|--|--|
| <b>No UHE</b>                       | <b>Nome UHE</b>     | <b>No UHE</b> | <b>Nome UHE</b>    |  |  |
| 1                                   | <b>FUNIL-GRANDE</b> | 33            | <b>PICADA</b>      |  |  |
| 2                                   | <b>ESTREITO</b>     | 34            | <b>SIMPLICIO</b>   |  |  |
| 3                                   | <b>IGARAPAVA</b>    | 35            | P. PASSOS          |  |  |
| $\overline{4}$                      | P. COLOMBIA         | 36            | <b>BAUI</b>        |  |  |
| 5                                   | E. DA CUNHA         | 37            | <b>CANDONGA</b>    |  |  |
| 6                                   | <b>A.S.OLIVEIRA</b> | 38            | <b>BAGUARI</b>     |  |  |
| 7                                   | <b>CAPIM BRANC2</b> | 39            | <b>MASCARENHAS</b> |  |  |
| 8                                   | <b>CACH.DOURADA</b> | 40            | <b>MURTA</b>       |  |  |
| 9                                   | A.S. LIMA           | 41            | <b>ITAPEBI</b>     |  |  |
| 10                                  | <b>IBITINGA</b>     | 42            | <b>SACOS</b>       |  |  |
| 11                                  | <b>NAVANHANDAVA</b> | 43            | P.AFONSO 123       |  |  |
| 12                                  | <b>JUPIA</b>        | 44            | P.AFONSO 4         |  |  |
| 13                                  | PIRAJU              | 45            | <b>XINGO</b>       |  |  |
| 14                                  | L.N. GARCEZ         | 46            | <b>ITAOCARA</b>    |  |  |

**Tabela 2.7: UHEs Tipo III no Brasil.**

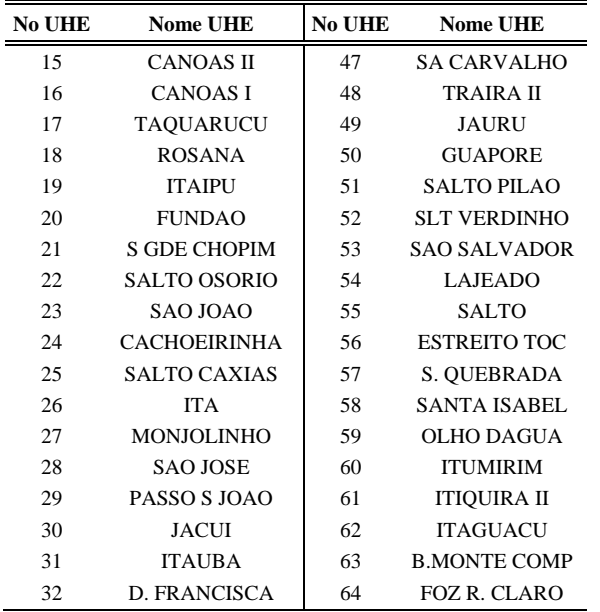

Ressalta-se na [Tabela 2.7](#page-54-0) a UHE Itaipu que embora tenha capacidade de armazenamento é operada como usina a fio da água. Este grupo representa aproximadamente o 37% da capacidade do parque hidrelétrico, com 40.157 MW.

## 2.2.1.4 Tipo IV: UHEs dependentes de *Q*

Finalmente as usinas que não variam a sua capacidade de armazenamento e o seu nível de jusante não é afetado pela vazão vertida são classificadas como UHEs Tipo IV.

| <b>No UHE</b>  | <b>Nome UHE</b>     | No UHE | <b>Nome UHE</b>     |
|----------------|---------------------|--------|---------------------|
|                | <b>ITUTINGA</b>     | 15     | <b>MOXOTO</b>       |
| $\mathfrak{D}$ | JAGUARA             | 16     | COMP PAF-MOX        |
| 3              | VOLTA GRANDE        | 17     | <b>FONTES A</b>     |
| 4              | <b>CASTRO ALVES</b> | 18     | <b>FONTES BC</b>    |
| 5              | <b>MONTE CLARO</b>  | 19     | BARRA BRAUNA        |
| 6              | 14 DE JULHO         | 20     | <b>GUILMAN-AMOR</b> |
|                | <b>FOZ CHAPECO</b>  | 21     | ROSAL               |

**Tabela 2.8: UHEs Tipo IV no Brasil.**

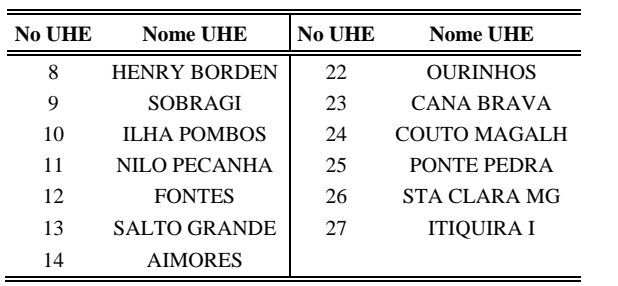

Este tipo pode ser representado por meio da seguinte expressão:

$$
PH = FPH(Q). \tag{2.32}
$$

Este grupo está composto por 27 UHEs, somando 10.138 MW que equivalem a 9% da capacidade total parque hidrelétrico brasileiro.

# **3 FORMULAÇÃO DO PROBLEMA DO PLANEJAMENTO DE CURTO PRAZO E DOS CASOS DE ESTUDO**

Neste capítulo tem-se como objetivo principal introduzir a formulação do problema do planejamento energético de curto prazo, o qual servirá como plataforma de testes para a obtenção dos resultados a serem apresentados na segunda parte do Capítulo [4.](#page-78-0)

O problema em questão é um modelo de otimização de vários estágios que visa a minimização do custo total de operação do sistema, no qual se considera a operação de UHEs em cascata e onde a incerteza das afluências ao longo do horizonte de estudo é desprezada (problema determinístico).

É importante mencionar que o sistema é modelado como um sistema de barra única [\(WOOD e WOLLENBERG, 1996\)](#page-129-0) desconsiderando assim o sistema de transmissão.

Ainda neste capítulo é apresentado o equacionamento dos casos de estudo, cuja análise faz parte dos objetivos principais deste trabalho. Esses casos surgem a partir das seguintes simplificações:

- Consideração de alguns pressupostos operativos na FPH proposta. Dado que tal função é não linear e não côncava, como comentado no capítulo anterior, o problema mantém a característica de um problema de Programação Não Linear – PNL;
- Aproximação linear da FPH proposta. Tal aproximação, por ser linear, gera um problema de Programação Linear  $-$  PL.

Assim, os casos de estudo são divididos em: (*i*) Casos Não Lineares – CNLs e (*ii*) Casos Lineares – CLs.

# <span id="page-58-0"></span>3.1 FORMULAÇÃO DO PROBLEMA DO PLANEJAMENTO DA OPERAÇÃO ENERGÉTICA DE CURTO PRAZO

Na sequência são descritas as principais equações do problema do planejamento da operação energética de curto prazo abordado neste trabalho. É importante advertir que tal problema é uma simplificação do problema completo abordado pelo ONS por meio do modelo DECOMP,

cujos detalhes podem ser encontrados no seu respectivo manual [\(CEPEL, 2010b\)](#page-125-0).

## **3.1.1 Função Objetivo**

Como comentado acima, a função objetivo do problema visa minimizar o valor do custo total de operação do sistema. Esse custo é composto pelo custo do combustível das UTEs ao longo do horizonte de planejamento e a penalidade do déficit:

$$
\min \sum_{t=1}^{NE} \left( \sum_{j=1}^{NT} \left( ct_{jt} PT_{jt} \right) \right), \tag{3.1}
$$

em que,

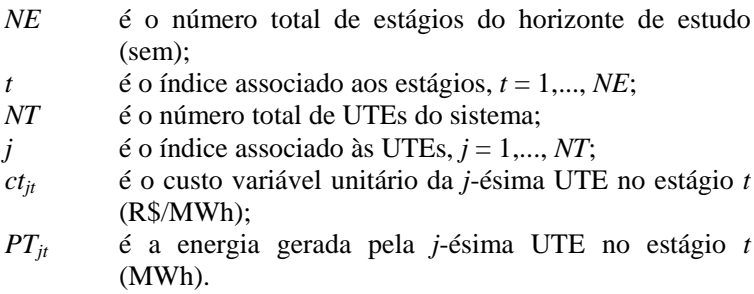

Segundo a literatura, há duas maneiras de representar matematicamente o déficit de energia no problema: (*i*) representação por meio de uma única usina térmica fictícia de capacidade infinita com custo superior à térmica mais cara; (*ii*) modelado por meio de uma curva linear por partes, as quais representam usinas termelétricas fictícias com capacidades e custos distintos [\(GONÇALVES, 2011\)](#page-127-1). Neste trabalho, opta-se pela modelagem (*i*). Em seguida são detalhadas as restrições do problema.

#### **3.1.2 Restrições de Atendimento à Demanda – AD**

Estas restrições garantem que a energia gerada total nas UHEs e UTEs (incluindo o déficit) seja igual à demanda de energia do sistema para cada estágio do horizonte de planejamento.

$$
\sum_{i=1}^{NH} PH_{it} + \sum_{j=1}^{NT} PT_{jt} = L_t,
$$
  
(3.2)

em que,

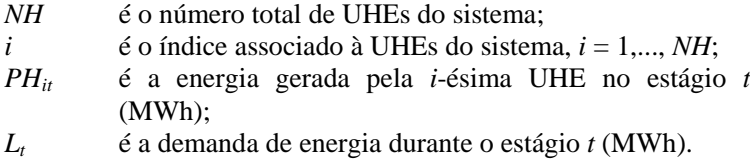

O conjunto de restrições de AD adiciona ao modelo *NE* restrições.

# **3.1.3 Restrições de Conservação da Massa d'água – CM**

Segundo o princípio de conservação da massa, o volume da água que aflui a um reservatório deve ser igual ao volume que deflui do mesmo, em qualquer instante de tempo. Dito de outro modo, a quantidade de volume que chega ao reservatório deve ser igual à soma dos volumes evaporado, infiltrado, deplecionado e resultante da variação do nível no reservatório durante o estágio. Desse modo, desprezando os efeitos de evaporação e da infiltração, tem-se que:

$$
V_{it} - V_{i,t-1} + C \left(Q_{it} + S_{it} - \sum_{m \in M_i} (Q_{mt} + S_{mt})\right) = C \cdot a_{it},
$$
  
\n
$$
t = 1,..., NE,
$$
  
\n
$$
i = 1,..., NH,
$$
\n(3.3)

em que,

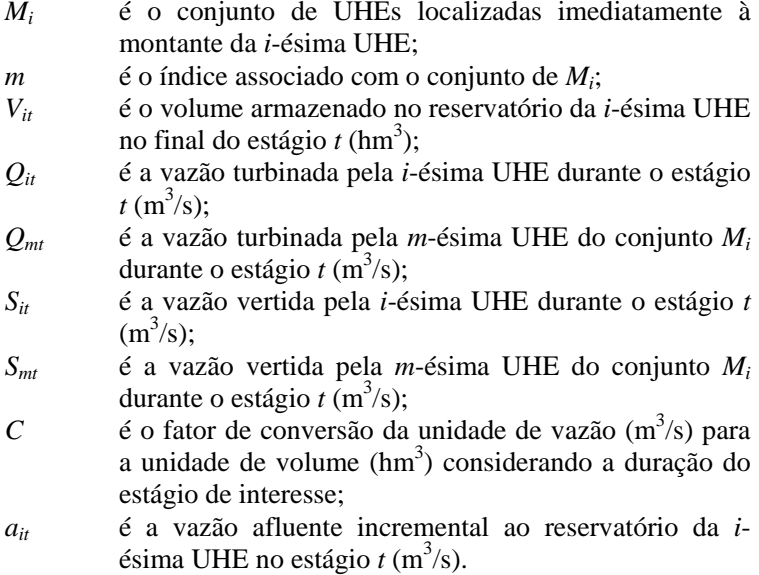

O conjunto de restrições de CM adiciona ao modelo *NH*×*NE* restrições.

# **3.1.4 Restrições de Volume Meta – VM**

Atualmente no POE, um dos objetivos do NEWAVE é calcular a FCF, a qual contém informação sobre o custo futuro de operação em função do volume armazenado [\(GONÇALVES, 2011\)](#page-127-1). Tal função é acoplada ao DECOMP no último estágio do horizonte fazendo com que os reservatórios não sejam esvaziados. Para simular este comportamento neste trabalho opta-se pela utilização do volume meta, o qual estabelece um valor mínimo para o volume armazenado de cada UHE no último estágio do horizonte.

$$
V_{ii} \ge VM_{i},
$$
  
\n
$$
t = NE,
$$
  
\n
$$
i = 1,..., NH,
$$
\n(3.4)

em que,

*VMi* é o volume meta para o reservatório da *i*-ésima UHE  $(hm<sup>3</sup>)$ .

A utilização do volume meta adiciona *NH* restrições ao modelo.

# **3.1.5 Restrições de Volume Auxiliar – VA**

O volume auxiliar, *V*ˈ, é incorporado neste trabalho para ser utilizado como ferramenta na análise da solução do problema. Pode-se notar em (3.5) que esse volume é uma combinação linear do volume inicial do estágio *t*,  $V_{i,t}$ , e o volume final no mesmo estágio,  $V_{i}$ . Essa combinação é feita através da inclusão do conceito de fator de volume inicial, o qual é um valor entre zero e um. Por exemplo, para estudos onde a FPH depende do volume inicial, o fator será igual a um, enquanto que para avaliar o impacto da FPH dependente do volume final, o fator será igual a zero.

$$
V'_{ii} - F \cdot V_{i,t-1} - (1 - F)V_{ii} = 0,
$$
  
\n
$$
F \in [0,1],
$$
  
\n
$$
t = 1,..., NE,
$$
  
\n
$$
i = 1,..., NH,
$$
  
\n(3.5)

em que,

- *V*ˈ*it* é o volume auxiliar do reservatório da *i*-ésima UHE no  $estágio t (hm<sup>3</sup>)$ ;
- *F* é o fator de volume inicial

A utilização das restrições de VA adiciona ao modelo *NH*×*NE* variáveis e *NH*×*NE* restrições.

## **3.1.6 Restrições das FPHs**

Basicamente estas restrições definem as variáveis *PH* estabelecidas em (3.2) para as restrições de AD. Assim, conforme comentado no início deste capítulo, para os CNLs têm-se restrições não lineares de igualdade:

$$
PH_{ii} = FPH(Q_{ii}, V'_{ii}, S_{ii}),\nt = 1,..., NE,\ni = 1,..., NH.
$$
\n(3.6)

Por sua vez, para os CLs têm-se restrições lineares de desigualdade:

$$
PH_{ii} \leq FPH_{k}(Q_{ii}, V'_{ii}, S_{ii}),
$$
  
\n $k = 1,..., NC_{i},$   
\n $t = 1,..., NE,$   
\n $i = 1,..., NH,$  (3.7)

em que,

- *NCi* é o número total de cortes (restrições) que compõe a FPH da *i*-ésima UHE;
- *k* é o índice associado ao número total de cortes que compõe a FPH, *k*=1,...,*NCi*.

Para os CNLs, *NH*×*NE* restrições são adicionadas ao modelo. Enquanto que o número de restrições que são inseridas no problema para os CLs é:

$$
\left(\sum_{i=1}^{NH} NC_i\right) \times NE.
$$
\n(3.8)

Em seguida são introduzidos os casos de estudo, os quais definem as FPHs em (3.6) e (3.7).

# 3.2 FORMULAÇÃO DOS CASOS DE ESTUDO

Em seguida é apresentado o equacionamento dos CNLs e CLs que serão analisados no Capítulo 4.

## **3.2.1 Casos Não Lineares – CNLs**

Como base para comparações e análises é detalhado na sequência o Caso Referência, que basicamente é a FPH proposta neste trabalho. Os demais CNLs que vão ser estudados são produto de simplificações e mudanças no Caso Referência.

### <span id="page-64-0"></span>3.2.1.1 Caso Referência – REF

Baseando-se em (2.26) e (2.27) é possível adaptar o modelo da FPH proposto ao problema do planejamento de curto prazo formulado na Seção [3.1.](#page-58-0)

$$
\text{FPH}(Q_{ii}, V'_{ii}, S_{ii}) = \max_{n \in \mathbb{Z}} G \cdot \eta \cdot hl \cdot Q_{ii}
$$
\n
$$
\text{s.a.: } 1 \le n_{ii} \le NU_i,
$$
\n
$$
Q_{ii} \le \frac{n_{ii}}{NU_i} Q_{ii}^{\text{max}}, \tag{3.10}
$$

em que,

*nit* é o número de unidades hidrelétricas que operariam na *i*-ésima UHE durante o estágio *t*;

e,

$$
\eta = r_{0i} + r_{1i} \left( \frac{Q_{it}}{n_{it}} \right) + r_{2i}hl + r_{3i} \left( \frac{Q_{it}}{n_{it}} \right)hl + r_{4i} \left( \frac{Q_{it}}{n_{it}} \right)^2 + r_{5i}hl^2, \quad (3.11)
$$

$$
hl = hb - pl,
$$
\n(3.12)

$$
hb = fcm - fcj,\tag{3.13}
$$

$$
fcm = a_{0i} + a_{1i} \cdot V_{ii} + a_{2i} \cdot V_{ii}^2 + a_{3i} \cdot V_{ii}^3 + a_{4i} \cdot V_{ii}^4,
$$
 (3.14)

$$
fcj = b_{0i} + b_{1i} (Q_{it} + S_{it}) + b_{2i} (Q_{it} + S_{it})^2
$$
  
+ 
$$
b_{3i} (Q_{it} + S_{it})^3 + b_{4i} (Q_{it} + S_{it})^4,
$$
 (3.15)

$$
pl = k_{pi} \left(\frac{Q_{it}}{n_{it}}\right)^2.
$$
 (3.16)

É importante mencionar que para este caso  $F = 0.5$ , isto é, no Caso REF a FPH proposta é dependente do volume armazenado médio do estágio. O comportamento deste caso já foi introduzido neste trabalho na Seção [2.2.](#page-43-1)

#### 3.2.1.2 Produtibilidade Específica Constante – PEC

Este caso é destacado como uma das simplificações mais comumente aplicadas na FPH. A produtibilidade específica é definida como o produto entre a constante *G* (definida em (2.3)) e o rendimento da unidade hidrelétrica. Neste caso, a PEC, dada em  $[MW/(m^3/s)/m]$  é tomada da base de dados publicada pelo ONS e multiplicada pela altura de queda líquida e a vazão turbinada para obter a produção da hidrelétrica. Isto pode ser expresso matematicamente assim:

$$
\text{FPH}\left(Q_{ii}, V_{ii}^*, S_{ii}\right) = \max_{n \in \mathbb{Z}} \quad \text{PEC}_i \cdot hl \cdot Q_{ii},\tag{3.17}
$$

sujeito a (3.10), em que *hl* por (3.12), *hb* por (3.13), *fcm* por (3.14), *fcj* por (3.15) e *pl* por (3.16). Na [Figura 3.1](#page-66-0) e [Figura 3.2](#page-66-1) são apresentadas as formas da FPH e o *RG* da UHE Emborcação quando considerado caso PEC.

<span id="page-66-0"></span>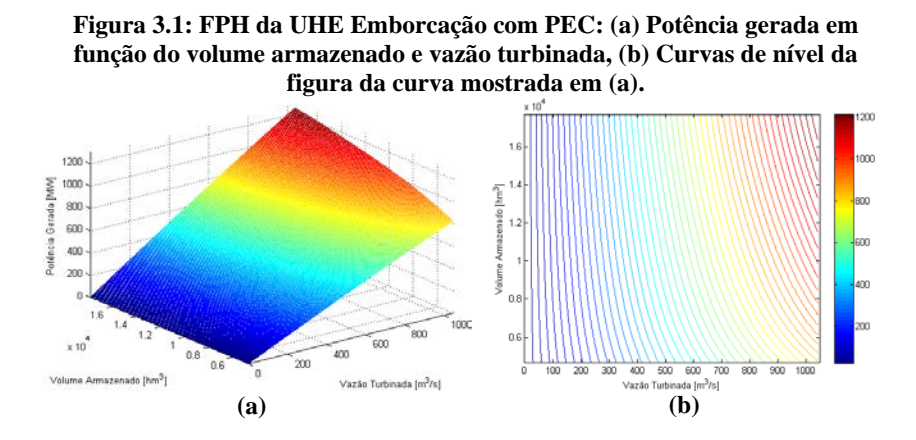

<span id="page-66-1"></span>**Figura 3.2:** *RG* **da UHE Emborcação considerando PEC.**

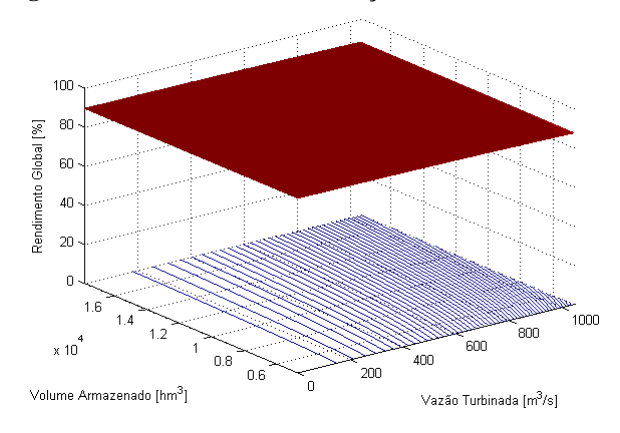

Pode-se notar na [Figura 3.1](#page-66-0) e [Figura 3.2](#page-66-1) que para o caso PEC as variáveis da potência gerada e o *RG* na UHE Emborcação são bem mais comportadas que no caso REF, pois é evidente que com esta consideração as sub-curvas mencionadas anteriormente desaparecem.

#### 3.2.1.3 Perda Hidráulica Constante – PHC

A consideração da perda hidráulica como constante tem sido implementada com frequência em alguns trabalhos [\(CUNHA](#page-126-1) *et al.*, [1997;](#page-126-1) [DINIZ e MACEIRA, 2008\)](#page-126-2), sendo calculada como uma porcentagem da potência gerada pela usina, desprezando a sua variação

em relação a *Q*. Isto pode ser expresso matematicamente como mostrado em (3.9), sujeito a (3.10), em que η é definido por (3.11), *hl* por (3.12), *hb* por (3.13), *fcm* por (3.14), *fcj* por (3.15) e,

$$
pl = PHC_i.
$$
\n<sup>(3.18)</sup>

O valor PHC (que foi chamado anteriormente como *vp* e representa as perdas por adução) utilizado neste trabalho é o registrado na base de dados do ONS como "valor perdas" fornecido em porcentagem da queda bruta ou em metros. O comportamento da potência gerada e do rendimento global deste caso é apresentado na [Figura 3.3](#page-67-0) e na [Figura 3.4,](#page-67-1) respectivamente.

<span id="page-67-0"></span>**Figura 3.3: FPH da UHE Emborcação com PHC: (a) Potência gerada em função do volume armazenado e vazão turbinada, (b) Curvas de nível da figura da curva mostrada em (a).**

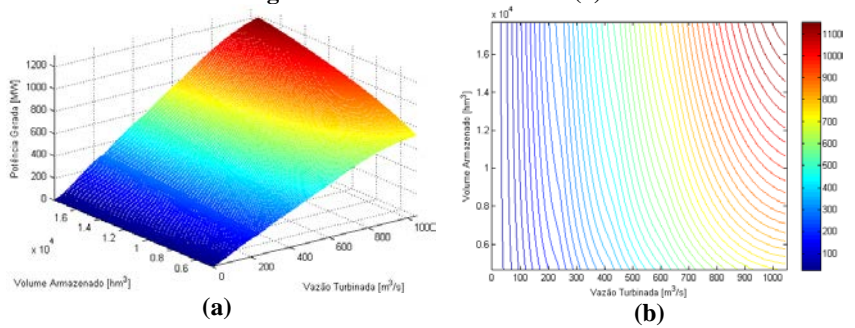

<span id="page-67-1"></span>**Figura 3.4:** *RG* **da UHE Emborcação considerando PEC.**

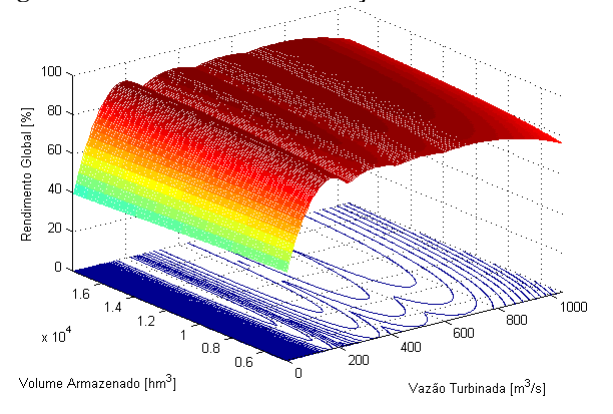

#### 3.2.1.4 Altura de Queda Bruta Constante – HBC

Segundo definido em (3.13), é a altura de queda bruta que relaciona a produção de energia elétrica nas UHEs com o volume armazenado no reservatório. Portanto, com esta consideração a FPH perde a dependência do volume armazenado. Isto pode ser expresso como mostrado em (3.9), sujeito a (3.10), em que η é definido por (3.11) , *hl* por (3.12), *pl* por (3.16) e,

$$
hb = \text{HBC}_i. \tag{3.19}
$$

HBC é o valor da altura de queda bruta constante em metros, que é obtido ao substituir o valor do volume inicial na Equação (2.11) e considerando um nível de jusante constante igual ao "canal de fuga médio" registrado na base de dados do ONS, em metros. Em seguida são apresentados os comportamentos para a potência gerada e o *RG* para este caso.

<span id="page-68-0"></span>**Figura 3.5: FPH da UHE Emborcação com HBC: (a) Potência gerada em função do volume armazenado e vazão turbinada, (b) Curvas de nível da figura da curva mostrada em (a).**

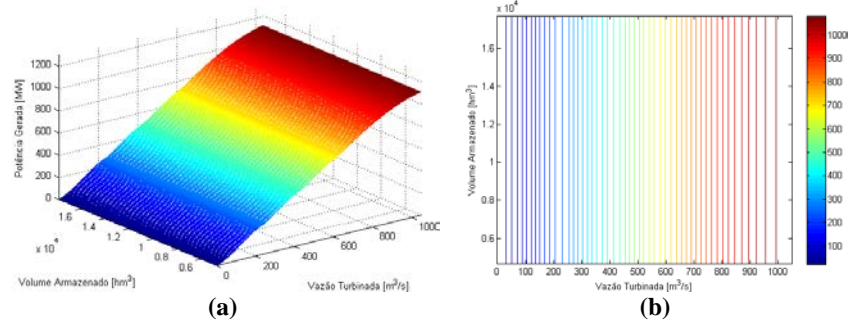

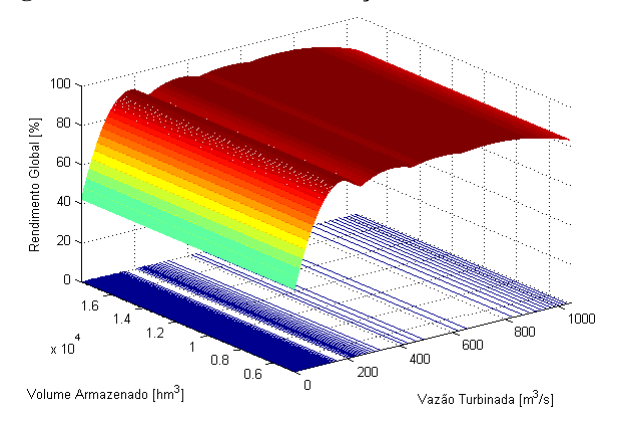

<span id="page-69-0"></span>**Figura 3.6:** *RG* **da UHE Emborcação considerando HBC.**

Na [Figura 3.5](#page-68-0) e [Figura 3.6](#page-69-0) é corroborada a total independência da FPH em relação ao volume armazenado. Contudo, a influência por parte da vazão turbinada ainda permanece, mantendo sub-curvas ao longo do eixo *Q*.

3.2.1.5 Nível de Jusante Constante – NJC

O nível de jusante em metros é dado pela função de cota jusante definida em (3.15). Neste caso a expressão a direita da igualdade é substituída pelo valor NJC, o qual é o "canal de fuga médio" mencionado anteriormente. Este caso pode ser expresso matematicamente como apresentado em (3.9), sujeito a (3.10), em que η é definido por (3.11), *hl* por (3.12), *hb* por (3.13), *fcm* por (3.14), *pl* por (3.16) e,

$$
fcj = \text{NJC}_i. \tag{3.20}
$$

As figuras que descrevem o comportamento da usina para este caso, são apresentadas na sequência.

<span id="page-70-0"></span>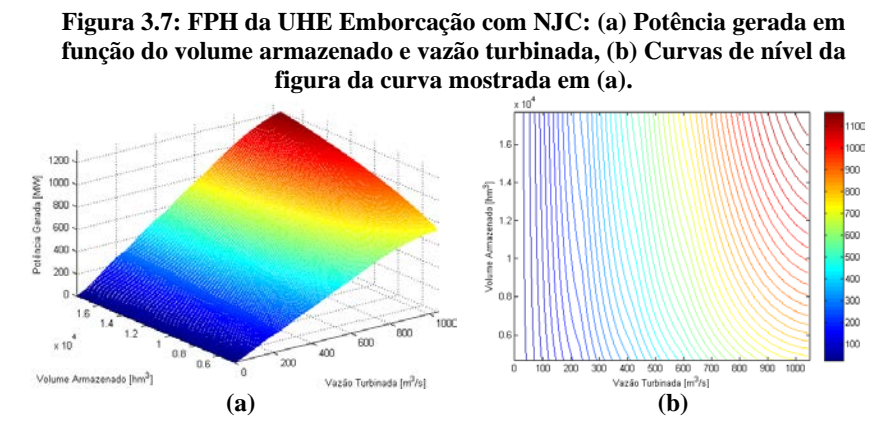

<span id="page-70-1"></span>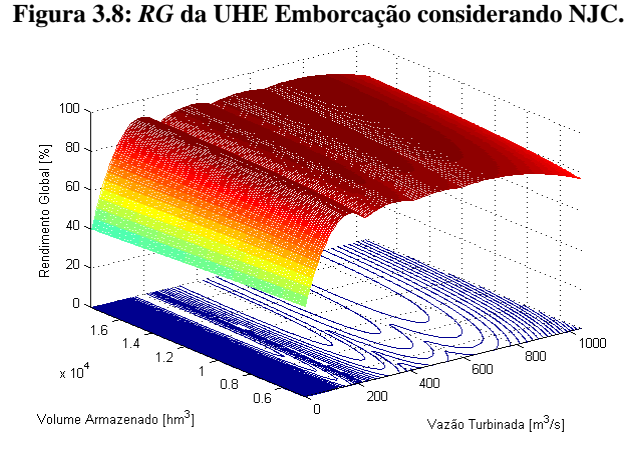

Pode-se notar na [Figura 3.7](#page-70-0) e [Figura 3.8](#page-70-1) que para este caso ainda persistem as sub-curvas ao longo do eixo da vazão turbinada. Além disso, é importante ressaltar que ao considerar o nível de jusante como constante, a influência da vazão vertida no canal de fuga é desprezada.

### 3.2.1.6 Vazão vertida nula no caso REF – REF-SV

Para este caso é importante ter uma ideia do comportamento da produção de energia elétrica nas UHEs frente à variação na vazão vertida. Para tanto, é apresentada a [Figura 3.9](#page-71-0) na qual a potência gerada pela UHE Emborcação (a qual é Tipo II) está em função da vazão

vertida para dois valores de volume armazenado e uma vazão turbinada fixa (80% da vazão turbinada máxima da usina).

<span id="page-71-0"></span>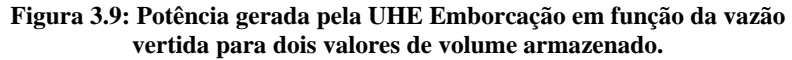

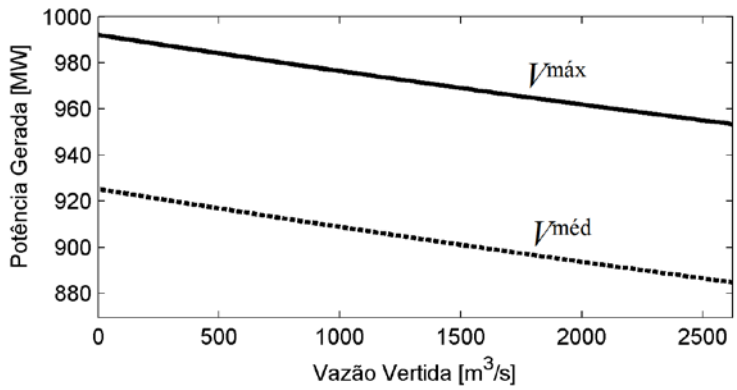

Em geral, fixando os valores de *Q* e *V*, quando a vazão vertida aumenta, o nível de jusante também aumenta produzindo uma diminuição da altura de queda bruta do reservatório. Isto faz com que a potência gerada pela usina decresça como pode ser observado na [Figura](#page-71-0)  [3.9.](#page-71-0)

A implementação deste caso leva a uma mudança nas equações apresentadas para o caso REF. Esta mudança é feita na função de cota jusante, (3.15), ficando da seguinte maneira:

$$
fcj = b_{0i} + b_{1i}Q_{it} + b_{2i}Q_{it}^{2} + b_{3i}Q_{it}^{3} + b_{4i}Q_{it}^{4}.
$$
 (3.21)

Isto faz com que as usinas que apresentam influência da vazão vertida no canal de fuga percam essa característica, ou seja, as UHEs Tipo I se tornam do Tipo II, enquanto que as do Tipo III são modeladas como Tipo IV.

Por fim, a modelagem para a FPH deste caso é a descrita na Seção [3.2.1.1](#page-64-0) (Caso REF) com a variante na *fcj* a qual é definida pela Equação (3.21).
## 3.2.1.7 Caso REF dependente do volume armazenado no final do estágio – REF-VF

Como mencionado na revisão bibliográfica, a maioria dos estudos desenvolvidos na área do POE utilizam um modelo da FPH que depende do volume armazenado ao final do estágio. Portanto, com a aplicação deste caso pretende-se ter uma medida do desvio entre este caso, que considera o volume armazenado ao final do estágio ( $F = 0.0$ ), e o Caso REF, o qual considera o volume armazenado médio (*F* = 0,5). Deste modo, a modelagem para a FPH deste caso é a descrita na Seção [3.2.1.1](#page-64-0) como Caso REF.

### <span id="page-72-0"></span>**3.2.2 Casos Lineares – CLs**

As aproximações lineares feitas neste trabalho são chamadas habitualmente de aproximações lineares por partes, isto é, um conjunto de desigualdades lineares que definem a função que está sendo aproximada, onde no caso da FPH, essas desigualdades lineares são do tipo menor igual. Assim, cada uma das desigualdades que definem a FPH de certa UHE é inserida no modelo como uma restrição. Na sequência é descrito o procedimento implementado neste trabalho para gerar as aproximações lineares da FPH. É importante mencionar que tal procedimento é baseado no esquema de linearização exposto em Diniz e Maceira [\(2008\)](#page-126-0), com algumas diferenças importantes como detalhado a seguir.

Inicialmente são escolhidos *p* pontos equidistantes entre o valor mínimo e o máximo das variáveis *V* e *Q* da FPH da usina que se pretende aproximar. A partir desses pontos é gerada uma grade de discretização de *p* <sup>2</sup> pontos no plano *V*x*Q*, a qual resulta da combinação dos *p* pontos em *V* e *Q*. Em seguida, por meio da metodologia de cálculo da FPH detalhada na Seção [2.2](#page-43-0) (considerando *S* = 0), são obtidos os valores de *PH* associados a cada ponto que compõe a grade, isto é, obtêm-se *p* <sup>2</sup> pontos (*V*, *Q*, *PH*). Esses pontos são fornecidos como dados de entrada para a função *convhull* do MATLAB, a qual retorna os pontos que fazem parte do *convex hull*. Dado que a FPH proposta neste trabalho não é côncava, para este caso em particular a função *convhull* retorna menos de  $p^2$  pontos. Com esses pontos é gerado um conjunto inicial de desigualdades, *ci*, que definem a FPH em questão. Porém, por definição o *convex hull* sempre gera um conjunto fechado (como pode ser observado na esquerda da [Figura 3.10\)](#page-73-0) e devido ao sinal das

desigualdades, a região viável formada pelo *ci* não é a desejada. Portanto, por meio do algoritmo descrito em Diniz e Maceira [\(2008\)](#page-126-0) é feita uma filtragem que permite eliminar do *ci* as desigualdades que causam esse problema, obtendo assim o conjunto final de desigualdades, *cf*. Na [Figura 3.10](#page-73-0) é ilustrado o processo de filtragem para a FPH de uma usina que só depende de  $\ddot{Q}$  ( $V = 0$ ). Nesta figura os pontos em vermelho são os pares (*Q*, *PH*) que definem a FPH da usina, enquanto que a linha preta é o *convex hull* fornecido pela função *convhull*. Notase que a região viável do *ci* é delimitada por uma desigualdade que está em baixo das demais. Aplicando o algoritmo proposto em Diniz e Maceira [\(2008\)](#page-126-0) essa desigualdade é eliminada para obter a região viável desejada, a qual é definida pelo *cf*.

<span id="page-73-0"></span>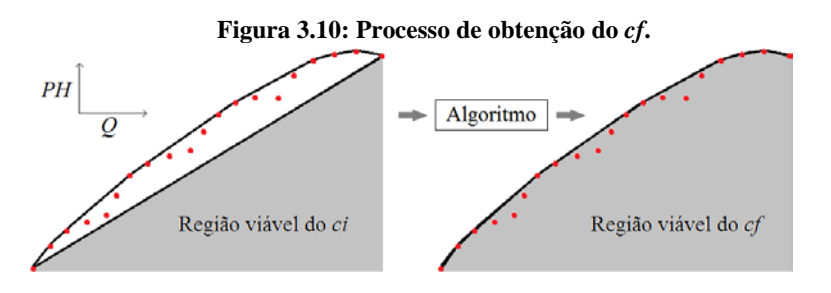

<span id="page-73-1"></span>Para exemplificar de maneira simplificada o processo mencionado acima, utiliza-se a FPH da UHE Jaguara que é Tipo IV, ou seja, somente depende de *Q*.

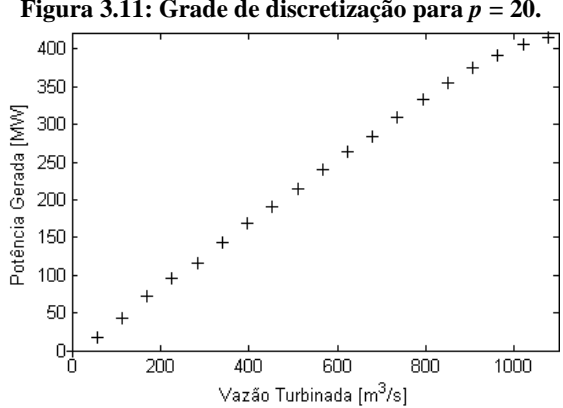

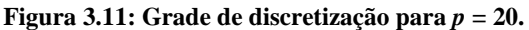

Na [Figura 3.11](#page-73-1) e apresentada a grade de discretização gerada com *p* = 20. Com esses 20 valores de *Q* e sabendo que para a UHE Jaguara, *NU* = 4, se obtêm 20 valores de *PH* usando a formulação da FPH proposta neste trabalho, apresentada na Seção [2.2.](#page-43-0)

<span id="page-74-0"></span>**Figura 3.12: Cortes gerados pela função** *convhull* **do MATLAB.**

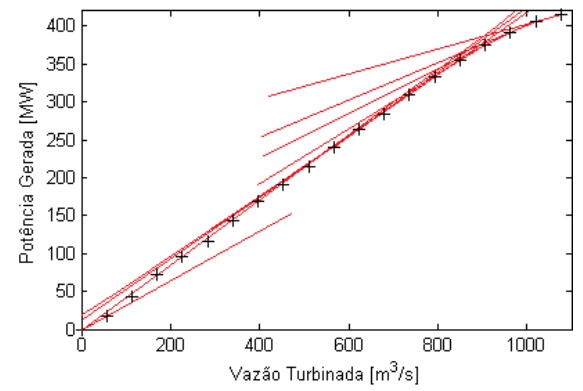

Esses 20 pares (*Q*, *PH*) são fornecidos como dado de entrada para a função *convhull* do MATLAB, a qual retorna o *ci*. Na [Figura 3.12](#page-74-0) são ilustrados os cortes retornados por essa função.

<span id="page-74-1"></span>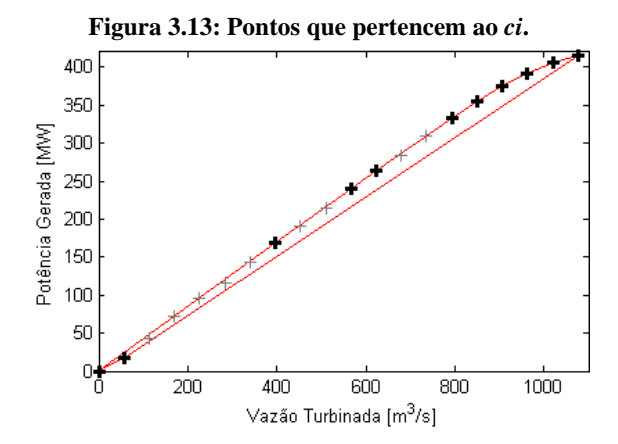

Na [Figura 3.13](#page-74-1) os pontos em negrito definem o *ci*, e os pontos em cinza foram excluídos pela função *convhull*, indicando que não fazem parte da região convexa delimitada pela nuvem de pontos fornecida.

Nota-se que dos 20 pontos iniciais somente 11 pertencem ao *convex hull*. Observa-se também que há um corte que está em baixo dos demais que deve ser eliminado.

<span id="page-75-0"></span>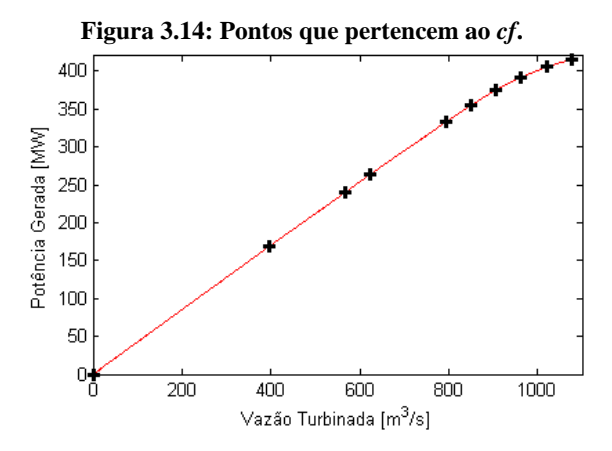

Na [Figura 3.14](#page-75-0) é apresentado o conjunto de pontos que pertencem ao *cf*, obtidos após a execução do algoritmo de filtragem apresentado em Diniz e Maceira [\(2008\)](#page-126-0). Esses pontos definem a FPH da UHE Jaguara através de 9 cortes.

<span id="page-75-1"></span>Finalmente adiciona-se o efeito da vazão vertida ao *cf* da FPH aproximada usando também a metodologia apresentada em Diniz e Maceira [\(2008\)](#page-126-0). Em seguida são definidos os casos de aproximações lineares que são estudados neste trabalho.

|                            |           |                     | Nome do       |
|----------------------------|-----------|---------------------|---------------|
|                            | $\varrho$ | V                   | caso          |
|                            | 5         | 5                   | $REF-5$       |
| Aproximação<br>do Caso REF | 10        | <b>REF-10</b><br>10 |               |
|                            | 20        | 20                  | <b>REF-20</b> |
|                            | 5         | 5                   | PEC-5         |
| Aproximação<br>do Caso PEC | 10        | 10                  | $PEC-10$      |
|                            | 20        | 20                  | $PEC-20$      |

**Tabela 3.1: Casos Lineares a serem estudados.**

Os casos apresentados na [Tabela 3.1](#page-75-1) procuram dar uma noção do que acontece quando o número de pontos escolhido para gerar a grade de discretização é variado, quando aproximados os casos REF e PEC já definidos anteriormente. Por exemplo, o Caso REF-5 é aquele em que são usados 5 pontos em *Q* e *V* para obter as aproximações lineares por meio do *convex hull*.

### **3.2.3 Resumo dos casos**

Em virtude da quantidade de casos a serem estudados, nesta seção é apresentado um resumo dos casos propostos nas seções anteriores.

<span id="page-76-0"></span>

|     |                                                         | Tabela 3.2. Resultio dos casos de estudo.   |                                      |               |
|-----|---------------------------------------------------------|---------------------------------------------|--------------------------------------|---------------|
|     | Caso                                                    | Consideração                                | Tipo de<br>problema de<br>otimização | <b>Solver</b> |
|     | <b>REF</b>                                              |                                             |                                      |               |
|     | PEC                                                     | Produtibilidade específica constante        |                                      |               |
| CNL | PHC                                                     | Perda hidráulica constante                  | Problema de                          |               |
|     | <b>HBC</b><br>Altura de queda bruta constante           |                                             | Programação                          | Knitro        |
|     | NJC<br>Função de cota jusante constante                 |                                             | Não Linear                           |               |
|     | <b>REF-SV</b><br>Caso REF sem vazão vertida             |                                             |                                      |               |
|     | <b>REF-VF</b>                                           | Caso REF dependente do volume médio         |                                      |               |
|     | REF-5                                                   | Aproximação linear do Caso REF com $p = 5$  |                                      |               |
|     | $REF-10$                                                | Aproximação linear do Caso REF com $p = 10$ |                                      |               |
| CL  | $REF-20$                                                | Aproximação linear do Caso REF com $p = 20$ | Problema de                          |               |
|     | PEC-5                                                   | Aproximação linear do Caso PEC com $p = 5$  | Programação<br>Linear                | Gurobi        |
|     | $PEC-10$<br>Aproximação linear do Caso PEC com $p = 10$ |                                             |                                      |               |
|     | <b>PEC-20</b>                                           | Aproximação linear do Caso PEC com $p = 20$ |                                      |               |

**Tabela 3.2: Resumo dos casos de estudo.**

A [Tabela 3.2](#page-76-0) apresenta então um resumo dos casos propostos indicando a consideração feita em cada um deles e o *solver* que é utilizado para resolver os problemas de otimização associados.

### **4 RESULTADOS COMPUTACIONAIS**

Os casos de estudo propostos na Seção [3.2](#page-64-1) têm o objetivo principal de propiciar uma análise do erro relacionado com algumas considerações. Para tanto, as análises são divididas em duas partes: (*a*) quantificação e análise do erro na FPH e (*b*) quantificação e análise do erro na solução do problema do planejamento energético de curto prazo.

Na parte (*a*) é calculado o erro absoluto para um conjunto finito de pontos de operação viáveis de cada usina do sistema hidrelétrico utilizado neste trabalho.

Por sua vez, na parte (*b*) é medido o impacto de algumas considerações e aproximações que podem ser feitas na FPH no contexto da solução do problema do planejamento da operação energética de curto prazo. Neste sentido, as soluções obtidas a partir da resolução do problema em questão (para os diferentes casos de estudo propostos) são comparadas com a solução obtida para o Caso REF. Para tanto é utilizado um sistema teste com características similares às do SEB, sendo estudado para um horizonte de planejamento de dois meses com dez estágios semanais. Os dados das UHE e UTE são fornecidos pelos "Decks"<sup>[4](#page-78-0)</sup> utilizados nos estudos que envolvem o PMO nos dias atuais, enquanto que os valores dos volumes iniciais e afluências dos reservatórios são aqueles publicados no site do Operador Nacional do Sistema Elétrico – ONS entre Janeiro de 2011 e Agosto de 2012.

Os coeficientes das curvas colina modeladas neste trabalho, particulares de cada unidade hidrelétrica, são obtidos por meio da utilização de uma curva colina padrão encontrada em Fortunato *et al*. [\(1990\)](#page-127-0).

É conveniente comentar que os problemas de PNL e PL, abordados na parte (*b*) deste capítulo, são solucionados por meio dos *softwares* comerciais *Knitro* e *Gurobi*, respectivamente. Esses softwares são gerenciados usando uma linguagem de programação orientada a objetos [\(STROUSTRUP, 1997\)](#page-129-0), em C++, utilizando o compilador *Compaq Visual C++ Professional Edition* 9.0. Os testes são executados em um computador Dell Optiplex 980 com processador Intel Core i7 e 8 GB de memória RAM.

Dado que os problemas resolvidos pelo software *Knitro* são não convexos, não há garantia de que as soluções encontradas por esse

<span id="page-78-0"></span> <sup>4</sup> Conjunto de arquivos correspondentes aos dados de entrada do modelo DECOMP disponibilizados pelos órgãos responsáveis do SEB.

*software* sejam ótimas globais. Porém, a opção *multistart* do *Knitro* é usada para a obtenção da solução que possua o menor custo a partir da exploração de vários pontos de partida viáveis. Portanto, neste trabalho considera-se que as soluções fornecidas pelo *Knitro* são pontos ótimos locais com uma alta probabilidade de serem ótimos globais.

De forma resumida, os resultados estão divididos em três seções: (*i*) Descrição dos dados iniciais (*ii*) Erro na simplificação da FPH e (*iii*) Erro na solução do problema do planejamento energético de curto prazo. Por sua vez, o item (*iii*) está divido da seguinte maneia: análise do erro no Custo Total de Operação – CTO; análise do erro relativo médio na *PH*; análise do erro no CMO do primeiro estágio; e análise do tempo computacional.

### 4.1 DESCRIÇÃO DOS DADOS INICIAIS

O sistema hidrotérmico utilizado é composto por 20 UHEs e 20 UTEs. A potência instalada das UHEs é de 24,5 GW (72%) e das UTEs é de 9,5 GW (28%). Pode-se notar que as porcentagens de participação das UHEs e UTEs refletem as características do SEB. Por sua vez, o perfil de demanda de energia do sistema para o horizonte de estudo considerado é mostrado na [Figura 4.1.](#page-79-0)

<span id="page-79-0"></span>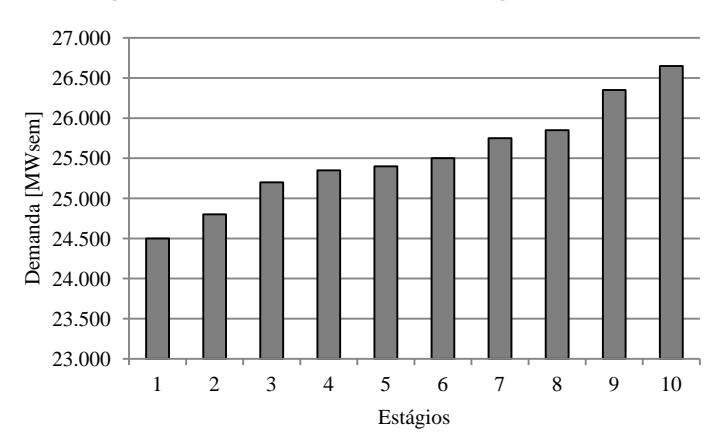

**Figura 4.1: Perfil de demanda de energia do sistema.**

A demanda do sistema possui um valor médio de 25.535 MWsem e uma demanda máxima de 26.650 MWsem que correspondem a 75% e 78% da capacidade instalada, respectivamente.

Como mencionado no Capítulo [3,](#page-58-0) o sistema de transmissão para este sistema é desprezado devido à consideração de operação em barra única. Na sequência são descritos os sistemas hidrelétrico e termelétrico.

### **4.1.1 Sistema hidrelétrico**

As UHEs estão espacialmente conectadas formando diversas cascatas como pode ser visto na [Figura 4.2.](#page-80-0)

<span id="page-80-0"></span>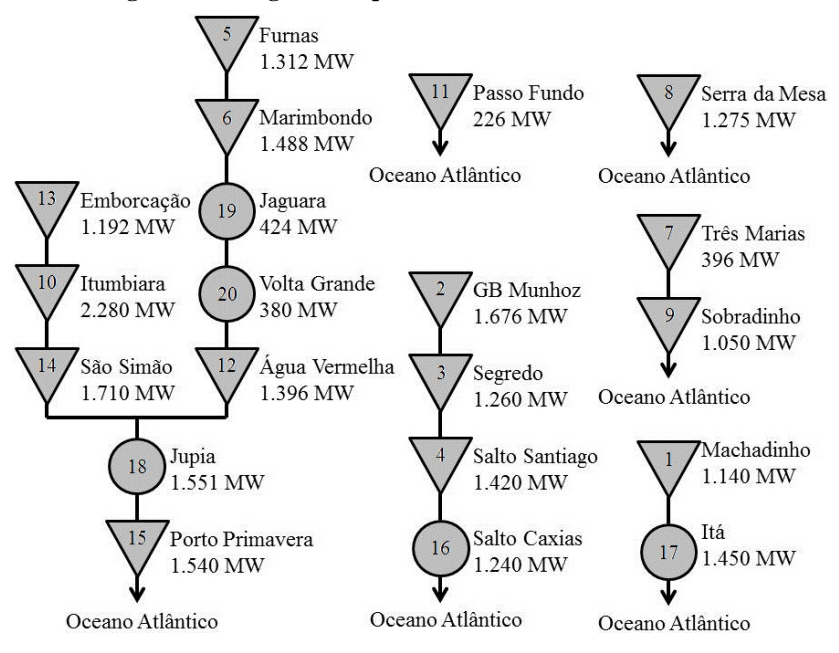

**Figura 4.2: Diagrama esquemático do sistema hidrelétrico.**

Nesta configuração hidrelétrica considera-se que a água que deflui de uma usina demora no máximo uma semana para atingir o reservatório a jusante, ou seja, o tempo de viagem da água pode ser desprezado dado que os estágios são semanais.

Na [Tabela 4.1](#page-81-0) são apresentados os principais dados das usinas do parque hidrelétrico. Os valores mínimos para a vazão turbinada e vertida são iguais a zero. A vazão vertida máxima foi considerada como o dobro da vazão turbinada máxima da UHE [\(CEPEL, 2010b\)](#page-125-0).

<span id="page-81-0"></span>

|                |                  |              |                    | $Q^{\max}$ | S <sub>max</sub> | $V^{\min}$      | V <sub>max</sub> |
|----------------|------------------|--------------|--------------------|------------|------------------|-----------------|------------------|
| <b>UHE</b>     | <b>Nome UHE</b>  | <b>Tipo</b>  | <b>No Unidades</b> | $m^3/s$    | $m^3/s$          | hm <sup>3</sup> | hm <sup>3</sup>  |
| $\mathbf{1}$   | Machadinho       | I            | 3                  | 1311       | 2622             | 2283            | 3340             |
| $\overline{2}$ | <b>GB</b> Munhoz | I            | 4                  | 1376       | 2752             | 1974            | 5779             |
| 3              | Segredo          | I            | $\overline{4}$     | 1268       | 2536             | 2562            | 2950             |
| $\overline{4}$ | Salto Santiago   | I            | $\overline{4}$     | 1576       | 3152             | 2662            | 6775             |
| 5              | Furnas           | I            | 8                  | 1688       | 3376             | 5733            | 22950            |
| 6              | Marimbondo       | I            | 8                  | 2944       | 5888             | 890             | 6150             |
| 7              | Três Marias      | I            | 6                  | 924        | 1848             | 4250            | 19528            |
| 8              | Serra da Mesa    | I            | 3                  | 1215       | 2430             | 11150           | 54400            |
| 9              | Sobradinho       | I            | 6                  | 4278       | 8556             | 5447            | 34116            |
| 10             | Itumbiara        | I            | 6                  | 3222       | 6444             | 4573            | 17027            |
| 11             | Passo Fundo      | $\mathbf{I}$ | $\overline{2}$     | 104        | 208              | 185             | 1589             |
| 12             | Agua Vermelha    | $\mathbf{I}$ | 6                  | 2958       | 5916             | 5856            | 11025            |
| 13             | Emborcação       | $\mathbf{I}$ | $\overline{4}$     | 1048       | 2096             | 4669            | 17725            |
| 14             | São Simão        | $\mathbf{I}$ | 6                  | 2670       | 5340             | 7000            | 12540            |
| 15             | Porto Primavera  | $\mathbf{I}$ | 14                 | 8904       | 17808            | 14400           | 20000            |
| 16             | Salto Caxias     | Ш            | 4                  | 2100       | 4200             | 3573            | 3573             |
| 17             | Ita              | Ш            | 5                  | 1590       | 3180             | 5100            | 5100             |
| 18             | Jupia            | Ш            | 14                 | 8344       | 16688            | 3354            | 3354             |
| 19             | Jaguara          | IV           | 4                  | 1076       | 2152             | 450             | 450              |
| 20             | Volta Grande     | IV           | 4                  | 1584       | 3168             | 2244            | 2244             |

**Tabela 4.1: Dados das UHEs do sistema.**

Pode-se observar na [Tabela 4.1](#page-81-0) que o sistema é composto por 10 UHEs Tipo I, 5 Tipo II, 3 Tipo III e 2 Tipo IV, o qual equivale a 50%, 25%, 15% e 10% da quantidade de usinas do sistema, respectivamente. Os volumes meta são considerados como 10% do volume útil do reservatório de cada UHE, para todos os cenários de afluência estudados. Os coeficientes das funções *fcm*, *fcj*, η e os valores das constantes *kp* de cada uma das UHEs são apresentados no Apêndice A.

## **4.1.2 Sistema termelétrico**

<span id="page-82-0"></span>Na [Tabela 4.2](#page-82-0) são apresentados os principais dados das usinas que compõem o parque termelétrico. Os valores mínimos para a potência gerada são iguais a zero.

|                |                  | $PT^{\max}$ | ct      |
|----------------|------------------|-------------|---------|
| <b>UTE</b>     | Nome UHE         | MWh         | R\$/MWh |
| $\mathbf{1}$   | Cuiabá           | 480         | 6,40    |
| $\overline{2}$ | Angra II         | 1350        | 12,61   |
| 3              | Angra I          | 657         | 15,51   |
| $\overline{4}$ | Fortaleza        | 347         | 59,75   |
| 5              | Pernambuco       | 638         | 70,00   |
| 6              | <b>FAFEN</b>     | 151         | 71,29   |
| 7              | Uruguaina        | 638         | 81,96   |
| 8              | TermoBahia       | 186         | 87,12   |
| 9              | Macaé            | 923         | 97,15   |
| 10             | Eletrobolt       | 386         | 100,40  |
| 11             | NorteFluminense  | 869         | 108,00  |
| 12             | Três Lagoas      | 240         | 110,48  |
| 13             | Porto Médici A   | 320         | 115,00  |
| 14             | Porto Médici B   | 126         | 115,00  |
| 15             | Jorge Lacerda C  | 363         | 116,12  |
| 16             | TermoRio         | 793         | 124,77  |
| 17             | Camaçari         | 347         | 130,50  |
| 18             | Jorge Lacerda B  | 262         | 154,14  |
| 19             | Jorge Lacerda A2 | 132         | 159,96  |
| 20             | Nova Pirati      | 386         | 180,00  |

**Tabela 4.2: Dados das UTEs do sistema.**

Como mencionado anteriormente, o déficit é modelado como uma UTE com capacidade infinita e custo variável unitário de R\$/MWh. Na sequência são definidos os cenários a serem simulados e os problemas de otimização a serem resolvidos para a obtenção de uma medida do erro na solução do problema do planejamento energético de curto prazo.

## **4.1.3 Cenários estudados**

Segundo comentado anteriormente, o problema modelado neste trabalho é caracterizado como determinístico. É importante mencionar que as afluências e os volumes iniciais de cada cenário a estudar são independentes. Esses valores de afluência e volume inicial para cada cenário são os publicados no site do ONS [\(Dezembro de 2012\)](#page-128-0), como resultados do PMO. Assim, por exemplo, os meses Janeiro/2011 e Fevereiro/2011 compõem um cenário de dez semanas operativas (cinco semanas para cada um deles), sendo os volumes iniciais do horizonte os associados a Janeiro/2011. Cada cenário é relacionado com um identificador na [Tabela 4.3.](#page-83-0)

<span id="page-83-0"></span>

|                      | Tadeia 4.5; Cenarios estudados. |                    |
|----------------------|---------------------------------|--------------------|
| <b>Identificador</b> | <b>Cenários PMO</b>             | <b>No. Semanas</b> |
| 1                    | Jan-Fev/11                      | 10                 |
| 2                    | Mar-Abr/ $11$                   | 10                 |
| 3                    | Mai-Jun/11                      | 10                 |
| 4                    | $Jul-Ago/11$                    | 10                 |
| 5                    | $Set-Out/11$                    | 10                 |
| 6                    | Nov-Dez/11                      | 10                 |
| 7                    | $Jan-Fev/12$                    | 10                 |
| 8                    | $Mar-Abr/12$                    | 10                 |
| 9                    | $Mai-Jun/12$                    | 10                 |
| 10                   | $Jul-Ago/12$                    | 10                 |

**Tabela 4.3: Cenários estudados.**

Já na [Tabela 4.4](#page-84-0) apresentam-se os volumes iniciais para cada usina e cenário, em porcentagem do volume útil do respectivo reservatório.

|                |              | Cenários       |              |              |                |                |                |                |    |     |  |  |  |  |
|----------------|--------------|----------------|--------------|--------------|----------------|----------------|----------------|----------------|----|-----|--|--|--|--|
| <b>UHE</b>     | $\mathbf{1}$ | $\mathbf{2}$   | 3            | 4            | 5              | 6              | 7              | 8              | 9  | 10  |  |  |  |  |
| 1              | 69           | 100            | 91           | 85           | 98             | 75             | 32             | 31             | 8  | 63  |  |  |  |  |
| $\mathfrak{2}$ | 85           | 95             | 95           | 42           | 100            | 99             | 56             | $\theta$       | 24 | 91  |  |  |  |  |
| 3              | 88           | 100            | 83           | 76           | 100            | 100            | 80             | $\overline{0}$ | 36 | 99  |  |  |  |  |
| $\overline{4}$ | 56           | 100            | 98           | 81           | 100            | 96             | 83             | $\theta$       | 54 | 100 |  |  |  |  |
| 5              | 59           | 95             | 99           | 94           | 83             | 67             | 70             | 95             | 85 | 78  |  |  |  |  |
| 6              | 24           | 73             | 91           | 85           | 78             | 55             | 34             | 80             | 73 | 69  |  |  |  |  |
| 7              | 54           | 75             | 95           | 89           | 66             | 51             | 66             | 89             | 91 | 83  |  |  |  |  |
| 8              | $\mathbf{0}$ | $\overline{0}$ | $\mathbf{0}$ | $\mathbf{0}$ | $\mathbf{0}$   | $\overline{0}$ | $\overline{0}$ | 77             | 78 | 72  |  |  |  |  |
| 9              | 52           | 49             | 84           | 95           | 95             | 88             | 51             | 88             | 78 | 55  |  |  |  |  |
| 10             | 15           | 39             | 98           | 98           | 83             | 51             | 35             | 61             | 57 | 46  |  |  |  |  |
| 11             | 82           | 79             | 86           | 88           | 99             | 92             | 72             | $\overline{0}$ | 31 | 33  |  |  |  |  |
| 12             | 23           | 84             | 100          | 97           | 77             | 64             | 50             | 80             | 81 | 64  |  |  |  |  |
| 13             | 24           | 42             | 69           | 72           | 66             | 58             | 63             | 87             | 82 | 76  |  |  |  |  |
| 14             | 33           | 50             | 87           | 94           | 98             | 72             | 73             | 91             | 89 | 89  |  |  |  |  |
| 15             |              | $\overline{a}$ |              |              | $\overline{a}$ |                |                |                |    |     |  |  |  |  |
| 16             |              |                |              |              |                |                |                |                |    |     |  |  |  |  |
| 17             | ۰            |                |              |              |                |                |                |                |    |     |  |  |  |  |
| 18             |              |                |              |              |                |                |                |                |    |     |  |  |  |  |
| 19             |              |                |              |              |                |                |                |                |    |     |  |  |  |  |
| 20             |              |                |              |              |                |                |                |                |    |     |  |  |  |  |

<span id="page-84-0"></span>**Tabela 4.4: Volume inicial (% do volume útil) para cada cenário e UHE.**

Em seguida são apresentados os valores de afluência ao longo do horizonte de planejamento para cada cenário e para uma usina de cada tipo introduzido na Seção [2.2.1.](#page-52-0) A informação completa sobre as afluências é apresentada no Apêndice B.

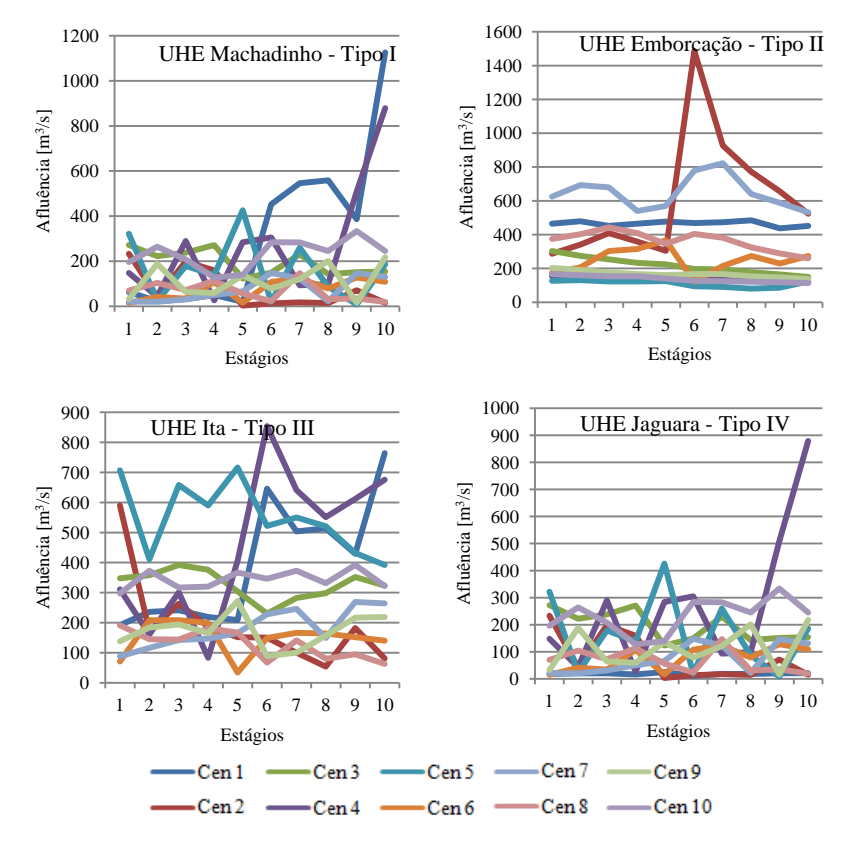

### <span id="page-85-0"></span>**Figura 4.3: Comportamento das afluências ao longo do horizonte de planejamento para as usinas Machadinho, Emborcação, Itá e Jaguara.**

Na [Figura 4.3](#page-85-0) pode-se ressaltar a grande variabilidade das afluências ao longo do horizonte de planejamento para cada cenário. Além da variabilidade nos volumes iniciais de cada cenário, a variabilidade nas afluências também garante a exploração de um grande número de pontos de operação para as usinas do sistema.

### **4.1.4 Dimensão dos problemas de otimização**

Após o cálculo das aproximações mencionadas na Seção [3.2.2,](#page-72-0) na [Tabela 4.5](#page-86-0) é apresentado uma síntese do número de cortes de cada aproximação por UHE.

|                | Número de cortes da aproximação da FPH |               |               |                |                |               |  |  |  |  |
|----------------|----------------------------------------|---------------|---------------|----------------|----------------|---------------|--|--|--|--|
| <b>UHE</b>     | REF-5                                  | <b>REF-10</b> | <b>REF-20</b> | <b>PEC-5</b>   | <b>PEC-10</b>  | <b>PEC-20</b> |  |  |  |  |
| $\mathbf{1}$   | 19                                     | 56            | 199           | 13             | 29             | 65            |  |  |  |  |
| $\overline{c}$ | 10                                     | 39            | 92            | 11             | 31             | 65            |  |  |  |  |
| 3              | 15                                     | 54            | 219           | 12             | 28             | 61            |  |  |  |  |
| $\overline{4}$ | 16                                     | 50            | 178           | 11             | 26             | 63            |  |  |  |  |
| 5              | 19                                     | 59            | 220           | 13             | 29             | 65            |  |  |  |  |
| 6              | 17                                     | 65            | 233           | 11             | 30             | 65            |  |  |  |  |
| 7              | 16                                     | 57            | 189           | 13             | 31             | 65            |  |  |  |  |
| 8              | 18                                     | 55            | 182           | 13             | 28             | 62            |  |  |  |  |
| 9              | 19                                     | 62            | 204           | 11             | 32             | 67            |  |  |  |  |
| 10             | 18                                     | 66            | 215           | 13             | 29             | 68            |  |  |  |  |
| 11             | 13                                     | 50            | 182           | 19             | 77             | 294           |  |  |  |  |
| 12             | 18                                     | 59            | 207           | 13             | 29             | 62            |  |  |  |  |
| 13             | 18                                     | 56            | 205           | 14             | 29             | 66            |  |  |  |  |
| 14             | 19                                     | 59            | 196           | 13             | 33             | 66            |  |  |  |  |
| 15             | 29                                     | 101           | 309           | 31             | 115            | 376           |  |  |  |  |
| 16             | 6                                      | 10            | 25            | 10             | 22             | 48            |  |  |  |  |
| 17             | 6                                      | 13            | 21            | 8              | 21             | 46            |  |  |  |  |
| 18             | 8                                      | 23            | 48            | 9              | 24             | 49            |  |  |  |  |
| 19             | 3                                      | 5             | 9             | $\overline{4}$ | $\overline{7}$ | 19            |  |  |  |  |
| 20             | 3                                      | 5             | 8             | 4              | 9              | 19            |  |  |  |  |
| Total (NC)     | 289                                    | 944           | 3141          | 245            | 659            | 1691          |  |  |  |  |

<span id="page-86-0"></span>**Tabela 4.5: Número de cortes que conformam as FPHs das UHE para cada aproximação proposta.**

Ao comparar na [Tabela 4.5](#page-86-0) o número de cortes dos casos REF-5 e PEC-5, pode-se notar que na maioria das UHEs o Caso REF-5 apresenta mais cortes que no Caso PEC-5. Isto pode ser claramente verificado quando comparados os casos REF-10/PEC-10 e REF-20/PEC-20. Nas figuras apresentadas na sequência são ilustradas as aproximações lineares REF-5 e PEC-5 para a UHE Emborcação.

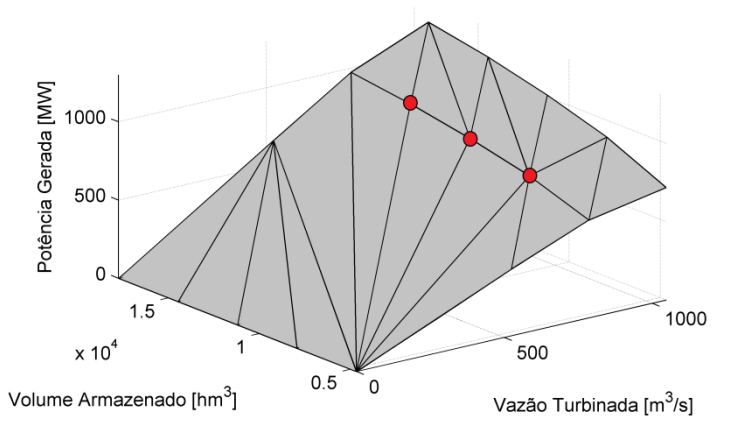

<span id="page-87-0"></span>**Figura 4.4:** *Convex hull* **da FPH da UHE Emborcação para o Caso REF-5.**

<span id="page-87-1"></span>**Figura 4.5:** *Convex hull* **da FPH da UHE Emborcação para o Caso PEC-5.**

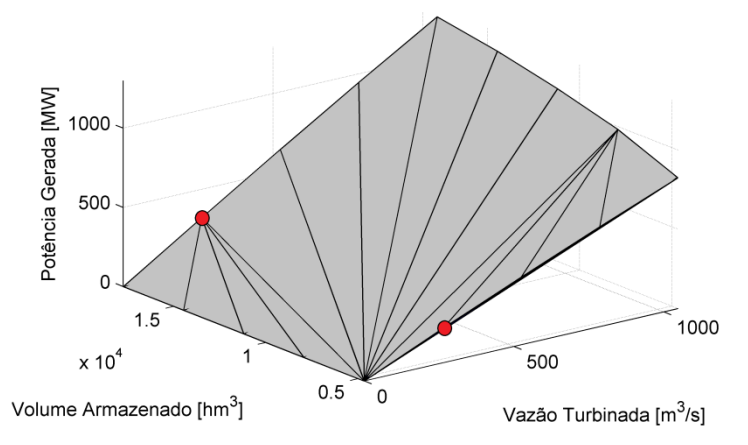

A [Figura 4.4](#page-87-0) apresenta o *convex hull* da FPH ilustrada na [Figura](#page-47-0)  [2.11.](#page-47-0) Por sua vez, a [Figura 4.5](#page-87-1) apresenta o *convex hull* da FPH esboçada na [Figura 3.1.](#page-66-0) Na [Figura 4.4](#page-87-0) podem ser identificados três pontos vermelhos que não pertencem ao *convex hull* do Caso PEC-5 [\(Figura](#page-87-1)  [4.5\)](#page-87-1). Do mesmo modo, na [Figura 4.5](#page-87-1) identificam-se dois pontos vermelhos que não fazem parte do *convex hull* do Caso REF-5. Essa diferença entre o *cf* desses casos causa então um número diferente de cortes, como pode ser observado na [Tabela 4.5](#page-86-0) para a UHE Emborcação (13).

Em geral, a FPH é naturalmente definida como uma função côncava, devido a sua forma. Porém, conforme visto ao longo deste

trabalho, as FPHs estudadas apresentam regiões côncavas e convexas. Dado que o *convex hull* tende a aproximar as regiões côncavas da FPH (desprezando as regiões convexas), uma FPH que possui grandes regiões côncavas terá mais cortes que uma FPH com pequenas regiões côncavas.

A partir dos valores de *NE*, *NH*, *NT* e *NC* já conhecidos, pode-se ter noção do tamanho do problema de otimização a ser resolvido para cada caso de estudo. A [Tabela 4.6](#page-88-0) apresenta um resumo dos tamanhos de cada problema.

|     | Caso          | Variáveis | <b>Restrições</b> |
|-----|---------------|-----------|-------------------|
|     | <b>REF</b>    | 1210      | 630               |
|     | PEC           | 1210      | 630               |
|     | <b>PHC</b>    | 1210      | 630               |
| CNL | <b>HBC</b>    | 1210      | 630               |
|     | <b>NJC</b>    | 1210      | 630               |
|     | <b>REF-SV</b> | 1210      | 630               |
|     | <b>REF-VF</b> | 1210      | 630               |
|     | $REF-5$       | 1210      | 3320              |
|     | <b>REF-10</b> | 1210      | 9870              |
| CL  | <b>REF-20</b> | 1210      | 31840             |
|     | $PEC-5$       | 1210      | 2880              |
|     | $PEC-10$      | 1210      | 7020              |
|     | <b>PEC-20</b> | 1210      | 17340             |

<span id="page-88-0"></span>**Tabela 4.6: Dimensão dos problemas de otimização.**

Da [Tabela 4.6](#page-88-0) é importante destacar que o número de pontos da grade de discretização utilizados para a geração da representação da FPH, impacta diretamente no tamanho do problema. Em seguida são apresentadas as análises propostas neste trabalho dividindo-as em análise para os CNLs e CLs.

# 4.2 ERRO NA SIMPLIFICAÇÃO DA FPH

Em geral, ao simplificar uma função, que inicialmente é definida como a função referência, sempre vai existir um erro associado com tal simplificação. No caso abordado neste trabalho, a implementação dos casos de estudo definidos anteriormente produz um erro para cada ponto

de operação estudado. Assim, para qualquer ponto de operação o erro absoluto é definido como o módulo da diferença entre o valor da FPH simplificada e o valor da FPH real (referência). Por exemplo, na [Figura](#page-89-0)  [4.6](#page-89-0) é feita uma comparação entre a FPH do Caso REF e a FPH do Caso PEC na UHE Emborcação fixando o volume armazenado no seu limite máximo.

<span id="page-89-0"></span>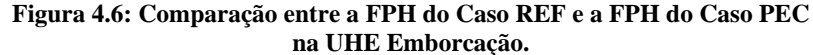

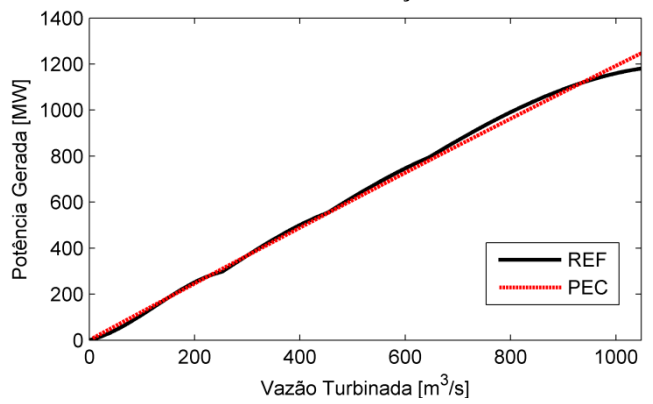

Pode-se observar que os maiores erros aparecem na faixa [600- 1048] m 3 /s sendo que o maior erro é obtido quando a vazão turbinada é máxima. Particularmente, os desvios apresentados nesta comparação são causados pela consideração de um rendimento que não depende do número de unidades em operação.

Nota-se que a simplificação origina erros que podem ser medidos ponto a ponto. Assim, para um número finito de pontos de operação, *w*, pode-se obter *w* valores de erro. Neste sentido, para ter uma estimativa global do erro originado por uma simplificação, opta-se pelo cálculo da média dos erros. É importante mencionar que o número de pontos de operação *w* usado para o cálculo da média do erro influencia significativamente no resultado. Neste sentido, na sequência são apresentadas duas tabelas que sintetizam o cálculo do erro absoluto médio (EAM) produzido por algumas das simplificações definidas como casos de estudo, considerando  $w = 200x200x200$  para as UHEs Tipo I,  $w = 200 \times 200$  para as UHEs Tipo II - III e  $w = 200$  para as UHEs Tipo IV. Também é apresentada a porcentagem que o EAM representa na capacidade total da usina.

|                |                      |              | Caso               |               |                    |               |                    |               |  |
|----------------|----------------------|--------------|--------------------|---------------|--------------------|---------------|--------------------|---------------|--|
| <b>UHE</b>     | <b>Nome UHE</b>      |              | <b>PEC</b>         |               | <b>PHC</b>         |               | NJC                |               |  |
|                |                      | <b>Tipo</b>  | <b>EAM</b><br>(MW) | $\frac{0}{0}$ | <b>EAM</b><br>(MW) | $\frac{0}{0}$ | <b>EAM</b><br>(MW) | $\frac{0}{0}$ |  |
| 1              | Machadinho           | I            | 11,8               | 1,03          | 2,4                | 0.21          | 26,8               | 2,35          |  |
| $\overline{c}$ | <b>GB</b> Munhoz     | I            | 15,0               | 0.89          | 3,5                | 0,21          | 25,3               | 1,51          |  |
| 3              | Segredo              | I            | 14,7               | 1,17          | 3.9                | 0.31          | 7,8                | 0,62          |  |
| $\overline{4}$ | Salto Santiago       | I            | 24,2               | 1,70          | 4,7                | 0,33          | 19,2               | 1,35          |  |
| 5              | Furnas               | I            | 20,3               | 1,54          | 3,0                | 0.23          | 6,7                | 0,51          |  |
| 6              | Marimbondo           | I            | 24,1               | 1,62          | 5,4                | 0,36          | 65,9               | 4,43          |  |
| 7              | Três Marias          | I            | 6,6                | 1,66          | 1,0                | 0.26          | 4,0                | 1,01          |  |
| 8              | Serra da Mesa        | I            | 27,9               | 2,19          | 7,8                | 0,62          | 9,7                | 0,76          |  |
| 9              | Sobradinho           | I            | 17,1               | 1,63          | 4,0                | 0,38          | 64,3               | 6,13          |  |
| 10             | Itumbiara            | I            | 22,2               | 0,98          | 5,8                | 0,25          | 62,1               | 2,72          |  |
| 11             | Passo Fundo          | $\mathbf{I}$ | 3,4                | 1,49          | 1,3                | 0,58          | 0,1                | 0,04          |  |
| 12             | Agua Vermelha        | $\mathbf{I}$ | 13,2               | 0.95          | 2,9                | 0,21          | 38,2               | 2,74          |  |
| 13             | Emborcação           | $\mathbf{I}$ | 13,8               | 1,16          | 3,2                | 0,27          | 3,6                | 0,30          |  |
| 14             | São Simão            | $\mathbf{I}$ | 16,3               | 0.95          | 1,9                | 0,11          | 46,6               | 2,73          |  |
| 15             | Porto Primavera      | $\mathbf{I}$ | 23,7               | 1,54          | 4,7                | 0.31          | 53,9               | 3,50          |  |
| 16             | Salto Caxias         | Ш            | 14,0               | 1,13          | 2,1                | 0,17          | 11,4               | 0,92          |  |
| 17             | Ita                  | Ш            | 26,6               | 1,83          | 4,2                | 0,29          | 11,1               | 0,77          |  |
| 18             | Jupia                | Ш            | 18,3               | 1,18          | 4,5                | 0,29          | 164,7              | 10,61         |  |
| 19             | Jaguara              | IV           | 3,7                | 0.87          | 1,0                | 0,24          | 6,3                | 1,48          |  |
| 20             | Volta Grande         | IV           | 4,3                | 1,14          | 0,5                | 0,13          | 2,9                | 0,76          |  |
|                | Sistema hidrelétrico |              | 321,1              | 1,32          | 67,9               | 0,28          | 630,6              | 2,58          |  |

<span id="page-90-0"></span>**Tabela 4.7: Erro absoluto médio na FPH de cada UHE para alguns CNLs.**

Os valores ressaltados em cinza na [Tabela 4.7](#page-90-0) estão associados aos casos com maior EAM para cada UHE. Pode-se notar que, na média, o caso que menos erro absoluto gera na simplificação da FPH é o Caso PHC para todas as UHEs.

É importante mencionar que embora existam valores de EAM da ordem de 60 MW no Caso NJC, estes não representam um desvio importante quando comparados com a capacidade de geração das UHEs.

No Caso NJC, a UHE Jupia apresenta o maior EAM o qual equivale a 10,61 % da sua capacidade total de geração.

Por sua vez, no Caso PEC a usina que mais erro apresenta é a UHE Serra da Mesa, cujo EAM equivale a 2,19 % da sua capacidade de geração total.

| Caso           |                        |              |                    |               |                    |               |                    |               |
|----------------|------------------------|--------------|--------------------|---------------|--------------------|---------------|--------------------|---------------|
| <b>UHE</b>     | <b>Nome UHE</b>        |              | <b>REF-5</b>       |               | <b>REF-10</b>      |               | <b>REF-20</b>      |               |
|                |                        | <b>Tipo</b>  | <b>EAM</b><br>(MW) | $\frac{0}{0}$ | <b>EAM</b><br>(MW) | $\frac{0}{0}$ | <b>EAM</b><br>(MW) | $\frac{0}{0}$ |
| $\mathbf{1}$   | <b>Machadinho</b>      | I            | 17,55              | 1,54          | 15,06              | 1,32          | 13,71              | 1,20          |
| 2              | <b>GB</b> Munhoz       | I            | 47,06              | 2,81          | 50,54              | 3,02          | 39,90              | 2,38          |
| 3              | <b>Segredo</b>         | I            | 11,87              | 0,94          | 7,05               | 0,56          | 6.34               | 0,50          |
| $\overline{4}$ | Salto Santiago         | I            | 34,58              | 2,44          | 34,76              | 2,45          | 20,14              | 1,42          |
| 5              | <b>Furnas</b>          | I            | 18,49              | 1,41          | 13,90              | 1,06          | 11,45              | 0.87          |
| 6              | Marimbondo             | I            | 58,70              | 3,94          | 62,24              | 4,18          | 17,42              | 1,17          |
| $\overline{7}$ | Três Marias            | I            | 10,04              | 2,54          | 8.60               | 2,17          | 8.62               | 2,18          |
| 8              | Serra da Mesa          | I            | 27,13              | 2,13          | 22,96              | 1,80          | 22,38              | 1,76          |
| 9              | Sobradinho             | I            | 38,38              | 3,65          | 38,90              | 3,70          | 17,79              | 1,69          |
| 10             | Itumbiara              | I            | 65,92              | 2,89          | 37,35              | 1,64          | 29,48              | 1,29          |
| 11             | Passo Fundo            | $\mathbf{I}$ | 2.77               | 1,23          | 2.45               | 1,08          | 2.45               | 1,09          |
| 12             | <b>Agua Vermelha</b>   | П            | 16,00              | 1,15          | 11,98              | 0,86          | 11,96              | 0.86          |
| 13             | Emborcação             | $_{\rm II}$  | 21,21              | 1,78          | 18,63              | 1,56          | 18,41              | 1,54          |
| 14             | São Simão              | $\mathbf{I}$ | 17,12              | 1,00          | 13,08              | 0,76          | 13,16              | 0,77          |
| 15             | <b>Porto Primavera</b> | П            | 6,16               | 0,40          | 2,03               | 0,13          | 1,39               | 0.09          |
| 16             | Salto Caxias           | Ш            | 8,32               | 0.67          | 5.69               | 0,46          | 5,71               | 0.46          |
| 17             | Ita                    | Ш            | 10,26              | 0,71          | 8,52               | 0.59          | 9.25               | 0,64          |
| 18             | Jupia                  | Ш            | 34,33              | 2,21          | 38,25              | 2,47          | 39,34              | 2,54          |
| 19             | <b>Jaguara</b>         | IV           | 2,78               | 0,66          | 1,70               | 0,40          | 1,56               | 0,37          |
| 20             | <b>Volta Grande</b>    | IV           | 2,41               | 0,63          | 1,48               | 0,39          | 1,39               | 0,37          |
|                | Sistema hidrelétrico   |              | 451,1              | 1,85          | 395,2              | 1,62          | 291,9              | 1,20          |

<span id="page-91-0"></span>**Tabela 4.8: Erro absoluto médio na FPH de cada UHE para alguns CLs.**

Na [Tabela 4.8](#page-91-0) pode-se evidenciar um comportamento comum entre UHEs ressaltadas em negrito. Para tais UHEs, quando *p* aumenta, se produz uma diminuição no EAM na FPH, isto é, o EAM atende o seguinte comportamento:  $EAM_{RFE,5} > EAM_{RFE,10} > EAM_{RFE,20}$ . Para as UHEs restantes observa-se que não há um comportamento definido quando *p* é incrementado.

Para tentar explicar este comportamento deve-se relembrar que os pontos usados para a geração da grade de discretização fornecida para a função *convhull* do MATLAB são escolhidos de maneira equidistante entre os limites mínimos e máximos das variáveis de controle/estado de cada UHE. Essa escolha de pontos não é adequada uma vez que a grande maioria desses pontos podem não fazer parte do *cf* que define o

*convex hull* da FPH em questão. Assim, a escolha de pontos que delimitem regiões "mal comportadas" pode ser desnecessária. Por exemplo, não é recomendável a escolha de pontos que compõem as regiões definidas pela união de sub-curvas, dado que são regiões muito mal comportadas e que por natureza não fazem parte do *convex hull* da função. Contudo, nota-se que para o sistema hidrelétrico completo, o EAM diminui quando o *p* aumenta.

# 4.3 ERRO NA SOLUÇÃO DO PROBLEMA DO PLANEJAMENTO DE CURTO PRAZO

Conforme comentado anteriormente, basicamente nesta seção se compara a solução obtida quando solucionado o problema do planejamento de curto prazo (Seção [3.1\)](#page-58-1) para FPHs modeladas como descrito no Caso REF, contra a solução obtida quando as FPHs são modeladas como nos demais casos propostos. Como resultado dessa comparação, são obtidos os erros associados a essas considerações os quais são estudados e analisados.

# **4.3.1 Análise do Erro no Custo Total de Operação – CTO**

Dado que em sistemas hidrotérmicos geralmente é desejado ter altos valores de geração hidrelétrica, nesta seção são introduzidos dois conceitos que facilitam a análise do erro no CTO. Os seguintes conceitos caracterizam aos casos de estudo da seguinte maneira:

- Caso otimista: Fornece uma política de geração hidrelétrica com valores acima do esperado, produzindo um CTO menor que o CTO do Caso REF.
- Caso pessimista: Fornece uma política de geração hidrelétrica com valores abaixo do esperado, produzindo um CTO maior que o CTO do Caso REF.

# 4.3.1.1 Casos Não Lineares

Na [Figura 4.7](#page-93-0) apresenta-se o CTO (em milhões de R\$) para os CNLs e cenários simulados.

<span id="page-93-0"></span>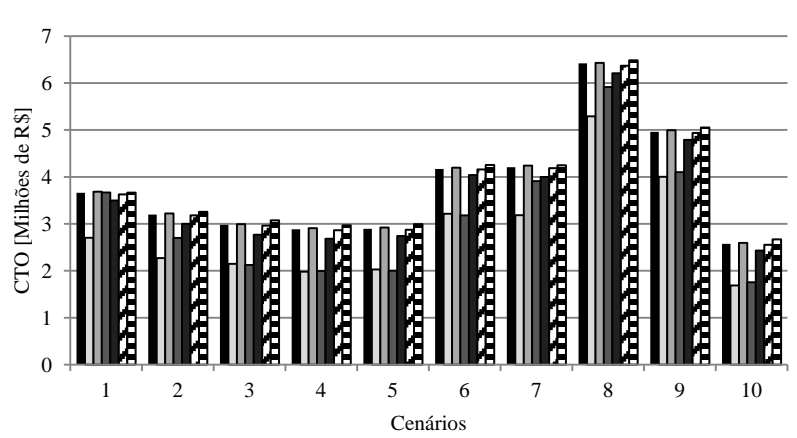

#### **Figura 4.7: CTO do sistema para os CNLs.**

**OREF OPEC OPHC OHBC ONJC OREF-SV OREF-VF** 

Os cenários 6, 7, 8 e 9 são cenários de baixa afluência conforme pode ser visto nos altos custos de geração termelétrica, apresentados na [Figura 4.7.](#page-93-0) Por sua vez, os cenários restantes refletem as altas afluências registradas em 2011 e meados de 2012.

Em princípio pode-se notar também que o CTO do Caso PEC é significativamente menor que o do Caso REF para todos os cenários analisados, sendo o Cenário 3 é o de menor desvio (R\$ 0,834 milhões). Entretanto, o CTO do Caso PHC se mostra ligeiramente próximo ao do Caso REF, sendo o Cenário 9 é o de maior desvio (R\$ 0,034 milhões). Na [Tabela 4.9](#page-94-0) é apresentado um resumo quantitativo do comportamento observado na [Figura 4.7.](#page-93-0) Os números em negrito indicam os cenários com maior desvio, enquanto que os números em cinza ressaltam àqueles com menor erro.

| Erro absoluto no CTO (Milhões de R\$)                                    |                                                                     |  |   |   |                |    |   |   |   |       |                                                                                         |
|--------------------------------------------------------------------------|---------------------------------------------------------------------|--|---|---|----------------|----|---|---|---|-------|-----------------------------------------------------------------------------------------|
| Caso                                                                     | <b>Cenários</b>                                                     |  |   |   |                |    |   |   |   | Média |                                                                                         |
|                                                                          |                                                                     |  | 3 | 4 | 5 <sup>5</sup> | -6 | 7 | 8 | 9 | 10    |                                                                                         |
| PEC                                                                      |                                                                     |  |   |   |                |    |   |   |   |       | 0,959 0,930 0,834 0,902 0,864 0,954 1,024 1,127 0,957 0,887 0,944                       |
| PHC                                                                      |                                                                     |  |   |   |                |    |   |   |   |       | $0.026$ $0.021$ $0.012$ $0.026$ $0.027$ $0.027$ $0.033$ $0.012$ $0.034$ $0.023$ $0.024$ |
| HBC .                                                                    | $0,006$ 0,499 0,856 0,888 0,892 0,990 0,298 0,502 0,860 0,816 0,661 |  |   |   |                |    |   |   |   |       |                                                                                         |
| NJC.                                                                     |                                                                     |  |   |   |                |    |   |   |   |       | 0,162 0,199 0,212 0,200 0,153 0,131 0,207 0,212 0,170 0,143 0,179                       |
| REF-SV 0,032 0,020 0,017 0,019 0,019 0,009 0,022 0,050 0,023 0,021 0,023 |                                                                     |  |   |   |                |    |   |   |   |       |                                                                                         |
| REF-VF 0,003 0,056 0,092 0,085 0,099 0,084 0,041 0,067 0,094 0,098 0,072 |                                                                     |  |   |   |                |    |   |   |   |       |                                                                                         |

<span id="page-94-0"></span>**Tabela 4.9: Erro absoluto entre os CNLs e o Caso REF em Milhões de R\$.**

Pode-se notar na [Tabela 4.9](#page-94-0) que, na média, o caso que mais erro apresenta é o Caso PEC com R\$ 0,944 milhões, enquanto que os casos PHC e REF-SV apresentam os menores desvios com R\$ 0,024 milhões e R\$ 0,023 milhões, respectivamente.

Para observar os desvios individualmente, na [Figura 4.8](#page-95-0) apresenta-se o erro relativo no CTO em relação ao Caso REF.

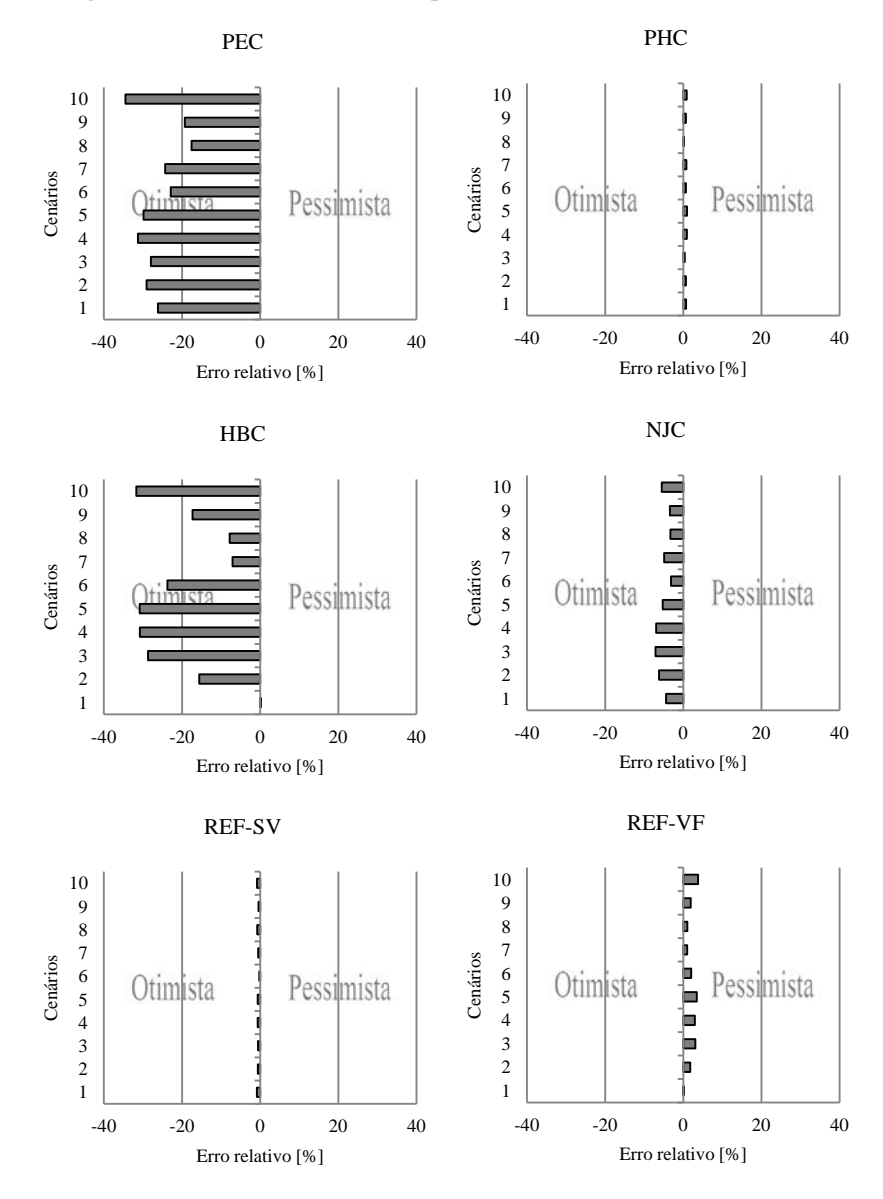

<span id="page-95-0"></span>**Figura 4.8: Erro relativo no CTO para os CNLs e cenários simulados.**

Pode-se notar na [Figura 4.8](#page-95-0) que os casos PEC, HBC, NJC e REF-SV se mostram como considerações otimistas (isto é, fornecem um

custo de operação menor em relação ao Caso REF) para todos os cenários analisados. Caso contrário ocorre com os casos PHC e REF-VF que são caracterizados como pessimistas. Porém, os casos PEC e HBC apresentam desvios muito elevados, sendo os casos PHC e REF-SV os que fornecem um CTO mais próximo do considerado como real.

Observando a [Figura 4.7](#page-93-0) e a [Figura 4.8,](#page-95-0) nota-se uma correlação entre a magnitude do erro e o valor das afluências para cada cenário nos casos PEC, PHC, NJC e REF-SV. Para esses casos, nos cenários de muita afluência (1, 2, 3, 4, 5 e 10) o erro é maior que nos cenários restantes onde há pouca afluência.

Dado que o Cenário 8 fornece os menores erros, na [Tabela 4.10](#page-96-0) é apresentada uma comparação entre o *RG* do Caso REF e o *RG* do Caso PEC ao longo do horizonte de planejamento para esse cenário. Os grandes desvios obervados anteriormente para o Caso PEC podem ser analisados a partir dos dados apresentados nessa tabela. Para cada estágio e UHE é ressaltado em cinza o maior valor de volume armazenado.

|                |                 |      |                |      |      | Rendimento Global (%) |                 |      |      |      |      |
|----------------|-----------------|------|----------------|------|------|-----------------------|-----------------|------|------|------|------|
|                | <b>UHE</b> Caso |      |                |      |      |                       | <b>Estágios</b> |      |      |      |      |
|                |                 | 1    | $\overline{2}$ | 3    | 4    | 5                     | 6               | 7    | 8    | 9    | 10   |
| $\mathbf{1}$   | <b>REF</b>      | 73,9 | 87,5           | 75,2 | 81,7 | 81,5                  | 71,4            | 71,2 | 81,0 | 85,0 | 89,7 |
|                | PEC             | 91,0 | 91.0           | 91,0 | 91,0 | 91,0                  | 91,0            | 91,0 | 91,0 | 91,0 | 90.8 |
| $\overline{c}$ | <b>REF</b>      | 83,2 | 88,9           | 89,7 | 89,3 | 89,5                  | 88,6            | 88.5 | 88.3 | 88.3 | 86,5 |
|                | PEC             | 92,0 | 91,9           | 91,7 | 91,7 | 91,7                  | 91,6            | 91,7 | 91,9 | 91,9 | 91,9 |
| 3              | <b>REF</b>      | 80,9 | 80,4           | 90,0 | 90,9 | 90,9                  | 90,8            | 90,6 | 90,9 | 90,4 | 87,9 |
|                | PEC             | 92,0 | 92,0           | 91,7 | 91,5 | 91,5                  | 91,5            | 91,6 | 91,6 | 91,6 | 91,9 |
| 4              | <b>REF</b>      | 85,9 | 85,9           | 85,8 | 90,7 | 93,5                  | 93,7            | 93,8 | 93,6 | 86,7 | 86,1 |
|                | PEC             | 90,0 | 90,0           | 90,0 | 90,0 | 89,9                  | 89,8            | 89,6 | 89,1 | 88,3 | 88,3 |
| 5              | <b>REF</b>      | 83,0 | 83,0           | 82,5 | 82,3 | 82,0                  | 81,9            | 81,5 | 81,3 | 80,9 | 80,8 |
|                | PEC             | 87,1 | 87,1           | 87,1 | 87,1 | 87,0                  | 87,0            | 87,0 | 87,0 | 87,0 | 86,9 |
| 6              | <b>REF</b>      | 81,2 | 82,7           | 82,4 | 81,5 | 81,2                  | 81,2            | 81,2 | 81,2 | 81,3 | 81,2 |
|                | PEC             | 85,6 | 85,7           | 85,7 | 85,6 | 85,6                  | 85,6            | 85,6 | 85,6 | 85,6 | 85,6 |
| 7              | <b>REF</b>      | 84,0 | 81,6           | 81,5 | 81,5 | 81,4                  | 81,4            | 81,4 | 81,3 | 81,3 | 81,2 |
|                | PEC             | 86,4 | 86,3           | 86,3 | 86,3 | 86,3                  | 86,3            | 86,3 | 86,3 | 86,2 | 86,2 |
| 8              | <b>REF</b>      | 83,0 | 83,0           | 83,0 | 83,0 | 83,0                  | 83,0            | 82,9 | 82,7 | 82,6 | 82,5 |
|                | PEC             | 90,3 | 90,3           | 90,3 | 90,3 | 90,3                  | 90,3            | 90,3 | 90,3 | 90,3 | 90,3 |
| 9              | <b>REF</b>      | 83,8 | 83,8           | 83,7 | 83,6 | 83,5                  | 83,4            | 83,3 | 83,1 | 83,0 | 82,8 |
|                | PEC             | 90,3 | 90,3           | 90,3 | 90,3 | 90,2                  | 90,2            | 90,2 | 90,2 | 90,2 | 90,2 |
| 10             | <b>REF</b>      | 82,4 | 82,5           | 82,6 | 82,7 | 82,7                  | 82,5            | 82,1 | 81,6 | 81,0 | 80,3 |
|                | PEC             | 88.9 | 88.9           | 88,9 | 88,9 | 88,9                  | 88,9            | 88,8 | 88,8 | 88,8 | 88,7 |
| 11             | <b>REF</b>      | 87,5 | 80,2           | 81,5 | 81,5 | 88,4                  | 88,4            | 88,4 | 88,4 | 86,7 | 87,6 |
|                | PEC             | 91,0 | 91,0           | 91,0 | 91,0 | 91,0                  | 91,0            | 91,0 | 91,0 | 91,0 | 90,4 |

<span id="page-96-0"></span>**Tabela 4.10: Rendimento global ao longo do horizonte para o Cenário 8 nos Casos REF e PEC.**

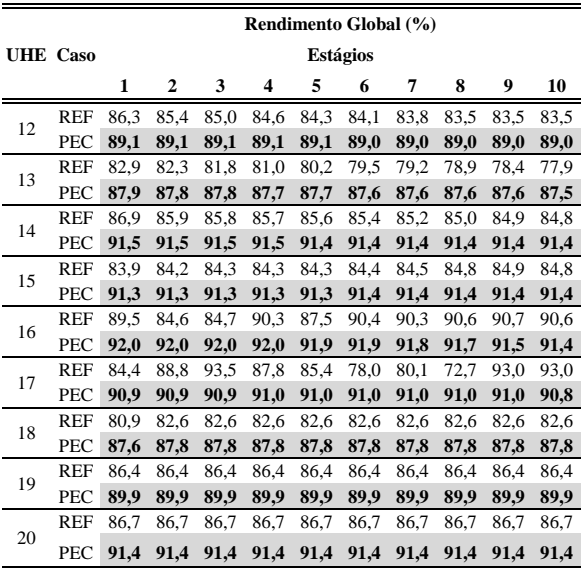

Pode-se notar na [Tabela 4.10](#page-96-0) que para todas as UHEs o comportamento do *RG* no Caso PEC, se mantém quase constante ao longo do horizonte de planejamento. Por sua vez, o *RG* no Caso REF apresenta uma maior variação. Além disso, pode-se observar que para todas as UHEs e estágios, o *RG* do Caso PEC é significativamente maior que o *RG* do Caso REF. Dado que a maior rendimento a tendência é maior produção de energia, esse perfil de altos valores de *RG* no Caso PEC torna este caso em otimista.

Conforme comentado na Seção [2.1.1,](#page-35-0) a constante *kp* é calculada de modo que o valor de PHC somente seja atingido quando *q* é máxima, no caso em que a perda hidráulica é considerada variável em função de *q*. Partindo desse fato, na [Figura 4.9](#page-98-0) é feita uma comparação entre a altura de queda líquida dos casos REF e PHC. As porções em cinza indicam os valores que podem ser assumidos por *hl* para ambos os casos.

<span id="page-98-0"></span>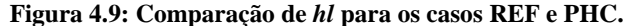

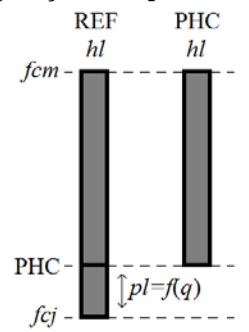

Nota-se na [Figura 4.9](#page-98-0) que o máximo valor de *hl* que pode ser assumido no Caso PHC é (no máximo) igual ao mínimo valor que pode ser assumido por *hl* no Caso REF. Portanto, em geral o Caso REF sempre vai ter um valor de *hl* maior que no Caso PHC o qual se traduz em uma maior capacidade de geração. Em conclusão, isto faz com que o Caso PHC se mostre como pessimista.

Em princípio, a presença de vazão vertida no reservatório produz uma diminuição na altura de queda bruta que consequentemente leva à diminuição da produção de energia na usina, como é observado na [Figura 3.9.](#page-71-0) Por causa disto, na ausência da vazão vertida a geração hidrelétrica aumenta, embora não seja um aumento significativo. Em conclusão, isto faz com que o Caso REF-SV se mostre como otimista.

A [Tabela 4.11](#page-98-1) apresenta uma comparação entre o volume médio (VM) e o volume final (VF) armazenado nos reservatórios das UHEs Tipo I e II ao longo do horizonte de planejamento, também para o Cenário 8. Para cada estágio e UHE é ressaltado em cinza o maior valor de volume armazenado.

|                | Caso               | Volume armazenado (hm <sup>3</sup> )<br><b>Estágios</b> |              |      |      |           |           |             |                     |      |      |  |
|----------------|--------------------|---------------------------------------------------------|--------------|------|------|-----------|-----------|-------------|---------------------|------|------|--|
| UHE            |                    |                                                         |              |      |      |           |           |             |                     |      |      |  |
|                |                    |                                                         | $\mathbf{2}$ | 3    | 4    | 5         | 6         |             |                     | 9    | 10   |  |
|                | REF (VM) 2627      |                                                         | 2680         | 2690 |      | 2702 2754 | 2711 2579 |             | 2517                | 2482 | 2377 |  |
|                | <b>REF-VF</b>      | 2648                                                    | 2711         | 2668 | 2737 | 2771      | 2651      | 2507        | 2526                | 2438 | 2315 |  |
| $\overline{c}$ | REF (VM) 2155 2448 |                                                         |              | 2636 | 2703 | 2705      |           |             | 2614 2496 2396 2232 |      | 2064 |  |
|                | <b>REF-VF</b>      | 2335                                                    | 2560         | 2713 | 2694 | 2716      | 2511      | 2480        | 2312                | 2153 | 1974 |  |
| 3              | REF (VM)           | 2596                                                    | 2659         | 2711 | 2763 |           | 2825 2888 | 2933        | 2913                | 2839 | 2683 |  |
|                | <b>REF-VF</b>      | 2631                                                    | 2687         | 2736 | 2790 | 2861      | 2916      | <b>2950</b> | 2876                | 2803 | 2562 |  |

<span id="page-98-1"></span>**Tabela 4.11: Volume armazenado ao longo do horizonte para o Cenário 8 nos Casos REF e REF-VF.**

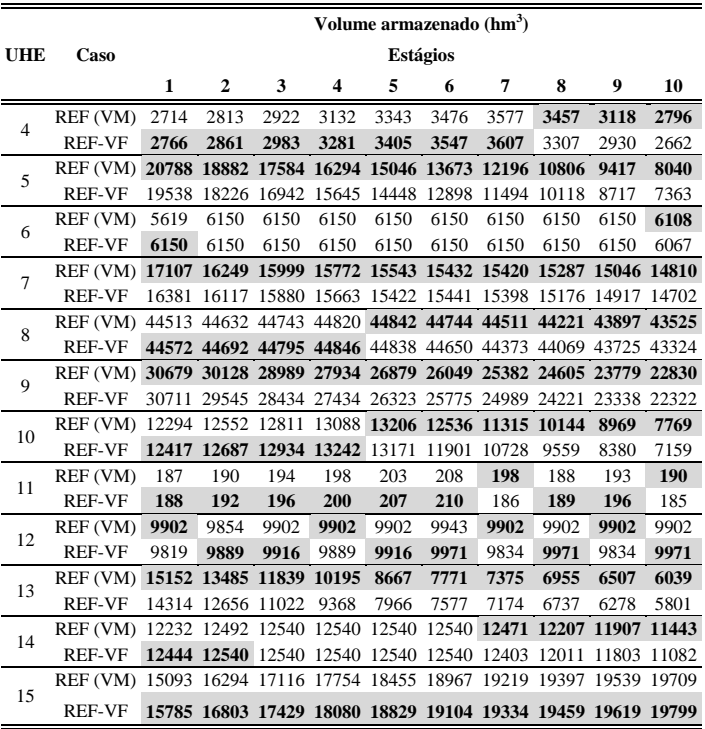

Além de que na maioria dos casos VM é maior que VF, note-se que nas UHEs com alta capacidade de armazenamento (7, 9, 13) o VM é significativamente maior que o VF. Neste sentido, quando considerado o VM é produzida mais energia hidrelétrica que no caso em que é considerado VF, tornando assim ao Caso REF-VF em pessimista.

### 4.3.1.2 Casos Lineares

Na [Figura 4.10](#page-100-0) apresenta-se o CTO (em milhões de R\$) para os CLs e cenários simulados.

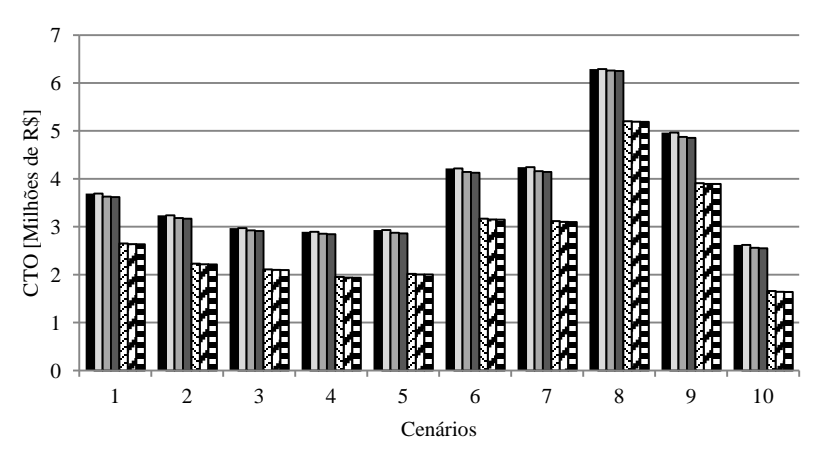

<span id="page-100-0"></span>**Figura 4.10: CTO do sistema para os CLs e cenários simulados.**

REF OREF-5 OREF-10 OREF-20 OPEC-5 OPEC-10 OPEC-20

Na [Figura 4.10](#page-100-0) pode-se notar que a aproximação da FPH proposta neste trabalho por meio de aproximações lineares fornece erros pouco relevantes, como pode ser visto na [Tabela 4.12.](#page-101-0) Porém, como era esperado segundo o analisado anteriormente para o caso PEC, a aproximação do mesmo não fornece resultados satisfatórios quando se trata do CTO do sistema.

Ao aumentar o número de pontos *p* usado para a geração da grade de discretização utilizada para o cálculo dos cortes que compõem a aproximação linear por partes, espera-se uma maior aderência da mesma à função original. Isto se vê traduzido em uma suposta diminuição do desvio entre elas levando a uma diminuição do erro na solução quando resolvido o problema de otimização. Entretanto, neste caso se observa que o aumento de *p* não leva à diminuição do erro no CTO, mas sim à diminuição do CTO. Na [Tabela 4.12](#page-101-0) resumem-se os desvios apresentados na [Figura 4.10.](#page-100-0)

| Erro absoluto no CTO (Milhões de R\$)                                    |         |  |   |   |   |   |  |   |   |    |       |
|--------------------------------------------------------------------------|---------|--|---|---|---|---|--|---|---|----|-------|
| Caso                                                                     | Cenário |  |   |   |   |   |  |   |   |    | Média |
|                                                                          |         |  | 3 | 4 | 5 | 6 |  | 8 | 9 | 10 |       |
| REF-5 0.033 0.041 0.009 0.010 0.038 0.047 0.037 0.126 0.005 0.047 0.039  |         |  |   |   |   |   |  |   |   |    |       |
| REF-10 0.032 0.019 0.057 0.028 0.020 0.026 0.048 0.157 0.085 0.011 0.048 |         |  |   |   |   |   |  |   |   |    |       |
| REF-20 0,042 0,032 0,068 0,038 0,031 0,044 0,064 0,167 0,103 0,022 0,061 |         |  |   |   |   |   |  |   |   |    |       |
| PEC-5 1,009 0,968 0,872 0,932 0,876 1,002 1,088 1,216 1,049 0,915 0,993  |         |  |   |   |   |   |  |   |   |    |       |
| PEC-10 1,023 0,983 0,882 0,943 0,889 1,018 1,105 1,228 1,065 0,932 1,007 |         |  |   |   |   |   |  |   |   |    |       |
| PEC-20 1,026 0,986 0,884 0,945 0,891 1,021 1,108 1,230 1,067 0,934 1,009 |         |  |   |   |   |   |  |   |   |    |       |

<span id="page-101-0"></span>**Tabela 4.12: Erro absoluto entre os CLs e o caso REF em Milhões de R\$.**

Nota-se na [Tabela 4.12](#page-101-0) que a aproximação da FPH proposta a partir de uma grade de cinco pontos em *Q* e *V* fornece uma média do erro absoluto no CTO mais baixa que a média dos casos de dez e vinte pontos. Destaca-se que todas as aproximações apresentam seus maiores erros no cenário oito (cenário mais seco). Em seguida analisa-se o erro relativo no CTO.

<span id="page-101-1"></span>**Figura 4.11: Erro Relativo no CTO para os CLs e cenários simulados.**

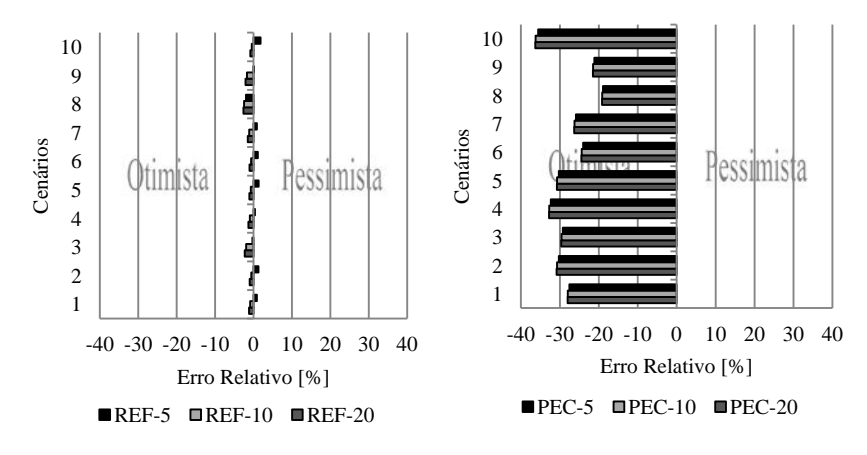

Pode-se observar na [Figura 4.11](#page-101-1) que os casos REF-5, REF-10 e REF-20 proporcionam soluções muito próximas à obtida no Caso REF. Ressalta-se que o Caso REF-5 fornece soluções pessimistas, enquanto que os casos REF-10 e REF-20 geram soluções otimistas. Por sua vez, as aproximações lineares dos casos PEC-5, PEC-10 e PEC-20 geram soluções com CTOs muito otimistas.

### **4.3.2 Análise do Erro Relativo Médio na** *PH* **– ERM**

Após resolução do problema de otimização, os valores das variáveis *PH*, *Q*, *V´* e *S* são substituídos em (4.1) para deste modo calcular o erro relativo médio da política de geração do parque hidrelétrico do sistema.

$$
ERM = \frac{1}{NH \cdot NE} \sum_{t=1}^{NE} \sum_{i=1}^{NH} \left[ \left( \frac{\|PH_{it} - FPH(Q_{it}, V'_{it}, S_{it})\|}{FPH(Q_{it}, V'_{it}, S_{it})} \right) 100 \right]
$$
(4.1)

É importante mencionar que o valor  $FPH(Q_{it}, V_{it}, S_{it})$  citado acima é sempre obtido com o equacionamento do Caso REF descrito na Seção [3.2.1.1.](#page-64-0) Esta medida de erro, para o estudo da FPH, é descrita com maior detalhe em Diniz e Maceira [\(2008\)](#page-126-0).

### 4.3.2.1 Casos Não Lineares

Na [Figura 4.12](#page-103-0) apresenta-se o ERM (em %) para os CNLs e cenários simulados.

<span id="page-103-0"></span>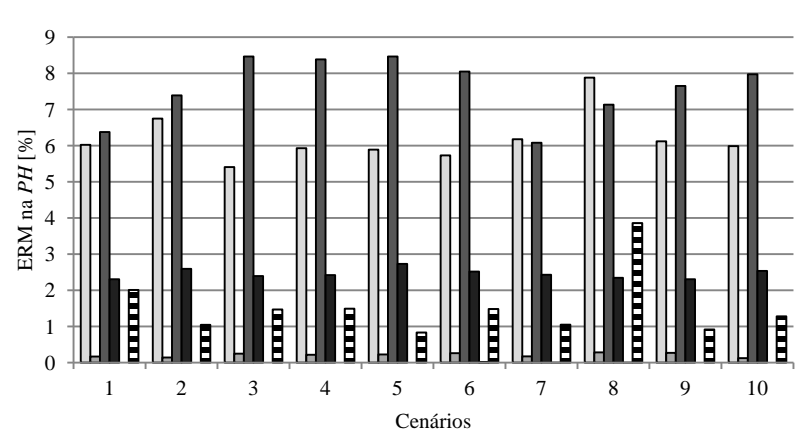

**Figura 4.12: ERM para os CNLs e cenários simulados.**

OPEC OPHC OHBC ONIC OREF-SV OREF-VF

Pode-se observar na [Figura 4.12](#page-103-0) que o caso PHC apresenta um ERM menor que 0,4% para todos os cenários analisados. Porém, nota-se que o Caso REF-SV apresenta erros imperceptíveis, sendo o caso que menos erro gera. Por sua vez, os casos PEC e HBC fornecem erros significativos (acima de 5,0% para todos os cenários). Já no caso NJC pode-se ver que os erros não superam 3,0 %.

Todavia, com esta medida de erro o caso que geralmente apresenta maior desvio é o HBC. Isto não coincide com as análises feitas para o erro no CTO, em que o caso PEC sempre apresenta o maior desvio.

Na [Figura 4.13](#page-104-0) é feita uma comparação entre a altura de queda bruta dos casos (a) REF - HBC e (b) REF - NJC. As porções em cinza indicam os valores que podem ser assumidos por *hb* para ambos os casos.

<span id="page-104-0"></span>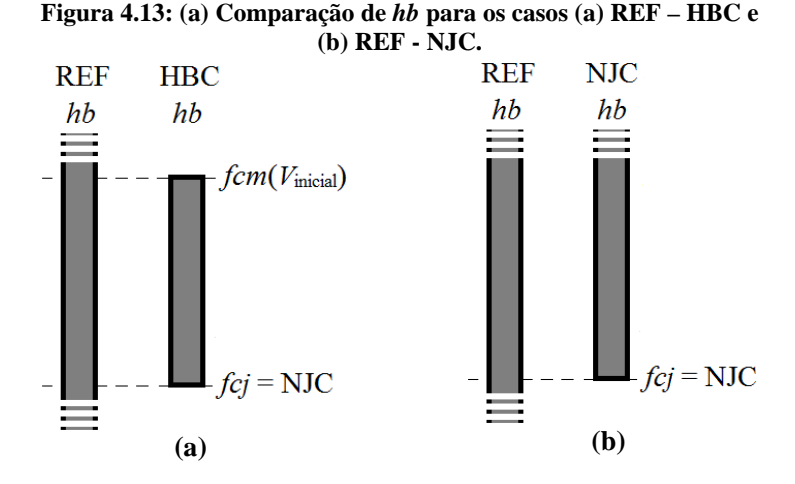

Em princípio, pode-se notar na [Figura 4.13\(](#page-104-0)a) que a produção de energia elétrica no Caso REF poderia ser maior que a produção do Caso HBC. Entretanto, nota-se na [Figura 4.8](#page-95-0) que o Caso HBC fornece custos de operação mais baixos (níveis mais altos de geração hidráulica) que o Caso REF, o qual indica que a altura de queda bruta equivalente do sistema no Caso HBC foi maior que a fornecida pelo Caso REF para os cenários analisados. Isto torna ao Caso HBC em otimista.

O raciocínio mencionado acima pode ser utilizado para analisar a [Figura 4.13\(](#page-104-0)b). Segundo esse raciocínio e conforme observado na [Figura](#page-95-0)  [4.8](#page-95-0) pode-se concluir que o Caso NJC pode fornecer soluções com níveis de geração hidráulica maiores às do Caso REF.

Considerando que o valor das perdas hidráulicas é igual para esses casos, em princípio pode-se concluir que a capacidade de geração de energia é maior no Caso NJC que no HBC visto que no NJC a altura de queda bruta pode assumir valores mais altos. Porém, o valor de HBC depende do volume armazenado no início do horizonte de planejamento. Assim, para estimativas de volumes iniciais altos a produção de energia na usina para o Caso HBC poderia atingir valores mais altos que os fornecidos pelo Caso NJC.

### 4.3.2.2 Casos Lineares

Na [Figura 4.14](#page-105-0) apresenta-se o ERM (em %) para os CLs e cenários simulados.

<span id="page-105-0"></span>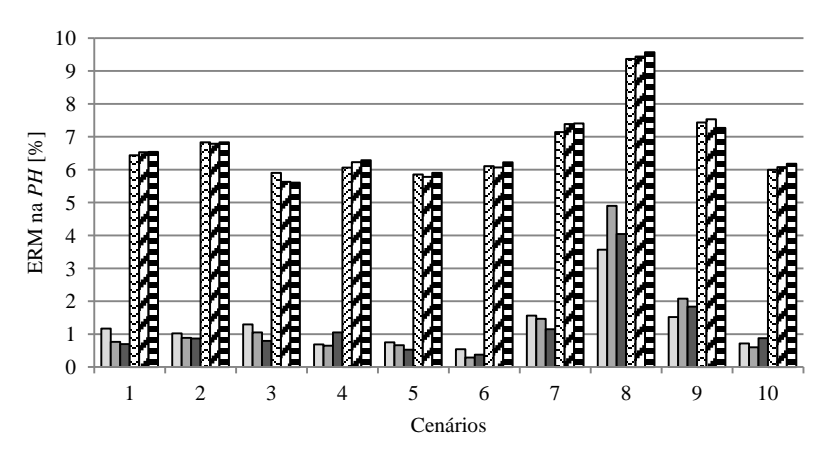

#### **Figura 4.14: ERM para os CLs e cenários simulados.**

 $REF-5$   $REF-10$   $REF-20$   $RPEC-5$   $RPEC-10$   $RPEC-20$ 

Conforme visto na [Figura 4.14](#page-105-0) os casos REF-5, REF-10 e REF-20 apresentam baixos valores de erro, os quais são sempre menores que os erros apresentados pelos casos PEC-5, PEC-10 e PEC-20. Ressalta-se que os máximos erros estão relacionados com o cenário mais seco (Cenário 8), o qual confere a análise feita para o erro no CTO nos CLs.

Em geral, nota-se que não existe um padrão de comportamento do erro quando é aumentado o número de pontos da grade de discretização. Além disso, percebe-se que os maiores erros são obtidos no cenários mais seco (Cenário 8).

### **4.3.3 Análise do Erro no CMO do primeiro estágio**

Uma das principais funções da Câmara de Comercialização de Energia Elétrica – CCEE é realizar a contabilização dos montantes de energia elétrica comercializados no SEB, bem como liquidar a compra e venda de energia elétrica no Mercado de Curto Prazo – MCP. Para a valoração dos montantes liquidados no MCP é utilizado o PLD. Tal valor é determinado com base na comparação do CMO com certos limites máximo e mínimo estabelecidos pela ANEEL. Para altos valores de CMO, o PLD é fixado no máximo valor que o PLD pode assumir, enquanto que para baixos valores de CMO, o PLD é fixado no mínimo que ele pode assumir. Assim, o CMO da primeira semana do modelo de

otimização usado no modelo DECOMP é utilizado para liquidar todo tipo de transação no MCP.

Uma vez que o CMO é base para as liquidações no mercado de energia, ressalta-se quão importante é a análise das simplificações aplicadas à FPH. Portanto, nesta seção são avaliados os desvios nos CMOs obtidos para os casos de estudo propostos neste trabalho.

4.3.3.1 Casos Não Lineares

Na [Figura 4.15](#page-106-0) apresenta-se o erro absoluto no CMO do primeiro estágio (em R\$/MWh) para os CNLs e cenários simulados.

<span id="page-106-0"></span>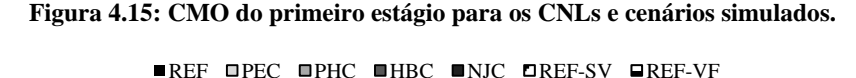

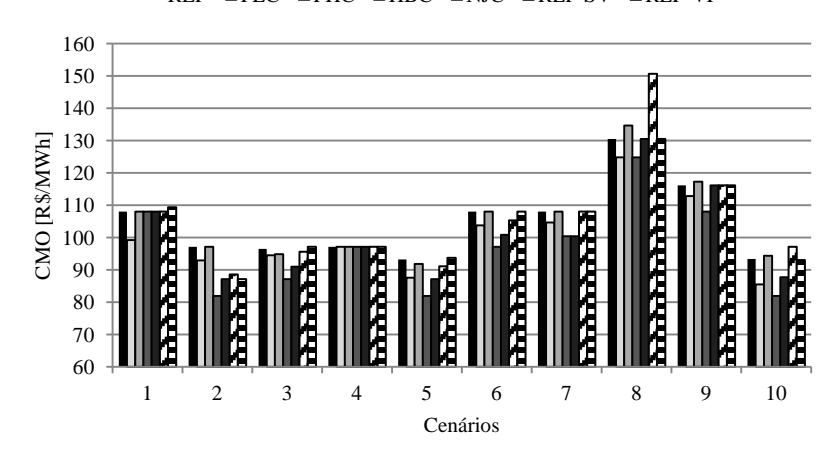

Em geral pode-se concluir da [Figura 4.16](#page-107-0) que não há um padrão de comportamento dos CMOs dos casos de estudo em relação ao CMO do Caso REF. Contudo, pode-se observar que o CMO no Caso PEC é consideravelmente menor que o CMO obtido no Caso REF em todos os cenários. Por sua vez, na maioria dos cenários os CMOs dos casos HBC e NJC são menores que o CMO do Caso REF. Na [Figura 4.16](#page-107-0) apresentase o erro relativo do CMO (em %) em relação ao Caso REF.

### <span id="page-107-0"></span>**Figura 4.16: Erro Relativo no CMO do primeiro estágio para os CNLs e cenários simulados.**

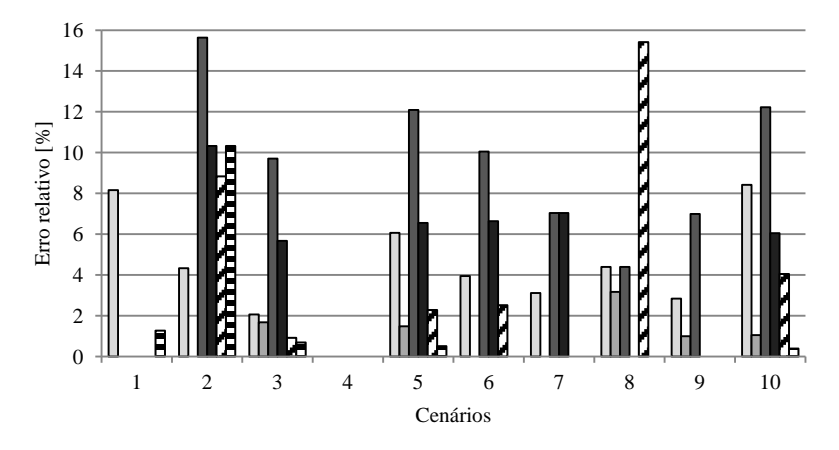

OPEC OPHC OHBC ONJC OREF-SV OREF-VF

Com a [Figura 4.16](#page-107-0) confirma-se a não existência de um padrão nos desvios do CMO dos casos PEC, PHC, HBC, NJC, REF-SV e REF-VF em relação ao CMO do Caso REF.

### 4.3.3.2 Casos Lineares

Na [Figura 4.17](#page-108-0) apresenta-se o erro absoluto no CMO do primeiro estágio (em R\$/MWh) para os CLs e cenários simulados.
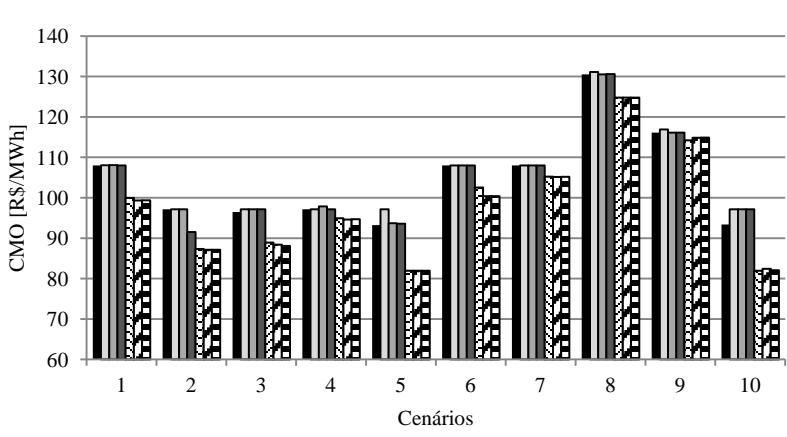

<span id="page-108-0"></span>**Figura 4.17: CMO do primeiro estágio para os CLs e cenários simulados.**

REF OREF-5 OREF-10 OREF-20 OPEC-5 OPEC-10 OPEC-20

Na [Figura 4.17](#page-108-0) pode-se notar que os CMOs dos casos REF-5, REF-10 e REF-20 são muito próximos aos CMOs do Caso REF. Caso contrário ocorre com os CMOs dos casos PEC -5, PEC -10 e PEC-20, os quais apresentam CMOs significativamente menores que o do Caso REF. Isto pode ser visto na seguinte figura.

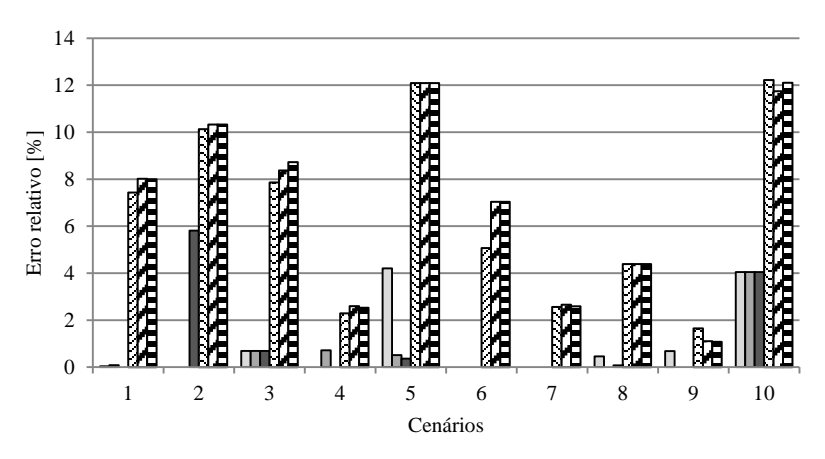

## <span id="page-109-0"></span>**Figura 4.18: Erro Relativo no CMO do primeiro estágio para os CLs e cenários simulados.**

 $RFF-5$   $RFF-10$   $RFF-20$   $RPFC-5$   $RPFC-10$   $RPFC-20$ 

Nota-se na [Figura 4.18](#page-109-0) que para o 70 % da totalidade dos cenários estudados, o desvio nos CMOs dos casos PEC-5, PEC-10 e PEC-20 são maiores que 4,0 %, alcançando erros de 12 %. Por sua vez, nos casos REF-5, REF-10 e REF-20, em 80 % dos cenários analisados apresentaram desvios menores que 1,0 %.

#### **4.3.4 Análise do tempo de resolução dos problemas de otimização**

Uma análise do tempo computacional na resolução de cada um dos problemas de otimização advindos da implementação de cada caso de estudo é relevante quando se pretende comparar soluções. Portanto, nesta seção são comparados os tempos registrados pelos pacotes computacionais *Knitro* e *Gurobi* ao solucionar os problemas mencionados anteriormente. Todos os tempos apresentados na sequência estão dados em segundos.

### 4.3.4.1 Casos Não Lineares

Na [Tabela 4.13](#page-110-0) apresenta-se o tempo computacional empregado pelo modelo implementado neste trabalho para resolver os CNLs para cenários simulados.

|                                                            |               |   |   | Tempo computacional (s) |       |                 |   |                                                    |   |    |       |
|------------------------------------------------------------|---------------|---|---|-------------------------|-------|-----------------|---|----------------------------------------------------|---|----|-------|
| Caso                                                       |               |   |   |                         |       | <b>Cenários</b> |   |                                                    |   |    | Média |
|                                                            |               | 2 | 3 |                         | 4 5 6 |                 | 7 | -8                                                 | 9 | 10 |       |
| <b>REF</b>                                                 |               |   |   |                         |       |                 |   | 82,0 71,9 82,2 92,9 56,6 62,3 53,2 120,3 63,9 86,3 |   |    | 77.2  |
| <b>PEC</b>                                                 | $1.4^{\circ}$ |   |   |                         |       |                 |   | 1,7 1,5 1,6 7,5 1,5 1,2 1,5 1,3 15,4               |   |    | 3.5   |
| PHC.                                                       |               |   |   |                         |       |                 |   | 84,9 49,1 73,6 53,1 91,5 77,3 58,8 85,7 84,5 86,1  |   |    | 74.5  |
| HBC –                                                      |               |   |   |                         |       |                 |   | 44,3 30,0 40,9 20,5 20,3 46,9 20,0 75,2 65,5 20,2  |   |    | 38.4  |
| NJC.                                                       |               |   |   |                         |       |                 |   | 57,7 52,3 54,4 25,2 29,6 45,7 32,3 77,4 65,9 83,3  |   |    | 52.4  |
| REF-SV 86.0 101.9 30.1 42.5 40.4 50.8 32.5 78.6 85.4 121.8 |               |   |   |                         |       |                 |   |                                                    |   |    | 67,0  |
| REF-VF 94,1 67,0 26,5 33,8 25,2 73,5 60,2 74,9 43,0 3.9    |               |   |   |                         |       |                 |   |                                                    |   |    | 50.2  |

<span id="page-110-0"></span>**Tabela 4.13: Tempos computacionais registrados para os CNLs.**

A partir dos tempos computacionais observados na [Tabela 4.13,](#page-110-0) observa-se que na média o caso que menos demora em ser resolvido é o Caso PEC, apresentando uma média de aproximadamente 3,5 s. Na [Figura 3.1](#page-66-0) pode-se observar que ao considerar a produtibilidade específica como constante, a FPH se torna suave em comparação aos demais CNLs, e consequentemente mais fácil de ser abordada pelo *Knitro*. O contrário ocorre com os casos PHC, HBC, NJC, REF-SV e REF-VF onde a média dos tempos computacionais é maior a 30 s, o qual pode ser devido à presença das "sub-curvas" que tornam o problema mais difícil de ser resolvido.

Com base na média dos tempos computacionais, pode-se ver que percentualmente o caso que provoca a maior redução no tempo computacional é o Caso PEC, apresentando um 95,5 % de redução do tempo. Na seguinte tabela mostra-se um resumo para este análise.

|               | сазо ілег.                            |
|---------------|---------------------------------------|
| Caso          | Redução do tempo<br>computacional (%) |
| <b>PEC</b>    | 95.5                                  |
| <b>PHC</b>    | 3,5                                   |
| <b>HBC</b>    | 50,3                                  |
| NJC.          | 32.1                                  |
| <b>REF-SV</b> | 13,2                                  |
| <b>REF-VF</b> | 34.9                                  |

<span id="page-111-0"></span>**Tabela 4.14: Redução do tempo computacional nos CNLs em relação ao**   $C_{\alpha\alpha\alpha}$  **REF.** 

Na [Tabela 4.14](#page-111-0) pode-se notar que, na média, o Caso HBC fornece uma redução de tempo de aproximadamente 50 %, o qual é devido a que este caso independe do volume armazenado.

Ressalta-se que, na média, todas as simplificações reduziram o tempo computacional em relação ao Caso REF.

## 4.3.4.2 Casos Lineares

Na [Tabela 4.15](#page-111-1) apresenta-se o tempo computacional empregado pelo modelo implementado neste trabalho para resolver os CLs para cenários simulados.

<span id="page-111-1"></span>

|                  |                                                        |             |      |      |      |                 | Tempo computacional (s) |                                                                    |      |      |       |
|------------------|--------------------------------------------------------|-------------|------|------|------|-----------------|-------------------------|--------------------------------------------------------------------|------|------|-------|
| Caso             |                                                        |             |      |      |      | <b>Cenários</b> |                         |                                                                    |      |      | Média |
|                  | 5.<br>6<br>8<br>9<br>10<br>3<br>7<br>$\mathbf{2}$<br>4 |             |      |      |      |                 |                         |                                                                    |      |      |       |
| REF              |                                                        |             |      |      |      |                 |                         | 82,00 71,90 82,16 92,94 56,64 62,30 53,20 120,32 63,88 86,26 77,16 |      |      |       |
| $REF-5$          | 0.07                                                   | $0.06$ 0.27 |      | 0,28 | 0,17 | 0.07            | 0.06                    | 0.08                                                               | 0.08 | 0.15 | 0.13  |
| REF-10 0.42 0.59 |                                                        |             | 0.60 | 0.37 | 0.60 | 0.87            | 0.58                    | 0.63                                                               | 0.81 | 0.89 | 0.64  |
| <b>REF-20</b>    | 0.72                                                   | 0.97        | 0.99 | 0.59 | 1,07 | 1,05            | 0.95                    | 1.03                                                               | 1.03 | 1.09 | 0.95  |
| PEC-5 0.22       |                                                        | 0.39        | 0.41 | 0.39 | 0.40 | 0.39            | 0.39                    | 0.40                                                               | 0.42 | 0.39 | 0.38  |
| $PEC-10$         | 0.26                                                   | 0.42        | 0.44 | 0.43 | 0.45 | 0.45            | 0.43                    | 0.46                                                               | 0.45 | 0.45 | 0.42  |
| PEC-20 0.48      |                                                        | 0.64        | 0.69 | 0.63 | 0.65 | 0.71            | 0.67                    | 0.68                                                               | 0.90 | 0.80 | 0.68  |

**Tabela 4.15: Tempos computacionais registrados para os CLs.**

Na [Tabela 4.15](#page-111-1) são apresentados os tempos computacionais registrados nos CLs, além do tempo registrado no Caso REF. Vale

mencionar que neste caso não há ponto de comparação entre o tempo do Caso REF e o tempo dos CLs dado que a dimensão dos problemas de otimização associados a estes é diferente. Contudo, esta comparação permite concluir que embora os problemas relacionados aos CLs apresentem mais restrições que no Caso REF, o tempo de resolução deste último se mostra significativamente maior em comparação aos CLs.

Nota-se que tanto para os casos REF-\* e como para os casos PEC-\*, a medida que aumenta o número de pontos que geram as suas respectivas grades de discretização (isto é, aumenta o número restrições), o tempo computacional aumenta. Nota-se também que embora o Caso REF-5 tenha mais restrições (3320) que o Caso PEC-5 (2280), para todos os cenários o Caso REF-5 é resolvido em menos tempo.

## **5 CONCLUSÕES E SUGESTÕES PARA TRABALHOS FUTUROS**

## 5.1 CONCLUSÕES

Ao longo deste trabalho são abordados alguns aspectos relevantes referentes à modelagem da função de produção das usinas hidrelétricas no contexto da solução do problema do planejamento energética de curto prazo em sistemas hidrotérmicos. O objetivo geral consiste em propor uma modelagem da FPH que reflita o comportamento da usina de uma maneira mais próxima à realidade, de tal forma que possam ser avaliadas as distintas simplificações que têm sido feitas na literatura referente ao caso em procura da minimização do tempo e esforço computacional quando solucionado o problema em questão propondo uma FPH que considere a modelagem das unidades hidrelétricas que compõem as usinas.

A modelagem das unidades hidrelétricas detalhada e utilizada neste trabalho compila grande parte dos trabalhos desenvolvidos nos últimos anos no LabPlan, no contexto da PDO, bem como outros importantes trabalhos apresentados na literatura.

A modelagem das UHEs proposto neste trabalho parte da consideração de algumas suposições, as quais levam a que a FPH proposta seja dependente de *n*, além de *Q*, *V* e *S*. Dado isto, a FPH de uma UHE em particular é explorada, concluindo que o comportamento e a forma da FPH está influenciado pelo número de unidades em operação.

O conceito de rendimento global da usina é introduzido e analisado neste trabalho, concluindo que quando o reservatório está na sua capacidade mínima de armazenamento e *n* aumenta, o máximo *RG* diminui. Porém, quando o volume armazenado é o máximo possível, o máximo *RG* aumenta quando se aumenta *n*.

Grande parte da capacidade hidrelétrica instalada no Brasil é fornecida por usinas do Tipo I, ou seja, UHEs com capacidade de armazenamento e canais de fuga afetados pela vazão vertida.

Dado que a FPH proposta neste estudo representa o comportamento da UHE de uma maneira mais próxima à realidade, alguns casos de estudo são indicados buscando medir o impacto de algumas das simplificações que têm sido feitas na literatura, quando comparadas com esse FPH proposta.

Devido às simplificações na FPH encontradas na literatura, propõem-se alguns casos de estudos que representam àquelas simplificações com o intuito de obter uma medida do desvio entre a solução obtida para o problema do planejamento energético de curto prazo quando utilizadas tais simplificações. Esses casos de estudo são divididos em CNLs e CLs.

Em princípio, observando as figuras que mostram o comportamento da FPH e do *RG* para os CNLs, o Caso PEC se mostra com comportamentos suaves quando comparados com o comportamento apresentado pelo Caso REF. Já nos casos PHC, HBC, NJC, REF-SV e REF-VF, o comportamento é similar ao do Caso REF.

A partir dos resultados obtidos para os CNLs, pode-se concluir que o caso que apresenta os maiores desvios para todos os cenários estudados em relação ao CTO, ERM na FPH e CMO do primeiro estágio, é o Caso PEC, destacando-se como um caso significativamente otimista. Porém, este caso registra os menores tempos computacionais quando solucionados os seus respectivos problemas não lineares, o qual demonstra que neste caso a FPH é "bem comportada" e fácil de tratar pelo solver. Por sua vez, os casos PHC e REF-SV são os que menos erro apresentam, no entanto estes precisam de mais tempo que o Caso PEC para serem resolvidos. Em seguida é apresentado um resumo do observado nos resultados.

<span id="page-115-0"></span>

|       | Erro no CTO   | ERM na PH     | Erro no CMO   | <b>Tempo</b>  |
|-------|---------------|---------------|---------------|---------------|
| Mais  | PEC           | <b>HBC</b>    | <b>PEC</b>    | PEC<br>Menos  |
|       | <b>HBC</b>    | PEC           | <b>HBC</b>    | <b>HBC</b>    |
|       | NJC.          | NJC           | NJC.          | <b>REF-VF</b> |
|       | <b>REF-VF</b> | <b>REF-VF</b> | <b>REF-SV</b> | NJC           |
|       | <b>PHC</b>    | <b>PHC</b>    | <b>REF-VF</b> | <b>REF-SV</b> |
| Menos | <b>REF-SV</b> | <b>REF-SV</b> | <b>PHC</b>    | PHC<br>Mais   |

**Tabela 5.1: Resumo das análises feitas no Capítulo 4.**

Na [Tabela 5.1](#page-115-0) observa-se que a não consideração da vazão vertida na solução do problema abordado neste trabalho pode originar soluções muito próximas de uma solução considerada como mais realista, registrando tempos computacionais interessantes.

Nota-se também que o Caso HBC gera soluções com grandes desvios nas variáveis analisadas (CTO, ERM na *PH* e CMO do primeiro estágio). Isto pode ser devido a que neste caso a geração por parte das UHEs não depende do volume armazenado.

Já nos CLs, pode-se concluir que, em geral, o aumento do número de pontos que gera a grade de discretização não leva a uma diminuição dos desvios nas variáveis analisadas e sim aumenta o tempo computacional requerido para a solução dos problemas de otimização associados. Assim, o Caso REF-5 apresenta soluções muito próximas à considerada como real, sendo soluções pessimistas para todos os cenários analisados.

Computacionalmente, pode-se concluir que o *Knitro* mostra um bom desempenho na resolução dos PNLs propostos neste trabalho. No mesmo sentido, o *Gurobi* apresenta uma grande eficiência na resolução de PLs, alcançando tempos menores a 1,0 s na maioria dos casos.

## 5.2 SUGESTÕES PARA TRABALHOS FUTUROS

Uma extensão que pode ser feita a partir deste trabalho é a consideração de usinas com mais de um grupo operativo, isto é, usinas com unidades hidrelétricas com diferentes características. Deste modo a Consideraçã[o 1,](#page-43-0) mencionada na Seção 2.2 precisa ser excluída.

Em vista de que o *Knitro* alcançou um desempenho razoavelmente bom, alguns pontos de partida viáveis e mais próximos à solução esperada podem ser explorados em busca de uma melhoria na eficiência do mesmo. A utilização das soluções obtidas com o *Gurobi* como a base para a estimação de pontos de partidas mais próximos à solução do caso não linear (Caso REF) pode ser uma opção interessante.

Neste trabalho, o conjunto de pontos de operação escolhido para a geração da grade de discretização utilizada para a aproximação linear do Caso REF é obtida por meio da combinação de valores de *Q* e *V* igualmente espaçados entre os respectivos valores mínimos e máximos dessas variáveis. Ou seja, não há certeza de que os pontos escolhidos sejam pontos comumente operados na UHE. Portanto, para trabalhos futuros podem ser exploradas grades de discretização que contenham pontos de operação que sejam normalmente atingidos na realidade, em procura da obtenção menores desvios na vizinhança destes pontos. Na [Figura 5.1](#page-117-0) é esboçado o aprimoramento sugerido acima. Por exemplo, sabendo que pontos de operação mais comuns estão localizados na região cinza, podem ser escolhidos mais pontos sobre tal região.

<span id="page-117-0"></span>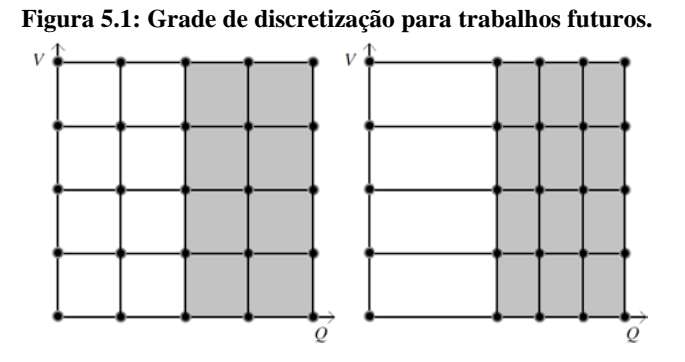

Outro CL que é importante analisar é o uso do fator de correção citado em Diniz e Maceira [\(2008\)](#page-126-0).

## **APÊNDICE A: VALORES DOS COEFICIENTES DAS FUNÇÕES** *fcm***,** *fcj***, η E DOS VALORES DE** *kp*

| UHE            | <b>Nome UHE</b>  | a <sub>0</sub> | a <sub>1</sub> | a <sub>2</sub> | a <sub>3</sub> | $a_4$        |
|----------------|------------------|----------------|----------------|----------------|----------------|--------------|
| 1              | Machadinho       | $4.01E + 02$   | 5.01E-02       | $-1,57E-05$    | 3,30E-09       | $-2,88E-13$  |
| $\overline{c}$ | <b>GB</b> Munhoz | $6,51E+02$     | 3,50E-02       | $-6,50E-06$    | 7,78E-10       | $-3,95E-14$  |
| 3              | Segredo          | 5,53E+02       | 2,47E-02       | $-2,10E-06$    | $0.00E + 00$   | $0,00E+00$   |
| $\overline{4}$ | Salto Santiago   | 4,48E+02       | 1,82E-02       | $-2.87E-06$    | 3.00E-10       | $-1,27E-14$  |
| 5              | Furnas           | $7.35E + 02$   | 3.50E-03       | $-1.97E-07$    | 6.92E-12       | $-9.77E-17$  |
| 6              | Marimbondo       | $4.18E + 02$   | 1.12E-02       | $-2,29E-06$    | 2.91E-10       | $-1,48E-14$  |
| 7              | Três Marias      | $5.30E + 02$   | 6.08E-03       | $-4.84E-07$    | 2.20E-11       | $-3.85E-16$  |
| 8              | Serra da Mesa    | 3,91E+02       | 2,77E-03       | $-4,36E-08$    | 2,90E-13       | $0,00E+00$   |
| 9              | Sobradinho       | $3,74E+02$     | 1.40E-03       | $-5,35E-08$    | 1.16E-12       | $-9,55E-18$  |
| 10             | Itumbiara        | $4.71E + 02$   | 7.28E-03       | $-5.61E-07$    | 2.60E-11       | $-4.85E-16$  |
| 11             | Passo Fundo      | 5,80E+02       | 2,22E-02       | $-1,41E-05$    | 6,34E-09       | $-1,15E-12$  |
| 12             | Agua Vermelha    | $3,52E+02$     | 5,00E-03       | $-2,74E-07$    | 7,10E-12       | $0,00E+00$   |
| 13             | Emborcação       | $5,68E+02$     | 1.45E-02       | $-1.20E-06$    | 5.83E-11       | $-1,12E-15$  |
| 14             | São Simão        | $3.58E + 02$   | 8.62E-03       | $-8.84E-07$    | 5.29E-11       | $-1.24E-15$  |
| 15             | Porto Primayera  | 2,39E+02       | 2,50E-03       | $-1,26E-07$    | 3,05E-12       | $-2,57E-17$  |
| 16             | Salto Caxias     | $3,25E+02$     | $0,00E+00$     | $0.00E + 00$   | $0.00E + 00$   | $0,00E+00$   |
| 17             | Ita              | $3.70E + 02$   | $0.00E + 00$   | $0.00E + 00$   | $0.00E + 00$   | $0,00E+00$   |
| 18             | Jupia            | $2.80E + 02$   | $0.00E + 00$   | $0.00E + 00$   | $0.00E + 00$   | $0.00E + 00$ |
| 19             | Jaguara          | $5.59E + 02$   | $0,00E+00$     | $0,00E+00$     | $0,00E+00$     | $0,00E+00$   |
| 20             | Volta Grande     | $4.95E + 02$   | $0,00E+00$     | $0,00E+00$     | $0,00E+00$     | $0,00E+00$   |

**Tabela 6.1: Coeficientes de** *fcm***.**

**Tabela 6.2: Coeficientes de** *fcj***.**

| UHE            | <b>Nome UHE</b>  | $b_0$        | b <sub>1</sub> | b <sub>2</sub> | $b_3$        | $b_4$        |
|----------------|------------------|--------------|----------------|----------------|--------------|--------------|
| 1              | Machadinho       | $3,72E+02$   | 1.93E-03       | $-8,53E-08$    | 2.38E-12     | $-2,62E-17$  |
| $\overline{c}$ | <b>GB</b> Munhoz | $6.02E + 02$ | 1.11E-03       | 4.21E-07       | $-8.31E-11$  | 4.76E-15     |
| 3              | Segredo          | 4,90E+02     | 6,08E-05       | 2,92E-07       | $-2,32E-11$  | 4,56E-16     |
| $\overline{4}$ | Salto Santiago   | $3,94E+02$   | 2,11E-03       | $-7,92E-08$    | 2.35E-12     | $-2,71E-17$  |
| 5              | Furnas           | $6,72E+02$   | 1,02E-03       | $-1,80E-07$    | 2,51E-11     | $0,00E+00$   |
| 6              | Marimbondo       | $3.81E + 02$ | 1,41E-03       | $-2,01E-08$    | 1,06E-13     | $0,00E+00$   |
| $\overline{7}$ | Três Marias      | 5,15E+02     | 1,61E-03       | $-2,55E-07$    | 2,89E-11     | $-1,18E-15$  |
| 8              | Serra da Mesa    | $3,33E+02$   | 1,34E-03       | 8,82E-08       | $-1,63E-11$  | $0,00E+00$   |
| 9              | Sobradinho       | $3,60E+02$   | 1,96E-03       | $-2,97E-07$    | 2,51E-11     | $-7,70E-16$  |
| 10             | Itumbiara        | $4.33E + 02$ | 1.60E-03       | $-8.18E - 08$  | 3.17E-12     | $0.00E + 00$ |
| 11             | Passo Fundo      | 3,35E+02     | 8,17E-03       | $-5.67E-06$    | $0.00E + 00$ | $0.00E + 00$ |
| 12             | Agua Vermelha    | $3,23E+02$   | $-4,58E-04$    | 3.99E-07       | $-4,22E-11$  | 1,40E-15     |
| 13             | Emborcação       | $5.19E + 02$ | 3.94E-03       | $-3.60E-07$    | 4.33E-11     | $-2,60E-15$  |
| 14             | São Simão        | $3.23E + 02$ | 4.05E-04       | 4.20E-08       | $-2.00E-12$  | 2.91E-17     |
| 15             | Porto Primavera  | $2,34E+02$   | 7,08E-04       | $-2,52E-08$    | 4,65E-13     | $-3,26E-18$  |
| 16             | Salto Caxias     | 2,58E+02     | 6,21E-04       | $-1,72E-08$    | 2,28E-13     | 1,22E-20     |
| 17             | Ita              | $2,61E+02$   | 3.01E-03       | $-5.64E-07$    | 6.79E-11     | $-3,03E-15$  |
| 18             | Jupia            | $2,53E+02$   | 5,79E-04       | 1,44E-08       | $-1,42E-12$  | 2,61E-17     |
| 19             | Jaguara          | 5,10E+02     | 1,77E-03       | $-7,40E-08$    | 1,12E-11     | $-4,80E-16$  |
| 20             | Volta Grande     | $4,66E+02$   | 8,72E-04       | $-7,38E-08$    | 6,34E-12     | $-1,90E-16$  |

| <b>UHE</b>     | <b>Nome UHE</b>  | $r_0$       | $r_1$    | r <sub>2</sub> | r <sub>3</sub> | r <sub>4</sub> | r <sub>5</sub> |
|----------------|------------------|-------------|----------|----------------|----------------|----------------|----------------|
| 1              | Machadinho       | 3,59E-01    | 2,35E-03 | 3,61E-03       | 8,13E-06       | $-4,91E-06$    | $-3,12E-05$    |
| $\overline{c}$ | <b>GB</b> Munhoz | $-5.01E-01$ | 4.78E-03 | 1.15E-02       | $-2.40E-06$    | $-7.62E-06$    | $-4,23E-05$    |
| 3              | Segredo          | 3,59E-01    | 3,21E-03 | 3.19E-03       | 9.81E-06       | $-9.13E-06$    | $-2,44E-05$    |
| 4              | Salto Santiago   | 3,92E-01    | 2,97E-03 | 1.98E-03       | 4.10E-06       | $-5.73E-06$    | $-1.40E-0.5$   |
| 5              | Furnas           | 3,59E-01    | 5,04E-03 | 3,90E-03       | 1,88E-05       | $-2,25E-05$    | $-3,65E-05$    |
| 6              | Marimbondo       | 3.59E-01    | 2.92E-03 | 5.94E-03       | 1.66E-05       | $-7.58E-06$    | $-8.43E - 05$  |
| 7              | Três Marias      | 3.59E-01    | 6.98E-03 | 7.00E-03       | 4.68E-05       | $-4.33E-05$    | $-1,17E-04$    |
| 8              | Serra da Mesa    | 3.59E-01    | 2.53E-03 | 3.00E-03       | 7.27E-06       | $-5.69E-06$    | $-2,15E-05$    |
| 9              | Sobradinho       | 3.59E-01    | 1,43E-03 | 1.29E-02       | 1,77E-05       | $-1,81E-06$    | $-3,99E-04$    |
| 10             | Itumbiara        | 3.59E-01    | 1.94E-03 | 4.38E-03       | 8.13E-06       | $-3.33E-06$    | $-4.59E-05$    |
| 11             | Passo Fundo      | 4,34E-01    | 1,54E-02 | 1,09E-03       | 2,00E-05       | $-2,44E-04$    | $-3,57E-06$    |
| 12             | Agua Vermelha    | 3,59E-01    | 2,11E-03 | 6,57E-03       | 1,33E-05       | $-3.96E-06$    | $-1,03E-04$    |
| 13             | Emborcação       | 3.59E-01    | 4,02E-03 | 2.70E-03       | 1,04E-05       | $-1,43E-05$    | $-1.74E-05$    |
| 14             | São Simão        | 3.59E-01    | 2,29E-03 | 4.95E-03       | 1,08E-05       | $-4,65E-06$    | $-5,86E-05$    |
| 15             | Porto Primayera  | 3,59E-01    | 1,58E-03 | 1,85E-02       | 2,81E-05       | $-2,22E-06$    | $-8,23E-04$    |
| 16             | Salto Caxias     | 3.59E-01    | 1.94E-03 | 5.37E-03       | 9.96E-06       | $-3.33E-06$    | $-6.91E-05$    |
| 17             | Ita              | 2.45E-01    | 2.89E-03 | 6.66E-03       | 1.87E-05       | $-9.18E - 06$  | $-5.74E-05$    |
| 18             | Jupia            | 3,59E-01    | 1,77E-03 | 1,65E-02       | 2,79E-05       | $-2,77E-06$    | $-6,51E-04$    |
| 19             | Jaguara          | 3.59E-01    | 3,82E-03 | 7,97E-03       | 2,91E-05       | $-1,30E-05$    | $-1,52E-04$    |
| 20             | Volta Grande     | 3,59E-01    | 2,57E-03 | 1,32E-02       | 3,25E-05       | $-5,87E-06$    | $-4,18E-04$    |

**Tabela 6.3: Coeficientes de η.**

**Tabela 6.4: Constantes** *kp***.**

| UHE            | <b>Nome UHE</b>  | $k_n (s^2/m^5)$ |
|----------------|------------------|-----------------|
| 1              | Machadinho       | 5,60E-06        |
| $\overline{c}$ | <b>GB</b> Munhoz | 1,49E-05        |
| 3              | Segredo          | 1,89E-05        |
| $\overline{4}$ | Salto Santiago   | 1,08E-05        |
| 5              | Furnas           | 2,20E-05        |
| 6              | Marimbondo       | 6,99E-06        |
| 7              | Três Marias      | 2,53E-05        |
| 8              | Serra da Mesa    | 2,13E-05        |
| 9              | Sobradinho       | 9.84E-07        |
| 10             | Itumbiara        | 3.34E-06        |
| 11             | Passo Fundo      | 2.69E-03        |
| 12             | Agua Vermelha    | 2.44E-06        |
| 13             | Emborcação       | 2,41E-05        |
| 14             | São Simão        | 2,22E-06        |
| 15             | Porto Primavera  | 8,90E-07        |
| 16             | Salto Caxias     | 2,18E-06        |
| 17             | Ita              | 1,98E-05        |
| 18             | Jupia            | 8,33E-07        |
| 19             | Jaguara          | 8,17E-06        |
| 20             | Volta Grande     | 1,27E-06        |

# **APÊNDICE B: VALORES DAS AFLUÊNCIAS**

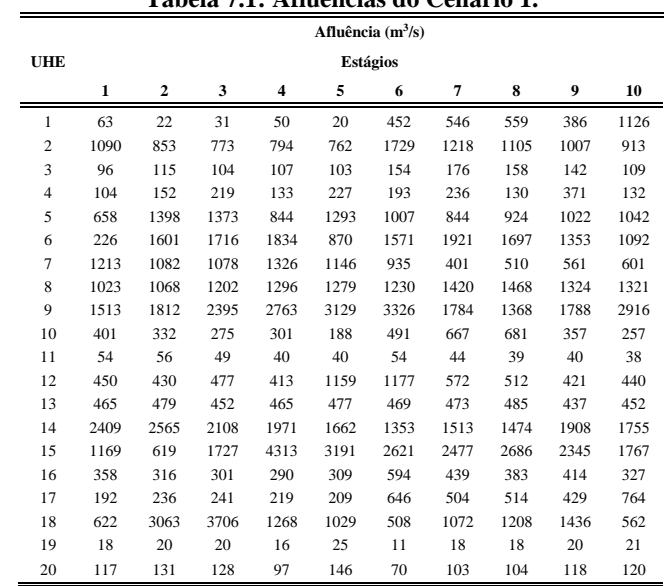

### **Tabela 7.1: Afluências do Cenário 1.**

# **Tabela 7.2: Afluências do Cenário 2.**

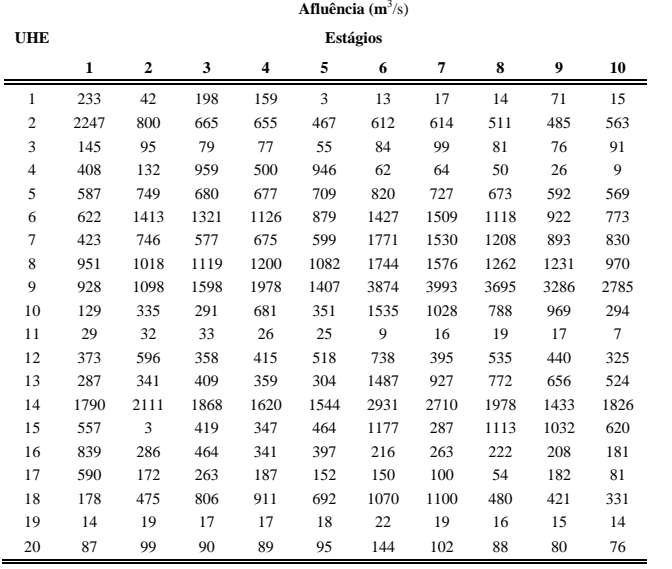

|                |      |                |      |      |      | Afluência $(m^3/s)$ |                |                |                |      |
|----------------|------|----------------|------|------|------|---------------------|----------------|----------------|----------------|------|
| <b>UHE</b>     |      |                |      |      |      | <b>Estágios</b>     |                |                |                |      |
|                | 1    | $\overline{2}$ | 3    | 4    | 5    | 6                   | 7              | 8              | 9              | 10   |
| $\mathbf{1}$   | 272  | 222            | 238  | 271  | 123  | 149                 | 230            | 143            | 151            | 154  |
| $\overline{c}$ | 420  | 522            | 516  | 573  | 662  | 234                 | 333            | 445            | 669            | 710  |
| 3              | 67   | 46             | 89   | 99   | 39   | 73                  | 66             | 83             | 41             | 124  |
| $\overline{4}$ | 57   | 12             | 17   | 6    | 9    | 21                  | 30             | $\overline{7}$ | 16             | 53   |
| 5              | 409  | 434            | 422  | 412  | 394  | 393                 | 382            | 356            | 352            | 335  |
| 6              | 748  | 881            | 726  | 714  | 657  | 542                 | 560            | 509            | 467            | 425  |
| $\overline{7}$ | 528  | 468            | 393  | 370  | 368  | 295                 | 273            | 262            | 246            | 238  |
| 8              | 739  | 600            | 532  | 494  | 475  | 545                 | 512            | 450            | 447            | 395  |
| 9              | 1214 | 1020           | 949  | 925  | 874  | 942                 | 913            | 886            | 853            | 831  |
| 10             | 313  | 22             | 1    | 165  | 194  | 176                 | 166            | 188            | 198            | 154  |
| 11             | 91   | 86             | 84   | 87   | 60   | 53                  | 51             | 72             | 71             | 67   |
| 12             | 318  | 307            | 286  | 263  | 332  | 234                 | 243            | 305            | 261            | 212  |
| 13             | 303  | 275            | 254  | 233  | 224  | 197                 | 194            | 177            | 165            | 150  |
| 14             | 1248 | 1090           | 950  | 996  | 932  | 919                 | 897            | 860            | 811            | 754  |
| 15             | 1405 | 1400           | 1334 | 1258 | 1323 | 1305                | 1393           | 1563           | 1345           | 1357 |
| 16             | 220  | 194            | 190  | 274  | 283  | 147                 | 195            | 173            | 209            | 355  |
| 17             | 348  | 358            | 392  | 376  | 304  | 230                 | 282            | 298            | 352            | 323  |
| 18             | 512  | 568            | 497  | 451  | 525  | 599                 | 648            | 654            | 568            | 586  |
| 19             | 13   | 9              | 9    | 9    | 8    | 8                   | $\overline{7}$ | $\overline{7}$ | $\overline{7}$ | 6    |
| 20             | 85   | 56             | 54   | 53   | 49   | 53                  | 46             | 44             | 43             | 42   |

**Tabela 7.3: Afluências do Cenário 3.**

**Tabela 7.4: Afluências do Cenário 4.**

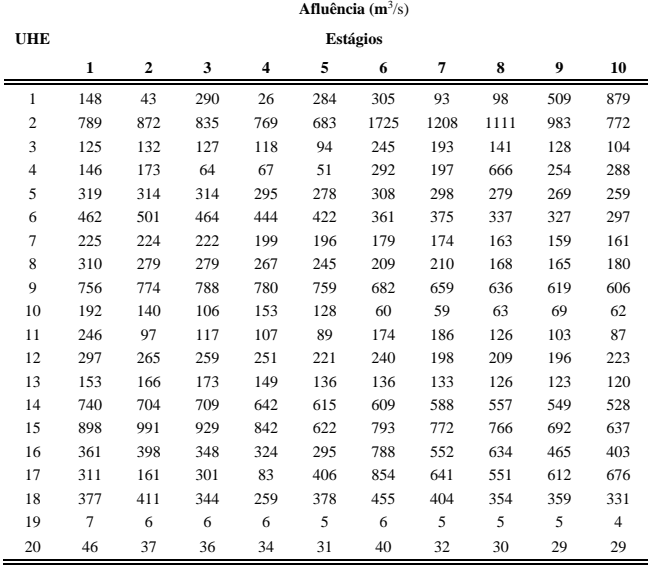

|                |                |                |                |                         | Afluência $(m^3/s)$ |     |                |                |                |     |
|----------------|----------------|----------------|----------------|-------------------------|---------------------|-----|----------------|----------------|----------------|-----|
| <b>UHE</b>     |                |                |                |                         | Estágios            |     |                |                |                |     |
|                | $\mathbf{1}$   | $\overline{2}$ | 3              | $\overline{\mathbf{4}}$ | 5                   | 6   | 7              | 8              | 9              | 10  |
| 1              | 322            | 23             | 179            | 138                     | 426                 | 19  | 260            | 87             | 8              | 186 |
| $\overline{c}$ | 2081           | 1753           | 1648           | 1751                    | 1734                | 736 | 693            | 791            | 746            | 656 |
| 3              | 268            | 255            | 239            | 255                     | 252                 | 130 | 110            | 125            | 118            | 103 |
| $\overline{4}$ | 504            | 346            | 824            | 557                     | 741                 | 147 | 447            | 183            | 84             | 345 |
| 5              | 211            | 225            | 232            | 220                     | 220                 | 169 | 173            | 182            | 212            | 253 |
| 6              | 297            | 325            | 320            | 332                     | 313                 | 190 | 249            | 241            | 243            | 406 |
| $\overline{7}$ | 139            | 147            | 152            | 154                     | 154                 | 76  | 95             | 114            | 150            | 202 |
| 8              | 201            | 196            | 193            | 191                     | 198                 | 128 | 133            | 150            | 245            | 245 |
| 9              | 564            | 543            | 550            | 535                     | 531                 | 478 | 477            | 516            | 560            | 655 |
| 10             | 63             | 87             | 68             | 69                      | 66                  | 85  | 16             | 13             | 66             | 50  |
| 11             | 103            | 89             | 109            | 128                     | 119                 | 70  | 74             | 72             | 65             | 65  |
| 12             | 128            | 157            | 205            | 183                     | 223                 | 157 | 237            | 191            | 234            | 14  |
| 13             | 127            | 131            | 123            | 123                     | 125                 | 95  | 91             | 81             | 86             | 123 |
| 14             | 459            | 472            | 465            | 453                     | 436                 | 413 | 446            | 495            | 536            | 710 |
| 15             | 591            | 514            | 469            | 758                     | 708                 | 668 | 660            | 709            | 662            | 539 |
| 16             | 988            | 743            | 842            | 768                     | 841                 | 370 | 431            | 391            | 350            | 399 |
| 17             | 707            | 411            | 658            | 590                     | 716                 | 522 | 550            | 521            | 432            | 392 |
| 18             | 532            | 545            | 623            | 624                     | 620                 | 365 | 375            | 409            | 370            | 497 |
| 19             | $\overline{4}$ | $\overline{4}$ | $\overline{4}$ | $\overline{4}$          | $\overline{4}$      | 3   | $\mathfrak{2}$ | $\overline{c}$ | $\overline{c}$ | 3   |
| 20             | 28             | 24             | 25             | 24                      | 24                  | 20  | 16             | 18             | 21             | 26  |

**Tabela 7.5: Afluências do Cenário 5.**

**Tabela 7.6: Afluências do Cenário 6.**

|                |      |                |      |      |      | Afluência $(m^3/s)$ |      |      |      |      |
|----------------|------|----------------|------|------|------|---------------------|------|------|------|------|
| <b>UHE</b>     |      |                |      |      |      | <b>Estágios</b>     |      |      |      |      |
|                | 1    | $\overline{2}$ | 3    | 4    | 5    | 6                   | 7    | 8    | 9    | 10   |
| 1              | 15   | 41             | 34   | 107  | 16   | 108                 | 123  | 79   | 128  | 109  |
| $\overline{c}$ | 825  | 778            | 717  | 634  | 562  | 518                 | 546  | 606  | 554  | 532  |
| 3              | 88   | 119            | 111  | 101  | 91   | 120                 | 77   | 83   | 77   | 84   |
| $\overline{4}$ | 140  | 94             | 64   | 30   | 82   | 161                 | 202  | 133  | 92   | 91   |
| 5              | 188  | 216            | 344  | 288  | 418  | 365                 | 409  | 513  | 638  | 742  |
| 6              | 420  | 313            | 178  | 754  | 463  | 790                 | 724  | 721  | 947  | 1025 |
| $\overline{7}$ | 125  | 252            | 319  | 417  | 491  | 508                 | 596  | 597  | 770  | 950  |
| 8              | 290  | 415            | 519  | 581  | 655  | 589                 | 720  | 784  | 949  | 1022 |
| 9              | 1263 | 815            | 1012 | 1106 | 1506 | 1206                | 1321 | 1590 | 1842 | 2170 |
| 10             | 127  | 138            | 117  | 135  | 118  | 177                 | 190  | 276  | 46   | 646  |
| 11             | 59   | 61             | 54   | 47   | 41   | 44                  | 47   | 44   | 40   | 36   |
| 12             | 355  | 144            | 123  | 322  | 288  | 250                 | 275  | 218  | 185  | 224  |
| 13             | 174  | 206            | 303  | 315  | 366  | 122                 | 215  | 274  | 229  | 274  |
| 14             | 529  | 534            | 759  | 983  | 878  | 721                 | 825  | 915  | 1374 | 1414 |
| 15             | 1819 | 1032           | 1444 | 1486 | 1662 | 313                 | 1318 | 728  | 681  | 402  |
| 16             | 368  | 347            | 315  | 275  | 264  | 279                 | 277  | 277  | 246  | 240  |
| 17             | 71   | 208            | 208  | 199  | 34   | 149                 | 166  | 164  | 152  | 140  |
| 18             | 355  | 419            | 278  | 148  | 368  | 197                 | 99   | 336  | 456  | 700  |
| 19             | 5    | $\overline{4}$ | 5    | 4    | 6    | $\overline{7}$      | 5    | 5    | 6    | 7    |
| 20             | 31   | 24             | 29   | 26   | 38   | 44                  | 38   | 46   | 56   | 64   |

|                |      |      | Tabela 7.7. Alluencias do Cenario 7. |      |      |                     |      |      |      |              |
|----------------|------|------|--------------------------------------|------|------|---------------------|------|------|------|--------------|
|                |      |      |                                      |      |      | Afluência $(m^3/s)$ |      |      |      |              |
| <b>UHE</b>     |      |      |                                      |      |      | <b>Estágios</b>     |      |      |      |              |
|                | 1    | 2    | 3                                    | 4    | 5    | 6                   | 7    | 8    | 9    | 10           |
| 1              | 21   | 20   | 31                                   | 50   | 66   | 148                 | 123  | 22   | 147  | 131          |
| $\overline{2}$ | 362  | 452  | 469                                  | 506  | 586  | 693                 | 640  | 654  | 702  | 635          |
| 3              | 92   | 59   | 62                                   | 66   | 79   | 111                 | 84   | 87   | 93   | 81           |
| $\overline{4}$ | 56   | 121  | 123                                  | 92   | 62   | 46                  | 99   | 48   | 239  | 169          |
| 5              | 1168 | 1345 | 1334                                 | 1404 | 1289 | 1899                | 1525 | 1602 | 1283 | 1190         |
| 6              | 360  | 288  | 509                                  | 496  | 728  | 1068                | 1485 | 1260 | 1364 | 1311         |
| $\overline{7}$ | 2732 | 2317 | 3137                                 | 2020 | 2288 | 1854                | 1813 | 1553 | 1397 | 1122         |
| 8              | 1407 | 1333 | 1343                                 | 1380 | 1339 | 1783                | 1933 | 1857 | 1808 | 1408         |
| 9              | 4214 | 4606 | 4435                                 | 4056 | 3949 | 3298                | 3657 | 3519 | 3532 | 3399         |
| 10             | 294  | 271  | 466                                  | 585  | 584  | 648                 | 504  | 515  | 423  | 375          |
| 11             | 5    | 8    | 9                                    | 10   | 11   | 17                  | 15   | 18   | 20   | 18           |
| 12             | 305  | 376  | 501                                  | 347  | 373  | 648                 | 1069 | 227  | 461  | 34           |
| 13             | 625  | 693  | 680                                  | 540  | 570  | 779                 | 823  | 640  | 588  | 532          |
| 14             | 1584 | 1784 | 1649                                 | 1243 | 1228 | 2231                | 2238 | 2326 | 1925 | 2339         |
| 15             | 824  | 754  | 895                                  | 1010 | 1162 | 1849                | 2194 | 2650 | 2479 | 1671         |
| 16             | 162  | 191  | 195                                  | 200  | 213  | 264                 | 240  | 232  | 289  | 252          |
| 17             | 88   | 116  | 142                                  | 147  | 165  | 228                 | 246  | 149  | 269  | 264          |
| 18             | 285  | 411  | 268                                  | 919  | 73   | 269                 | 41   | 388  | 487  | $\mathbf{1}$ |
| 19             | 22   | 22   | 21                                   | 21   | 19   | 48                  | 28   | 28   | 24   | 23           |
| 20             | 145  | 140  | 138                                  | 138  | 124  | 310                 | 162  | 165  | 141  | 133          |

**Tabela 7.7: Afluências do Cenário 7.**

**Tabela 7.8: Afluências do Cenário 8.**

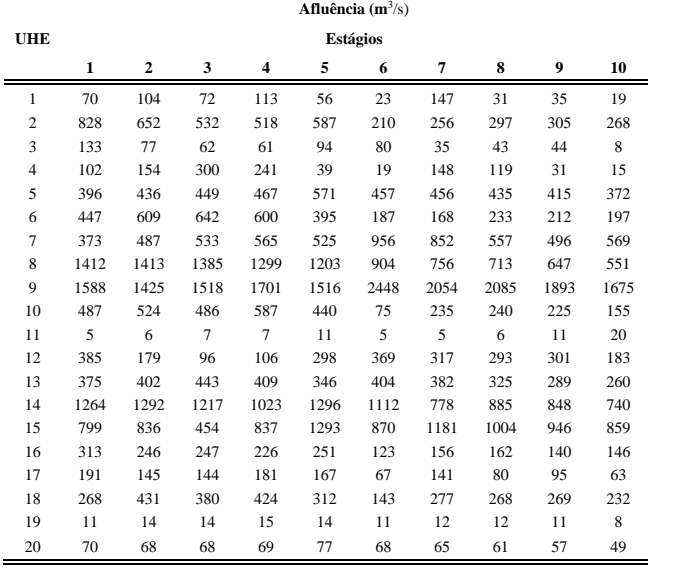

|                |                 | <b>Afluência</b> $(m^3/s)$ |     |     |     |      |      |      |      |      |  |
|----------------|-----------------|----------------------------|-----|-----|-----|------|------|------|------|------|--|
| <b>UHE</b>     | <b>Estágios</b> |                            |     |     |     |      |      |      |      |      |  |
|                | $\mathbf{1}$    | $\overline{2}$             | 3   | 4   | 5   | 6    | 7    | 8    | 9    | 10   |  |
| 1              | 32              | 188                        | 64  | 59  | 137 | 78   | 121  | 201  | 16   | 217  |  |
| $\overline{c}$ | 322             | 439                        | 400 | 501 | 688 | 357  | 392  | 523  | 664  | 709  |  |
| 3              | 138             | 75                         | 69  | 86  | 15  | 97   | 75   | 95   | 117  | 124  |  |
| $\overline{4}$ | 152             | $\mathbf{1}$               | 304 | 379 | 20  | 84   | 61   | 97   | 19   | 22   |  |
| 5              | 597             | 639                        | 551 | 515 | 499 | 246  | 265  | 257  | 247  | 252  |  |
| 6              | 281             | 333                        | 341 | 205 | 279 | 443  | 358  | 394  | 378  | 346  |  |
| $\overline{7}$ | 598             | 479                        | 356 | 356 | 361 | 275  | 242  | 232  | 224  | 211  |  |
| 8              | 463             | 431                        | 373 | 350 | 312 | 401  | 391  | 318  | 333  | 316  |  |
| 9              | 888             | 886                        | 857 | 817 | 825 | 800  | 820  | 798  | 775  | 776  |  |
| 10             | 206             | 185                        | 150 | 152 | 162 | 176  | 131  | 130  | 141  | 145  |  |
| 11             | $\overline{4}$  | $\overline{7}$             | 8   | 11  | 15  | 5    | 11   | 15   | 23   | 20   |  |
| 12             | 242             | 229                        | 252 | 194 | 149 | 305  | 312  | 244  | 260  | 236  |  |
| 13             | 204             | 190                        | 176 | 167 | 161 | 167  | 167  | 153  | 147  | 137  |  |
| 14             | 1149            | 1048                       | 922 | 835 | 863 | 784  | 685  | 619  | 584  | 582  |  |
| 15             | 767             | 647                        | 687 | 731 | 534 | 1304 | 1299 | 1295 | 1218 | 1063 |  |
| 16             | 220             | 220                        | 310 | 381 | 301 | 229  | 241  | 299  | 333  | 347  |  |
| 17             | 138             | 184                        | 194 | 165 | 272 | 89   | 100  | 157  | 217  | 219  |  |
| 18             | 425             | 342                        | 294 | 285 | 259 | 549  | 554  | 436  | 445  | 432  |  |
| 19             | 12              | 12                         | 11  | 10  | 9   | 6    | 7    | 6    | 6    | 6    |  |
| 20             | 79              | 75                         | 65  | 63  | 59  | 36   | 38   | 37   | 36   | 36   |  |

**Tabela 7.9: Afluências do Cenário 9.**

**Tabela 7.10: Afluências do Cenário 10.**

|                | <b>Afluência</b> $(m^3/s)$ |                |      |      |      |      |      |     |                |     |
|----------------|----------------------------|----------------|------|------|------|------|------|-----|----------------|-----|
| <b>UHE</b>     | <b>Estágios</b>            |                |      |      |      |      |      |     |                |     |
|                | 1                          | $\overline{2}$ | 3    | 4    | 5    | 6    | 7    | 8   | 9              | 10  |
| 1              | 196                        | 264            | 208  | 127  | 139  | 284  | 283  | 245 | 334            | 245 |
| $\overline{c}$ | 1228                       | 1370           | 1191 | 107  | 949  | 1016 | 1059 | 828 | 790            | 678 |
| 3              | 115                        | 202            | 176  | 25   | 143  | 327  | 136  | 110 | 106            | 94  |
| 4              | 136                        | 56             | 66   | 1095 | 48   | 259  | 172  | 663 | 141            | 475 |
| 5              | 621                        | 484            | 461  | 515  | 425  | 278  | 259  | 259 | 249            | 232 |
| 6              | 987                        | 780            | 651  | 587  | 671  | 463  | 345  | 325 | 341            | 343 |
| $\overline{7}$ | 262                        | 239            | 237  | 226  | 211  | 187  | 179  | 172 | 165            | 163 |
| 8              | 308                        | 278            | 260  | 256  | 232  | 204  | 194  | 178 | 171            | 168 |
| 9              | 570                        | 587            | 581  | 577  | 569  | 468  | 462  | 451 | 438            | 430 |
| 10             | 131                        | 169            | 147  | 124  | 108  | 89   | 94   | 81  | 82             | 79  |
| 11             | 40                         | 45             | 49   | 54   | 55   | 45   | 53   | 53  | 62             | 55  |
| 12             | 361                        | 312            | 247  | 255  | 250  | 382  | 347  | 286 | 249            | 279 |
| 13             | 167                        | 160            | 153  | 153  | 140  | 127  | 125  | 121 | 118            | 114 |
| 14             | 519                        | 439            | 498  | 477  | 452  | 442  | 419  | 405 | 387            | 374 |
| 15             | 858                        | 773            | 330  | 192  | 1066 | 661  | 711  | 790 | 628            | 556 |
| 16             | 484                        | 419            | 461  | 405  | 283  | 514  | 476  | 532 | 367            | 423 |
| 17             | 297                        | 373            | 317  | 320  | 367  | 346  | 373  | 331 | 392            | 322 |
| 18             | 826                        | 714            | 525  | 480  | 697  | 541  | 624  | 437 | 479            | 653 |
| 19             | 10                         | 9              | 8    | 9    | 8    | 5    | 5    | 5   | $\overline{4}$ | 5   |
| 20             | 63                         | 50             | 49   | 53   | 45   | 32   | 31   | 30  | 29             | 28  |

## **8 REFERÊNCIAS**

ANDREW, A. M. Another Efficient Algorithm for Convex Hulls in Two Dimensions. **Information Processing Letters**, v.9, p.216-219. 1979.

ANEEL. Agência Nacional de Energia Elétrica. Banco De Informações De Geração. Disponível em [http://www.aneel.gov.br/15.htm.](http://www.aneel.gov.br/15.htm) Acessado em 20 de Fevereiro de 2013. 2013.

ARISTIZÁBAL, J. D. C. **Técnicas de Dualidade e Programação Não-Linear Inteira-Mista aplicadas ao Problema da Programação Diária da Operação Eletroenergética**. Dissertação (Mestrado em Engenharia Elétrica) - Centro Tecnológico, Universidade Federal de Santa Catarina. Florianópolis, 2012.

ARVANITIDIS, N. V.; ROSING, J. Composite Representation of a Multireservoir Hydroelectric Power System. **Power Apparatus and Systems, IEEE Transactions on**, v.PAS-89, n.2, p.319-326. 1970.

BELLONI, A.; LIMA, A. L. D. S.; MACEIRA, M. E. P.; SAGASTIZABAL, C. Bundle Relaxation and Primal Recovery in Unit Commitment Problems. The Brazilian Case. **Annals of Operations Research**, v.120, n.1, p.21-44. 2003.

BORGHETTI, A.; D'AMBROSIO, C.; LODI, A.; MARTELLO, S. An MILP Approach for Short-Term Hydro Scheduling and Unit Commitment With Head-Dependent Reservoir. **Power Systems, IEEE Transactions on**, v.23, n.3, p.1115-1124. 2008.

CATALAO, J. P. S.; MARIANO, S. J. P.; MENDES, V. M. F.; FERREIRA, L. A. F. Scheduling of Head-Sensitive Cascaded Hydro Systems: A Nonlinear Approach. **Power Systems, IEEE Transactions on**, v.24, n.1, p.337-346. 2009.

CEPEL. **Modelo NEWAVE - Manual de Referência Versão 16.0**. Centro de Pesquisas de Energia Elétrica. Rio de Janeiro, 2010a.

\_\_\_\_\_\_. **Modelo DECOMP - Manual de Referência Versão 16.0**. Centro de Pesquisas de Energia Elétrica. Rio de Janeiro, 2010b.

CERISOLA, S.; LATORRE, J. M.; RAMOS, A. Stochastic dual dynamic programming applied to nonconvex hydrothermal models. **European Journal of Operational Research**, v.218, n.3, p.687-697. 2012.

CUNHA, S. H. F.; PRADO, S.; DA COSTA, J. P. Modelagem da Produtividade Variável de Usinas Hidrelétricas com base na Construção de uma Função de Produção Energética. **XII Simpósio Brasileiro de Recursos Hídricos, ABRH**, p.391-397. 1997.

DINIZ, A. L.; MACEIRA, M. E. P.; A., T. L.; S., C. F.; F., S. L. C.; R., X. L. N. Modelagem da Função de Produção Energética das Usinas Hidroelétricas no Modelos de Otimização do Planejamento a Curto Prazo e da Programação do Despacho de Sistemas Hidrotérmicos Interligados. **IX Simpósio de Especialistas em Planejamento da Operação e Expansão Elétrica, SEPOPE**, p.391-397. 2004.

DINIZ, A. L. **Uma Estratégia de Decomposição por Relaxação Lagrangeana para a Otimização da Programação Diária da Operação de Sistemas Hidrotérmicos com Modelagem Detalhada na Rede Elétrica - Aplicação ao Sistema Brasileiro**. Tese (Doutorado em Engenharia Elétrica) - Centro Tecnológico, Universidade Federal do Rio de Janeiro. Rio de Janeiro, 2007.

DINIZ, A. L.; ESTEVES, P. P. I.; SAGASTIZABAL, C. A. A Mathematical Model for the Efficiency Curves of Hydroelectric units. In: **Power Engineering Society General Meeting, 2007. IEEE**. 24-28 June 2007, p.1-7. 2007.

<span id="page-126-0"></span>DINIZ, A. L.; MACEIRA, M. E. P. A Four-Dimensional Model of Hydro Generation for the Short-Term Hydrothermal Dispatch Problem Considering Head and Spillage Effects. **Power Systems, IEEE Transactions on**, v.23, n.3, p.1298-1308. 2008.

FINARDI, E. C. **Alocação de Unidades Geradoras Hidrelétricas em Sistemas Hidrotérmicos Utilizando Relaxação Lagrangeana e Programação Quadrática Seqüencial**. Tese (Doutorado em Engenharia Elétrica) - Centro Tecnológico, Universidade Federal de Santa Catarina. Florianópolis, 2003.

FINARDI, E. C.; SILVA, E. L. D.; SAGASTIZÁBAL, C. Solving the unit commitment problem of hydropower plants via Lagrangian Relaxation and Sequential Quadratic Programming. **Computational & Applied Mathematics**, v.24, p.317-342. 2005.

FINARDI, E. C.; DA SILVA, E. L. Solving the hydro unit commitment problem via dual decomposition and sequential quadratic programming. **Power Systems, IEEE Transactions on**, v.21, n.2, p.835-844. 2006.

FINARDI, E. C.; SCUZZIATO, M. R. Hydro unit commitment and loading problem for day-ahead operation planning problem. **International Journal of Electrical Power & Energy Systems**, v.44, n.1, p.7-16. 2013.

FORTUNATO, L. A. M.; ARARIPE, T. A.; ALBUQUERQUE, J. C. R.; PEREIRA, M. V. **Introdução ao Planejamento da Expansão e Operação de Sistemas de Produção de Energia Elétrica**. Editora da Universidade Federal Fluminense. 1990.

GARCIA-GONZALEZ, J.; CASTRO, G. A. Short-term hydro scheduling with cascaded and head-dependent reservoirs based on mixed-integer linear programming. In: **Power Tech Proceedings, 2001 IEEE Porto**. 2001, v.3, p.6 pp. vol.3. 2001.

GONÇALVES, R. E. C. **Análise Comparativa entre Diferentes Métodos de Otimização Estocástica na Solução do Problema de Planejamento da Operação de Curto Prazo**. Dissertação (Mestrado em Engenharia Elétrica) Centro Tecnológico, Universidade Federal de Santa Catarina. Florianópolis, 2007.

GONÇALVES, R. E. C. **Desenvolvimento de Modelos de Programação Estocástica aplicados à Programação Mensal da Operação Energética: Uma Análise Comparativa de Desempenho Computacional**. Tese (Doutorado em Engenharia Elétrica) - Centro Tecnológico, Universidade Federal de Santa Catarina. Florianópolis, 2011.

GULLIVER, J. S.; ARNDT, R. E. **Hydropower Engineering Handbook**. McGraw-Hill. 1991.

KLIGERMAN, A. S. **Operação Ótima de Subsistemas Hidrotérmicos Interligados utilizando Programação Dinâmica Estocástica Dual**. Dissertação (Mestrado em Engenharia Elétrica) - Faculdade de Engenharia Elétrica, Universidade Estadual de Campinas. Campinas, SP, 1992.

LARROYD, P. V. **Comparação de Políticas com Aversão a Risco para o Planejamento da Operação Hidrotérmica de Médio Prazo**. Dissertação (Mestrado em Engenharia Elétrica) - Centro Tecnológico, Universidade Federal de Santa Catarina. Florianópolis, 2012.

MATOS, V. L. D. **Análise Comparativa entre as Modelagens de Reservatório Equivalente de Energia Agregado por Subsistema e por Cascata no Problema do Planejamento Anual da Operação Energética**. Dissertação (Mestrado em Engenharia Elétrica) - Centro Tecnológico, Universidade Federal de Santa Catarina. Florianópolis, 2008.

MATOS, V. L. D. **Um Modelo para o Planejamento Anual da Operação Energética considerando Técnicas Avançadas de Otimização Estocástica**. Tese (Doutorado em Engenharia Elétrica) - Centro Tecnológico, Universidade Federal de Santa Catarina. Florianópolis, 2012.

MCCORMICK, G. Computability of global solutions to factorable nonconvex programs: Part I — Convex underestimating problems. **Mathematical Programming**, v.10, n.1, p.147-175. 1976/12/01. 1976.

**Procedimentos de rede, Submódulo 8.1: Programação Diária da Operação Eletroenergética**. Disponível em [http://extranet.ons.org.br/operacao/prdocme.nsf/83E7F406D2F98B2683257](http://extranet.ons.org.br/operacao/prdocme.nsf/83E7F406D2F98B268325774C0075C45A/C3056D3F53466D21832575F600649E59?OpenDocument) [74C0075C45A/C3056D3F53466D21832575F600649E59?OpenDocument.](http://extranet.ons.org.br/operacao/prdocme.nsf/83E7F406D2F98B268325774C0075C45A/C3056D3F53466D21832575F600649E59?OpenDocument)  Acessado em 2012.

**Operador Nacional do Sistema Elétrico**. Disponível em [http://www.ons.org.br/home/.](http://www.ons.org.br/home/) Acessado em Dezembro de 2012.

PEREIRA, M. V. F.; PINTO, L. M. V. G. A Decomposition Approach to the Economic Dispatch of Hydrothermal Systems. **Power Engineering Review, IEEE**, v.PER-2, n.10, p.41-42. 1982.

PEREIRA, M. V. F.; PINTO, L. M. V. G. Stochastic optimization of a multireservoir hydroelectric system: A decomposition approach. **Water Resource Research**, v.21, n.6, p.779-792. 1985.

PEREIRA, M. V. F.; PINTO, L. M. V. G. Multi-stage stochastic optimization applied to energy planning. **Mathematical Programming**, v.52, n.1-3, p.359-375. 1991/05/01. 1991.

RODRIGUES, R. N.; FINARDI, E. C.; SILVA, E. L. D. Alocação de unidades hidrelétricas no problema da programação da operação energética utilizando relaxação lagrangeana e lagrangeano aumentado. **Sba: Controle & Automação Sociedade Brasileira de Automatica**, v.17, p.155-166. 2006.

SANTOS, M. L. L.; SILVA, E. L.; FINARDI, E. C.; GONÇALVES, R. E. C. Solving the Short Term Operating Planning Problem of Hydrothermal Systems by Using the Progressive Hedging Method. **16th Power System Computation Conference (PSCC)**. 2008.

SANTOS, M. L. L.; DA SILVA, E. L.; FINARDI, E. C.; GONÇALVES, R. E. C. Practical aspects in solving the medium-term operation planning problem of hydrothermal power systems by using the progressive hedging method. **International Journal of Electrical Power & Energy Systems**, v.31, n.9, p.546-552. 2009.

SANTOS, M. L. L. **Modelagem e Solução do Problema de Planejamento da Operação de Sistemas Hidrotérmicos de Curto Prazo no contexto da Programação Estocástica: uma aplicação do método** *Progressive Hedging*. Tese (Doutorado em Engenharia Elétrica) - Centro Tecnológico, Universidade Federal de Santa Catarina. Florianópolis, 2010.

SCUZZIATO, M. R. **Proposta de um Modelo para Alocação Ótima de Unidades Hidrelétricas para Usinas em Cascata**. Dissertação (Mestrado em Engenharia Elétrica) - Centro Tecnológico, Universidade Federal de Santa Catarina. Florianópolis, 2011.

STROUSTRUP, B. **The C++ Programming Language**. 3rd. Reading. Mass.: Addison-Wesley. 910 p. 1997.

TAKIGAWA, F. Y. K. **Desenvolvimento de um Modelo Computacional para o Problema da Programação Diária da Operação de Sistemas Hidrotérmicos**. Tese (Doutorado em Engenharia Elétrica) - Centro Tecnológico, Universidade Federal de Santa Catarina. Florianópolis, 2010.

WOOD, A. J.; WOLLENBERG, B. F. **Power generation, operation and control**. 2nd. New York: J. Wiley & Sons. 569 p. 1996.